# **Fudeba Assembler** Manual e Referênda da Arquitetura MSX

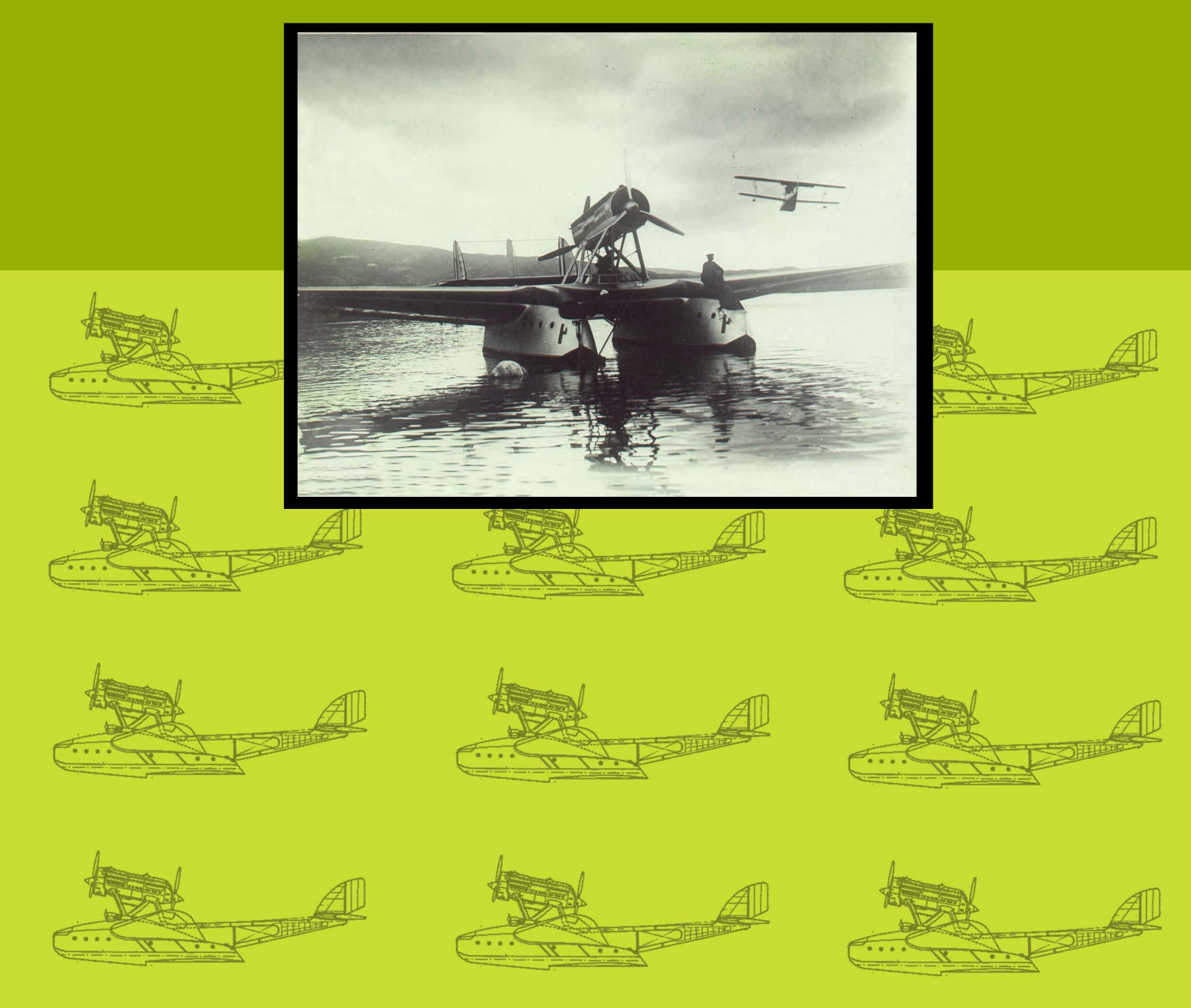

# **Felipe Bergo**

# Fudeba Assembler

Manual e Referência da Arquitetura MSX

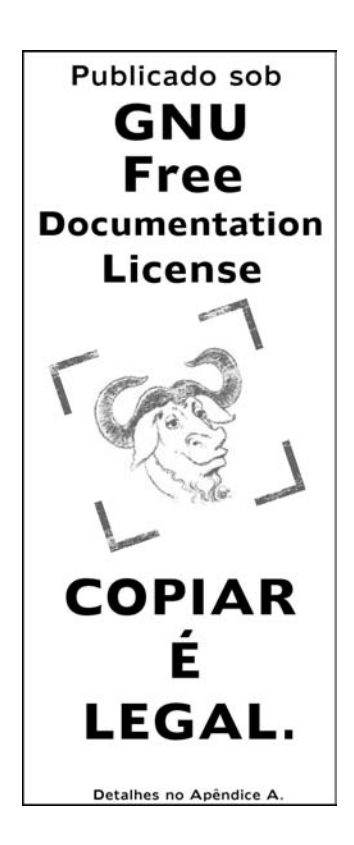

Felipe Bergo bergo@seul.org Novembro, 2002

Copyright  $\odot$  2002 Felipe Bergo. É permitido copiar, distribuir e/ou modificar este documento sob os termos da GNU Free Documentation License, versão 1.1 ou qualquer versão mais recente publicada pela Free Software Foundation; Não há seções invariantes. Uma cópia da licença está inclusa no apêndice A.

# Sumário

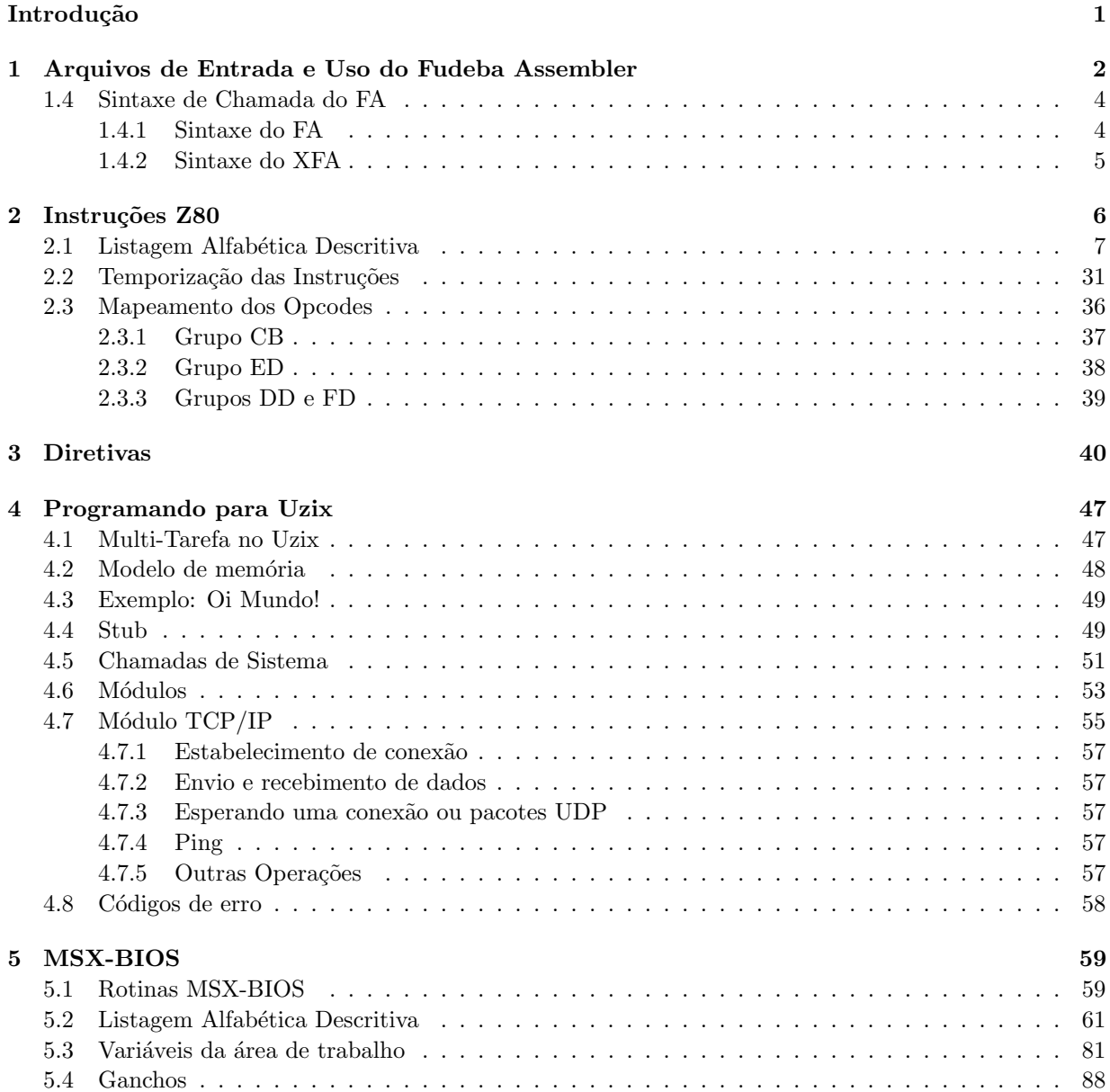

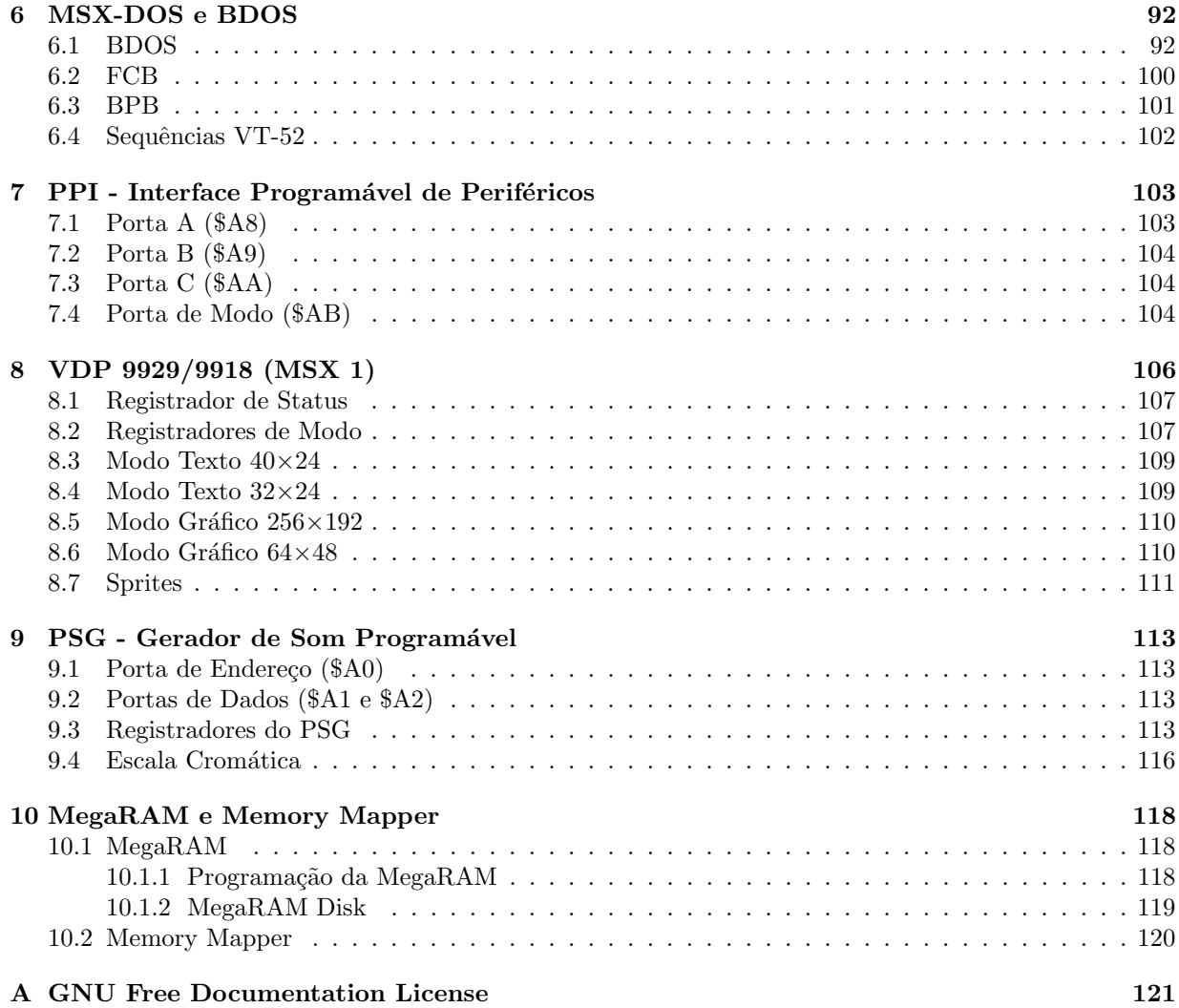

# Introdução

O Fudeba Assembler é o componente do sistema  $\rm FOCA^1$  responsável por traduzir mnemônicos de estrutura relativamente rígida e invariável em arquivos executáveis.

O fa ´e direcionado `a arquitetura MSX, baseada no processador Zilog Z80 de 8 bits, popular no Brasil, Japão, Espanha, Holanda e alguns outros países na década de 1980.

O fa ´e parte do projeto FOCA, que tem o objetivo de disponibilizar gratuitamente uma plataforma de desenvolvimento para o sistema operacional Uzix<sup>2</sup>, e disponibilizar o código-fonte de um compilador relativamente simples.

Este documento explica a sintaxe de uso do fa , a sintaxe de seus arquivos de entrada e os formatos de saída. Mas além de ser uma referência de uso do fa, este livro reune descrições dos diversos componentes de hardware e software do MSX: BIOS, BDOS, Uzix, MSX-DOS, PPI, VDP, PSG e MegaRAM. Os dados contidos neste livro resumem (e em alguns casos corrigem) dados presentes em livros publicados nas décadas de 1980 e 1990 que hoje são verdadeiras raridades.

Além de resumir o conteúdo de vários livros, documentamos boa parte do sistema operacional Uzix, que surpreendeu a comunidade MSX ao implementar multi-tarefa  $(!)$ , suporte a TCP/IP  $(!)$  e acesso à web (!!!) em um microcomputador de 8 bits com 128 KB de RAM.

Espero que este livro seja útil e que forneça aos novatos (ou esquecidos) informações suficientes para começar (ou retornar) a programar para a arquitetura MSX.

### Agradecimentos

Agradeço aos usuários que contribuiram para a realização e aperfeiçoamento desta obra, seja fornecendo informações, emprestando livros de referência, revisando o texto ou ainda fazendo comentários e críticas ao projeto:

### Adriano Camargo Rodrigues da Cunha, Ricardo Bittencourt, Marco Antônio Simon Dal Poz, Daniel Caetano, Dante Nishida e Giovanni dos Reis Nunes.

Agradeço aos leitores da lista de discussão MSXBR-L pelo suporte, ao Pink Floyd pela inspiração e à seção de Agradecimentos pela referência recursiva. Boa leitura!

<sup>1</sup>Fudeba: Otimizador, Compilador e Assembler

<sup>2</sup>http://uzix.sourceforge.net

## Capítulo 1

# Arquivos de Entrada e Uso do Fudeba Assembler

### Programa Exemplo

Os arquivos de entrada do fa são arquivos texto simples, processados linha por linha. Linhas são separadas pelo caractere ASCII 10 (hexadecimal 0A), mas o caractere ASCII 13 (hexadecimal 0D) é ignorado se encontrado, permitindo o uso de arquivos gerados em plataformas erráticas como o MS-DOS.

Cada linha no arquivo de entrada contém uma operação a ser interpretada pelo fa . As operações são divididas em dois grupos: *diretivas* e *instruções*.

Linhas vazias são permitidas, bem como comentários e rótulos.

Caso o caractere ; (ponto-e-vírgula) ocorra em uma linha, todos os caracteres do ponto-e-vírgula ao final da linha serão ignorados (comentários).

Instruções são aquelas aceitas pelo processador Z80.

Diretivas mudam o comportamento do fa, geram dados ou repetem macros de código previamente definidas. Diretivas são sempre iniciadas por um ponto e estão descritas no Capítulo 3.

Cada linha, independentemente de ter instrução, diretiva ou não ter operação, pode associar o endereço de montagem atual a um label (rótulo).

O exemplo abaixo ´e um arquivo assembly v´alido (os n´umeros de linha n˜ao fazem parte do arquivo), que analisaremos a seguir.

```
1 ; Oi, Mundo MSX!
     ; estas duas linhas sao comentarios
    .header basic
5 .org $c000
    ; rotinas do MSX BIOS usadas pelo programa
    .def INIT32 $6f ; muda tela para screen 1
    .def CHPUT $a2 ; imprime caractere na tela, %a = caractere
10 .def POSIT $c6 ; posiciona cursor %h = coluna, %l = linha
    INICIO:
```
call INIT32 ld %de, MENSAGEM

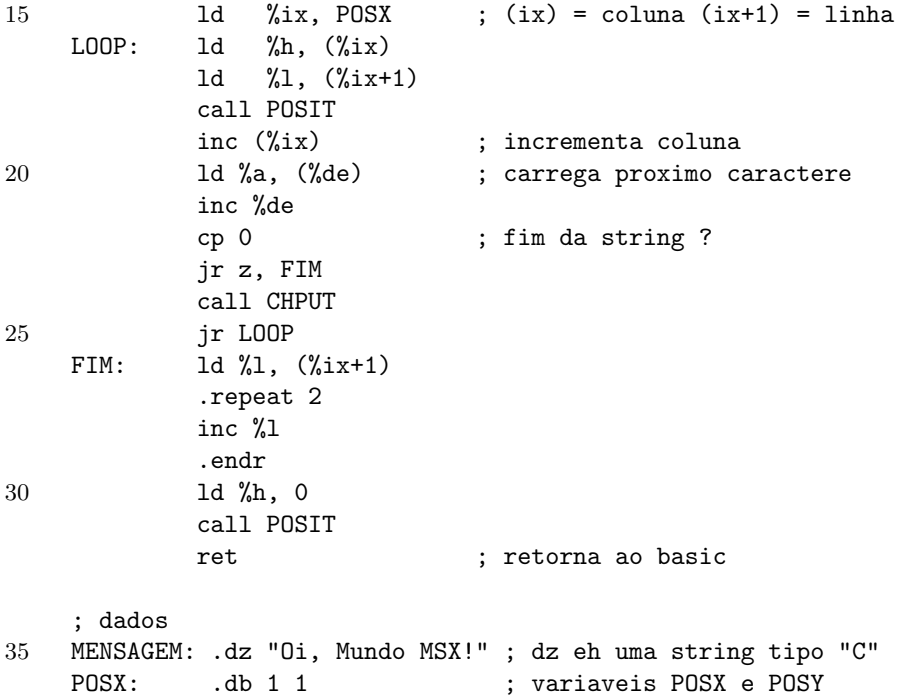

INICIO, LOOP, FIM, MENSAGEM e POSX são labels. Note que INICIO está definida numa linha vazia, LOOP numa linha com instrução e MENSAGEM numa linha com diretiva. call, ld, inc são instruções do processador Z80, que serão descritas com maior detalhe no Capítulo 2. .header, .def, .dz são diretivas, descritas no Capítulo 3.

### Nomes, Regras e Limites

Cada linha no arquivo de entrada não deve ultrapassar 255 caracteres. Linhas mais longas causarão erro na montagem.

Para representar números podem ser usadas 3 bases: 10, 2 e 16 (decimal, binário e hexadecimal, respectivamente). O padrão é decimal. Para indicar que um número é hexadecimal ele deve ser precedido por \$. Os caracteres permitidos em números hexadecimais são 0-9, A-F e a-f. Números binários devem ser precedidos por  $\#$ . Exemplos: 27 \$1b  $\#11011$ . È possível também representar o valor ASCII de um caractere colocando-o entre apóstrofos: 'a'. Alguns escapes são permitidos para representar caracteres especiais:

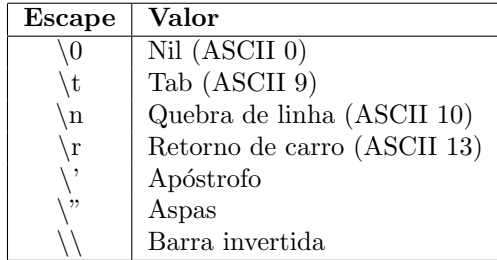

O fa aceita alguns tipos pr´e-definidos de tokens como partes de seus comandos, a lista abaixo descreve os tipos utilizados e as regras para cada tipo, tal como caracteres permitidos e comprimento máximo.

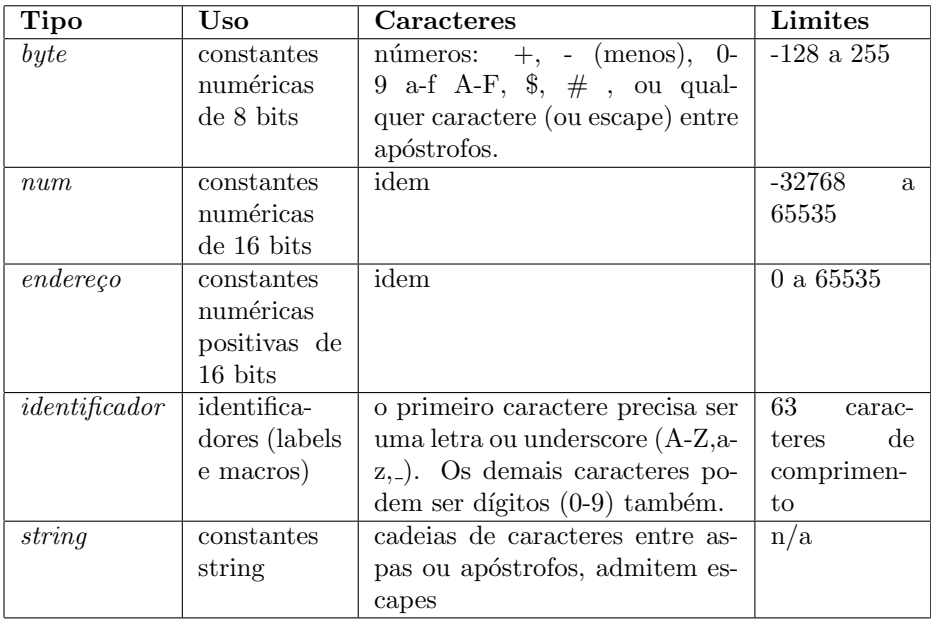

### Maiúsculas e Minúsculas

Nomes de labels e de macros (o tipo *identificador*) são sensíveis à diferença entre minúsculas e maiúsculas, ou seja: LOOP, loop e LooP são diferentes.

Diretivas precisam estar necessariamente em minúsculas.

Constantes caractere ('a') e strings diferenciam minúsculas de maiúsculas como seria de se esperar.

O restante da entrada é insensível a diferenças de maiúsculas e minúsculas: mnemônicos de instruções, nomes de registradores e flags de condição, constantes numéricas hexadecimais.

### 1.4 Sintaxe de Chamada do FA

O fa existe em duas versões independentes: o Fudeba Assembler original (fa), que é bem limitado mas roda nativamente no Uzix, e o XFA (eXtended FA, xfa), ainda em desenvolvimento, que será compatível com o FA porém destinado a ser um cross-assembler para ser executado em arquiteturas de maior porte (PCs, workstations de 32 e 64 bits), oferecendo mensagens de erro menos resumidas e a opção de gerar mapfiles com temporização e endereçamento do código gerado.

### 1.4.1 Sintaxe do FA

A sintaxe de linha de comando do FA é

```
fa [-q] [-t] [-o] arquivo] arquivo1 [arquivo2 ...]
```
A opção -q faz o fa operar em modo silencioso, suprimindo algumas mensagens de diagnóstico no console. A opção -t existe para depurar a conexão entre o fa e o fadb (o processo que serve de banco de dados de labels e macros, usado para ultrapassar o limite de 32 KB por processo no Uzix). Esta opção não tem uso a n˜ao ser que vocˆe esteja modificando o fa ou depurando o Uzix.

A opção -o seleciona o nome do arquivo de saída. Se for omitida, a saída do assembler é gravada em a.out.

### 1.4.2 Sintaxe do XFA

Quando estiver disponível, o XFA aceitará todas as opções do fa, e mais a opção -m:

xfa [-q] [-t] [-m arquivo] [-o arquivo] arquivo1 [arquivo2 ...]

A opção -m solicita a geração de um mapfile no arquivo especificado. As outras opções têm o mesmo significado que no fa .

# Capítulo 2

# Instruções Z80

Neste capítulo usaremos a seguinte sintaxe para indicar os registradores e operandos permitidos em cada instrução:

reg8 qualquer um entre A, B, C, D, E, H e L.

reg16 BC, DE ou HL.

- $IX/IV/HL$  IX, IY ou HL. Note que os registradores índice IX e IY, quando usados como referência indireta (entre parênteses), permitem um deslocamento no formato  $IX + inc$ , com *inc* entre −128 e 127.
- imm8 valor imediato de 8 bits (0 a 255 ou -128 a 127).

imm16 valor imediato de 16 bits (0 a 65535 ou -32768 a 32767).

ender endereço, seja como imm16ou nome de label.

relatender endereço relativo, seja como imm8ou nome de label.

cond Condição para a execução da instrução, baseada no registrador de flags: C, NC, Z, NZ, PE, PO, M ou P.

No fa os registradores podem estar tanto em maiúsculas como minúsculas, e devem ser precedidos pelo caractere % (porcento).

Cada instrução lista um ou mais diagramas representando o efeito da instrução sobre o registrador de flags (F). Quando sintaxes diversas afetarem os flags de forma diferente, o diagrama de flags indica o efeito do bloco de sintaxe logo acima. Os bits 3 e 5 do registrador F não são utilizados. Para os demais, é usada a seguinte notação:

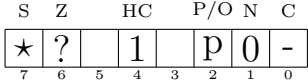

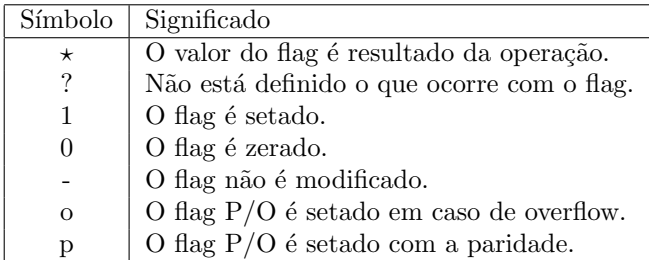

E os 6 flags do Z80 são:

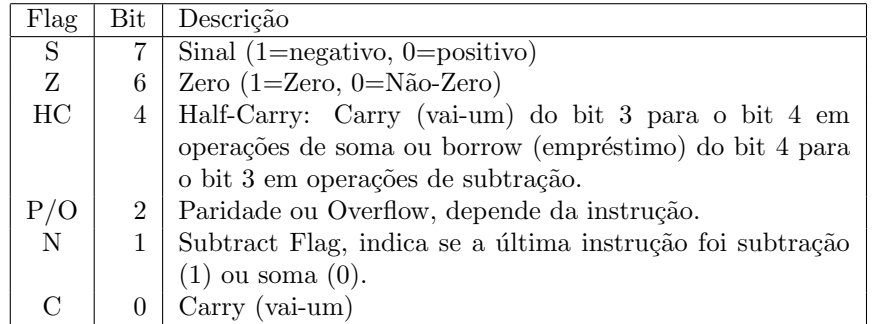

O fa não monta as instruções não documentadas do Z80, descritas em [You01] e [RL87]. Os efeitos sobre os flags foram obtidos a partir de [Lev79], [RL87] e [Zil01]. Seria de se esperar que este ´ultimo, publicado pelo fabricante do Z80, com data de revisão em 2001 (o Z80 foi lançado em 1976!), fosse a referência oficial, mas está repleto de erros e deve ser consultado com cautela. As tabelas de opcodes ao final deste capítulo foram construídas a partir de [RL87]. O conteúdo de alguns flags em algumas instruções são descritos como indefinidos em [Zil01], mas [You01] testou a maioria das instruções e conseguiu chegar a alguma descrição para o Z80. Neste manual mantemos a descrição indefinida, pois CPUs mais novas que sejam "backward-compatible" com o Z80 podem tratar os flags indefinidos de forma diferente.

### 2.1 Listagem Alfabética Descritiva

ADC dest, src

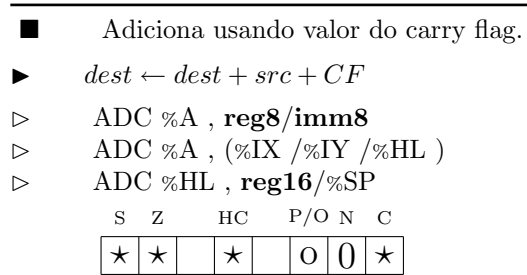

7 6 5 4 3 2 1 0

- Adição.  $\blacktriangleright$  dest  $\leftarrow$  dest + src
- $\triangleright$  ADD %A , reg8/imm8
- $\triangleright \qquad \text{ADD $\%\text{A}$ , ($\%\text{IX}$ /\% \text{H}_\text{L}$ )}$

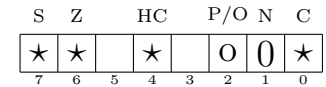

- $\triangleright$  ADD %IX, %BC /%DE /%IX /%SP
- $\triangleright \hspace{1cm} \text{ADD } \% \text{IY }, \% \text{BC } /\% \text{DE } /\% \text{IY } /\% \text{SP}$
- $\triangleright$  ADD %HL, reg16/%SP

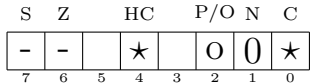

### $\bf AND$  and  $\bf AND$  src

- Operação E lógico.
- $\blacktriangleright$  % $A \leftarrow \% A \wedge src$
- $\triangleright$  AND reg8/imm8
- $\triangleright \qquad \text{AND } (\% \text{HL } / \% \text{IX } / \% \text{IY } )$

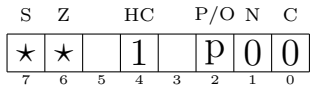

 $\text{BIT } n, \text{ src}$ 

**Example 1** Testa um bit, resultado na ZF (Zero Flag). [You01] descreve o resultado dos flags S e P/V baseado em experimentos, mas [Zil01] descreve ambos como indefinidos.

$$
\blacktriangleright \qquad ZF \leftarrow bit_n(src)
$$

 $\triangleright$  BIT bitn, reg8/(%HL /%IX /%IY)

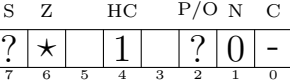

- Chama subrotina.
- $\%SP \leftarrow \%SP 2$  $(\%SP) \leftarrow PC + 3$  $PC \leftarrow dest$
- $\triangleright$  CALL ender
- $\triangleright$  CALL cond, ender

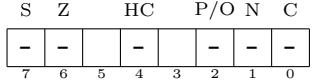

### $CCF$  contracts to the contract of the contract of the contract of the contract of the contract of the contract of the contract of the contract of the contract of the contract of the contract of the contract of the contrac

- Complementa (inverte) o carry flag (CF). O carry anterior é copiado no flag HC.
- $CF \leftarrow \overline{CF}$
- $\triangleright$  CCF

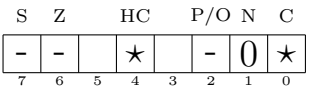

 $\bf CP$  src

 $\blacksquare$  Compara valor com o acumulador e ajusta flags de acordo com o resultado.

```
\%F \leftarrow \varphi(\%A, src)
```
 $\triangleright$  CP reg8/imm8/(%HL /%IX /%IY)

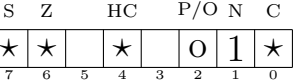

### CPD CPD

- $\blacksquare$  <br> Equivale a CP %A , (%HL ) , DEC %HL , DEC %BC .
- $\%F \leftarrow \varphi(\%A,(\%HL))$  $\%HL\leftarrow\%HL-1$  $\%BC \leftarrow \% BC - 1$
- $\triangleright$  CPD

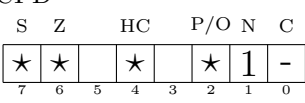

### CPDR CPDR

- Repete CPD até que %BC seja zero.
- enquanto  $\%BC \neq 0$  {  $\%F \leftarrow \varphi(\%A, (\%HL))$  $\%HL \leftarrow \%HL - 1$  $\%BC \leftarrow \% BC - 1$
- }  $\triangleright$  CPDR

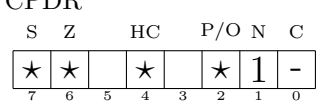

### CPI CPI

Equivale a CP  $\%A$  , ( $\%HL$  ) , INC  $\%HL$  , DEC  $\%BC$  .  $\%F \leftarrow \varphi(\%A, (\%HL))$  $\%HL\leftarrow\%HL+1$  $\%BC \leftarrow \% BC - 1$  $\begin{matrix} \triangleright \quad & \textrm{CPI} \\ & \textrm{s} \quad \textrm{z} \end{matrix}$  $HC$  P/O N C 7 6 5 4 3 2 1 0  $\star$   $\star$   $\mid$   $\star$   $\mid$   $\star$   $\mid$   $\downarrow$   $\mid$   $\downarrow$   $\mid$   $\mid$  -

### CPIR CPIR

■ Repete CPI até que %BC seja zero.

$$
\begin{array}{ll}\n\blacktriangleright & \text{enquanto} & \%BC \neq 0 \\
& \%F \leftarrow \varphi(\%A, (\%HL)) \\
& \%HL \leftarrow \%HL + 1 \\
& \%BC \leftarrow \%BC - 1 \\
& \} \\
\end{array}
$$

### $\triangleright$  CPIR

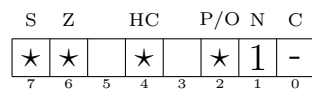

### CPL CPL

- Complementa o acumulador.
- $\%A\leftarrow\overline{\%A}$
- $\triangleright$  CPL

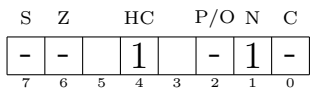

### $\mathbf{DAA}$  DAA

- $\blacksquare$  Ajusta o acumulador para que seus nibbles representem os dígitos decimais de seu valor inicial.
- $\blacktriangleright$  % $A_{0-3} \leftarrow \%A \mod 10$  $\%A_{4-7} \leftarrow \%A$  idiv 10
- $\begin{matrix} \triangleright \qquad \text{DAA} \\ \text{s} \quad \text{z} \end{matrix}$ 
	- $HC$  P/O N C 7 6 5 4 3 2 1 0  $\star$   $\star$   $\star$   $\mid$   $\star$   $\mid$   $\mid$   $\mid$   $\cdot$   $\mid$   $\star$

### DEC dest DEC dest

- $\blacksquare$  Decrementa valor em um.
- $dest \leftarrow dest 1$
- $\triangleright$  DEC reg8/(%IX /%IY /%HL)

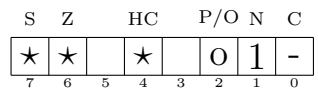

 $\triangleright$  DEC reg16/%IX /%IY /%SP

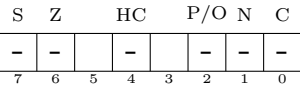

### DI DI

■ Desabilita interrupções.  $\triangleright$  DI

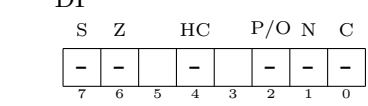

### DJNZ dest

Decrementa %B e salta para destino se %B não for zero.  $\%B \leftarrow \%B - 1$ se  $%B \neq 0$  {  $PC \leftarrow dest$ }  $\triangleright$  DJNZ relatender  $_{\rm S}$   $_{\rm Z}$   $_{\rm HC}$   $_{\rm HC}$ S Z  $HC$  P/O N C - - - - - -

7 6 5 4 3 2 1 0

### EI EI

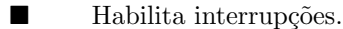

 $\triangleright$  EI

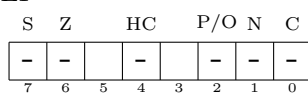

EX dest, src

■ Troca valores de registradores. A sintaxe EX %AF troca o par %AF com os registradoressombra A'F'. No fa , ao contrário de vários outros assemblers, a sintaxe é apenas EX %AF em vez de EX $\% {\rm AF}$  ,  $\% {\rm A'F'}.$ 

 $tmp \leftarrow src$  $src \gets dest$ 

 $dest \leftarrow tmp$ 

 $\triangleright$   $\quad$  EX %DE , %HL

 $\triangleright$   $\quad$  EX (%SP ), %HL /%IX /%IY

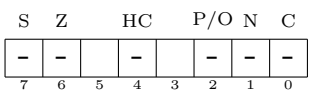

 $\triangleright$   $\quad$  EX %AF

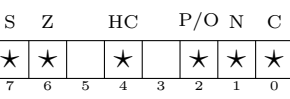

13

### $\mathbf{EXX}$  exists the set of  $\mathbf{EXX}$

- **Troca os valores dos registradores %B**, %C, %D, %E, %H, %L com seus registradoressombra.
- $\blacktriangleright$   $\operatorname{troca}(\%B, \%B')$  $troca( $\%C, \%C'$ )$  $troca( $\%\mathcal{D}, \%\mathcal{D}'$ )$  $troca( $\%E$ ,  $\%E'$ )$  $troca( $\%H, \%H'$ )$  $troca( $\%\mathcal{L}, \%\mathcal{L}'$ )$ onde troca $(\alpha, \beta)$  é tmp  $\leftarrow \beta$ ,  $\beta \leftarrow \alpha$ ,  $\alpha \leftarrow tmp$ .
- $\triangleright$  EXX

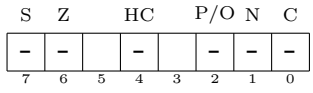

### HALT HALT

Pára o processamento do Z80.

 $\infty$  ;-)

 $\triangleright$  HALT

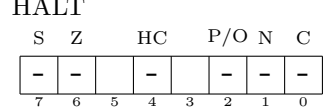

### $\mathbf{IM}$  and  $\mathbf{IM}$  in  $\mathbf{IM}$  in  $\mathbf$

■ Muda o modo de interrupção do Z80. Existem 3 modos: 0, 1 e 2. No modo 0 o dispositivo deve fornecer (via pinagem do Z80) uma instrução RST para tratamento da interrupção, no modo 1 as interruções são sempre tratadas pelo RST \$38 e no modo 2 o tratador de interrupção está em um endereço cujo MSB é o valor do registrador especial %I e o LSB é fornecido pelo dispositivo de forma semelhante ao modo 0.

 $\triangleright$  IM imm8

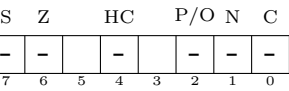

- $\blacksquare$  Lê um byte na porta de I/O src para dest.
- $\blacktriangleright$  dest  $\leftarrow IO(src)$
- $\triangleright$  IN %A , imm8

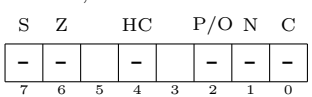

7 6 5 4 3 2 1 0

 $\triangleright$  IN reg8, (%C) S Z HC P/O N C  $\star \, |\star|$  | 0 | | p | 0 | -

- Incrementa valor em um.
- $\blacktriangleright$  dest  $\leftarrow$  dest + 1
- $\triangleright$  INC reg8/(%IX /%IY /%HL)

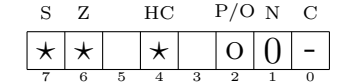

 $\triangleright$  INC reg16/%IX /%IY /%SP

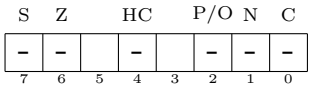

### IND IND

- Lê byte em porta de I/O, decrementa %HL e %B .
- $(\%HL) \leftarrow IO((\%C))$  $\%HL\leftarrow\%HL-1$  $\%B \leftarrow \%B - 1$
- $\triangleright$  IND

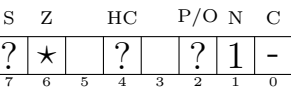

INC INC dest

### INDR INDR

■ Repete IND até que %B seja zero.

$$
\begin{array}{ll}\n\blacktriangleright & \text{equanto} & \%B \neq 0 \quad \{ \\
(\%HL) \leftarrow IO((\%C)) \\
& \%HL \leftarrow \%HL - 1 \\
& \%B \leftarrow \%B - 1\n\end{array}
$$

 $\triangleright$  INDR

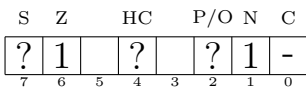

### INI INI

- $\blacksquare$  Lê byte em porta de I/O, incrementa %HL e decrementa %B .
- $\blacktriangleright$   $(\%HL) \leftarrow IO((\%C))$  $\%HL\leftarrow\%HL+1$  $\%B\leftarrow\%B-1$

 $\triangleright$  INI

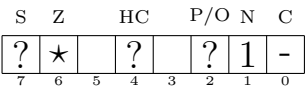

### INIR *INIR*

 $\blacksquare$  Repete INI até que %B seja zero.  $\blacktriangleright$  enquanto  $\%B\neq 0$  {  $(\%HL) \leftarrow IO((\%C))$  $\%HL\leftarrow\%HL+1$  $\%B \leftarrow \%B - 1$ }  $\begin{matrix} \triangleright \qquad \text{INIR} \\ \text{s} \quad \text{z} \end{matrix}$  $HC$  P/O N C 7 6 5 4 3 2 1 0  $?|1|$   $|?|$   $|?|1|$ 

- **Transfere a execução para dest.** Usa endereçamento absoluto. O modo  $(\%IX/Y)$  não permite deslocamento em %IX/Y .
- $PC \leftarrow dest$
- $\triangleright$  JP ender
- $\triangleright \qquad \text{JP (} \%\text{HL }/\%\text{IX }/\%\text{IY } \text{)}$
- $\triangleright$  JP cond, ender

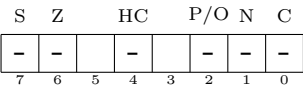

### $J\mathbf{R}$  [cond,] dest

 $\blacksquare$  Transfere a execução para dest. Usa endereçamento relativo. Apenas as condições C, NC, Z e NZ podem ser usadas.

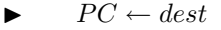

- $\triangleright$  JR relatender
- $\triangleright$  JR cond, relatender

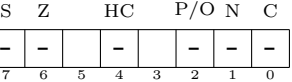

 $\blacktriangleright$  dest  $\leftarrow$  src  $\triangleright$  LD reg8, reg8  $\triangleright$  LD reg8, imm8  $\triangleright$  LD reg16/%SP /%IX /%IY , imm16/ender  $\triangleright$  LD (%HL /%IX /%IY ), imm8/reg8  $\triangleright$  LD (reg16), %A  $\triangleright$  LD %A, (reg16/%IX /%IY)  $\triangleright$  LD reg8, (%HL /%IX /%IY)  $\triangleright$  LD %A /reg16/%IX /%IY /%SP , (ender)  $\triangleright$  LD (ender), %A /reg16/%IX /%IY /%SP  $\triangleright$  LD %SP , %HL /%IX /%IY  $\triangleright \qquad \text{LD }\%\text{I}\ /\%\text{R}\ ,\ \%\text{A}$ S Z  $HC$  P/O N C 7 6 5 4 3 2 1 0 - - - - - -  $\triangleright$  LD %A , %I /%R

**Example 1** Transfere src para dest.

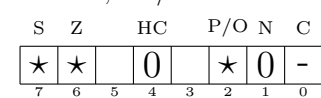

### LDD LDD

 $\blacksquare$  <br/> Carrega conteúdo de %HL para %DE , decrementa %DE , %HL e %BC .

$$
\blacktriangleright \quad (\%DE) \leftarrow (\%HL) \%DE \leftarrow \%DE - 1 \%HL \leftarrow \%HL - 1 \%BC \leftarrow \%BC - 1
$$

 $\triangleright$  LDD

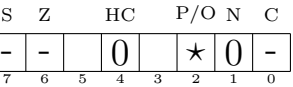

### LDDR LDDR

 $\blacksquare$  Repete LDD até que %BC seja zero.

```
enquanto \%BC \neq 0 {
           (\%DE) \leftarrow (\%HL)\%DE\leftarrow\%DE-1\%HL \leftarrow \%HL - 1%BC \leftarrow %BC - 1}
\triangleright LDDR
        S Z HC P/O N C
         7 6 5 4 3 2 1 0
        - - |0| |0|0| -
```
# LDI LDI

- 
- Carrega conteúdo de %HL para %DE , incrementa %DE , %HL , decrementa %BC .

```
(\%DE) \leftarrow (\%HL)%DE \leftarrow %DE + 1\%HL\leftarrow\%HL+1\%BC \leftarrow \% BC - 1\triangleright LDI
```
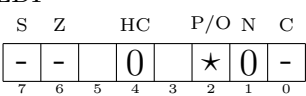

# LDIR LDIR

Repete LDI até que %BC seja zero.

7 6 5 4 3 2 1 0

```
enquanto \%BC \neq 0 {
           (\%DE) \leftarrow (\%HL)\%DE\leftarrow\%DE+1\%HL \leftarrow \%HL + 1%BC \leftarrow %BC - 1}
\triangleright LDIR
        S Z HC P/O N C
         - - - 0 0 0 -
```
### $NEG$  and  $NEG$

- $\blacksquare$  Inverte o sinal do acumulador.
- $ightharpoonup$   $\%A \leftarrow -\%A$
- $\triangleright$  NEG

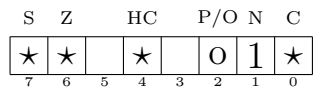

### $NOP$  NOP

■ Não faz nada.

 $\triangleright$  NOP

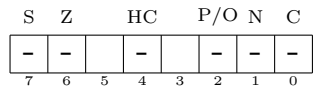

- Operação OU lógico.
- $ightharpoonup$  %A  $\leftarrow$  %A  $\vee$  src
- $\triangleright$  OR reg8/imm8
- 

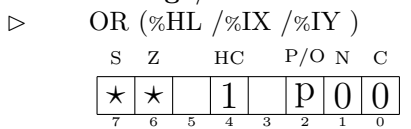

### OTDR OTDR

■ Repete OUTD até que %B seja zero.

\n- enquanto 
$$
\%B \neq 0
$$
 {
\n- $IO((\%C)) \leftarrow (\%HL)$
\n- $\%HL \leftarrow \%HL - 1$
\n- $\%B \leftarrow \%B - 1$
\n- ① TDR
\n

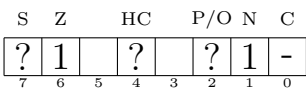

### OTIR OTIR

- 
- $\blacksquare$  Repete OUTI até que %B seja zero. enquanto  $\%B\neq 0$  {  $IO((\%C)) \leftarrow (\%HL)$  $\%HL \leftarrow \%HL + 1$  $\%B \leftarrow \%B - 1$ }  $\triangleright$  OTIR S Z HC P/O N C  $?|1|$   $|?|$   $|?|1$  -

 $\blacksquare$  Escreve src na porta de I/O dest.

7 6 5 4 3 2 1 0

- $\blacktriangleright$  IO(dest)  $\leftarrow$  src
- $\triangleright$  OUT imm8, %A
- $\triangleright$  OUT (%C), reg8
	- S Z  $HC$  P/O N C 7 6 5 4 3 2 1 0 - - - - - -

OUT OUT dest, src

### OUTD OUTD

- **E**screve (%HL ) na porta (%C ), decrementa %HL , decrementa %B .
- $IO((\%C)) \leftarrow (\%HL)$  $\%HL\leftarrow\%HL-1$  $\% B \leftarrow \% B - 1$
- $\triangleright$  OUTD

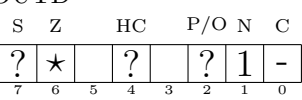

### OUTI OUTI

- **E**screve (%HL ) na porta (%C ), incrementa %HL , decrementa %B .
- $IO((\%C)) \leftarrow (\%HL)$  $\%HL\leftarrow\%HL+1$  $\%B\leftarrow\%B-1$
- $\triangleright$  OUTI

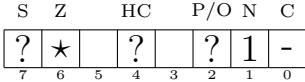

POP dest POP dest

 $\hfill\blacksquare$  Desempilha para dest.

$$
\begin{array}{ll}\n\blacktriangleright & \text{dest} \leftarrow (\%SP) \\
& \%\text{SP} \leftarrow \%SP + 2\n\end{array}
$$

 $\triangleright$  POP reg16/%AF /%IX /%IY

S Z HC P/O N C 7 6 5 4 3 2 1 0 - - - - - -

- Empilha src.
- $\%SP \leftarrow \%SP 2$  $(\%SP) \leftarrow src$
- $\triangleright$  PUSH reg16/%AF /%IX /%IY

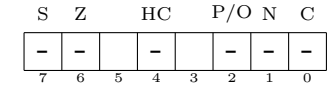

### RDL RDL

■ Sinônimo para RLD.

### RES n, dest

- $\blacksquare$  Reseta bit n em dest.
- $\blacktriangleright$  bit<sub>n</sub>(dest)  $\leftarrow$  0
- $\triangleright$  RES bitn, reg8/(%HL /%IX /%IY )

S Z HC P/O N C 7 6 5 4 3 2 1 0 - - - - - -

### RET [cond]

- Retorna de sub-rotina.  $\blacktriangleright$   $PC \leftarrow (\%SP)$  $\%SP \leftarrow \% SP + 2$
- $\triangleright$  RET
- 
- $\begin{array}{ccccc} \triangleright && \operatorname{RET~cond} \\ & \text{s} & \text{z} & \text{HC} \end{array}$  $P/O N C$ 7 6 5 4 3 2 1 0 - - - - - -

### **RETI** RETI

- Retorna de tratador de interrupção mascarável. Semelhante a RET mas comunica ao dispositivo que o tratamento da interrupção terminou. RETI não habilita as interrupções, em geral é necessária uma instrução EI antes de RETI em tratadores de interrupção.
- $PC \leftarrow (\%SP)$  $\%SP \leftarrow \% SP + 2$
- $\triangleright$  RETI

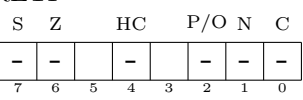

### RETN RETN

- Retorna de tratador de interrupção não-mascarável (NMI). Restaura o estado das interrupções mascaráveis (EI ou DI) para o valor anterior à ocorrência da NMI.
- $PC \leftarrow (\%SP)$
- $\%SP \leftarrow \%SP + 2$

 $\triangleright$  RETN

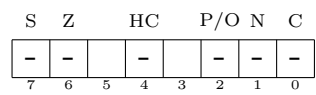

RL dest RL dest

- Rotação à esquerda com carry.
- $\blacktriangleright$   $\odot$  Veja Figura 2.1
- $\triangleright$  RL reg8/(%HL /%IX /%IY)

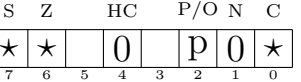

### RLA RLA

- $\blacksquare$  RL sobre o acumulador.
- $\blacktriangleright$   $\odot$  Veja Figura 2.1
- $\triangleright$  RLA

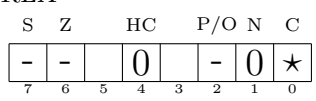

RLC dest RLC dest

- $\blacksquare$  <br> Rotação à esquerda sem carry.
- $\blacktriangleright$   $\odot$  Veja Figura 2.1
- $\triangleright \qquad \text{RLC reg8}/(\% \text{HL}/\% \text{IX}/\% \text{IY}))$

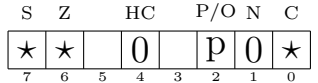

# RLCA RLCA

- $\blacksquare$  RLC sobre o acumulador.
- $\blacktriangleright$   $\odot$  Veja Figura 2.1
- $\triangleright$  RLCA

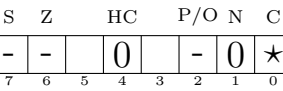

### RLD RLD

- Rotação decimal (de nibbles) à esquerda.
	- $tmp \leftarrow \%_{0-3}$  $\%A_{0-3} \leftarrow (\%HL)_{4-7}$  $(\%HL)_{4-7}$  ←  $(\%HL)_{0-3}$  $(\%HL)_{0-3} \leftarrow tmp$
- $\triangleright$  RLD

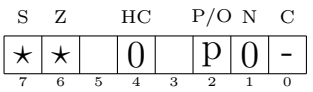

RR dest RR dest

- Rotação à direita com carry.
- $\odot$ Veja Figura 2.1
- $\triangleright$  RR reg8/(%HL /%IX /%IY)

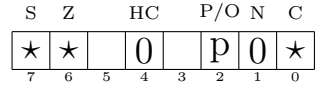

### $\mathbf{R}\mathbf{R}\mathbf{A}$  and  $\mathbf{R}R\mathbf{A}$

- $\blacksquare$  RR sobre o acumulador.
- $\blacktriangleright$   $\odot$  Veja Figura 2.1
- $\begin{matrix} \mathbb{R}\text{R}\text{R} \end{matrix}$

 $HC$  P/O N C 7 6 5 4 3 2 1 0  $|$   $|$   $|$   $|$   $|$   $|$   $|$   $|$   $|$   $\star$ 

- Rotação à direita sem carry.
- $\blacktriangleright$   $\odot$  Veja Figura 2.1
- $\triangleright$  RRC reg8/(%HL /%IX /%IY)

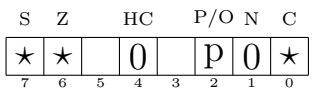

# RRCA RRCA

- $\blacksquare$  RRC sobre o acumulador.
- $\blacktriangleright$   $\odot$  Veja Figura 2.1
- $\triangleright$  RRCA

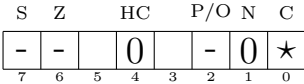

### RRD RRD RRD

- $\blacksquare$  Rotação decimal (de nibbles) à direita.  $\blacktriangleright$   $tmp \leftarrow \% A_{0-3}$  $%A_{0-3}$  ←  $({%HL})_{0-3}$  $(\%HL)_{0-3}$  ←  $(\%HL)_{4-7}$  $(\%HL)_{4-7} \leftarrow tmp$
- $\triangleright$  RRD

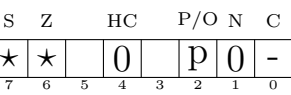

- Chama subrotina de sistema. Semelhante a CALL mas ocupa apenas um byte.
- $\%SP \leftarrow \%SP 2$  $(\%SP) \leftarrow PC + 1$  $PC \leftarrow dest$
- $\triangleright$  RST  $\frac{$8}{948}/\frac{$10}{\$18}/\frac{$20}{\$28}/\frac{$30}{\$38}$

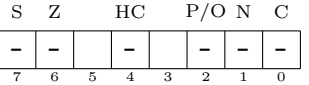

SBC dest, src

- $\blacksquare$  Subtração com Carry
- $\blacktriangleright$  dest ← dest src CF
- $\triangleright$  SBC %A , reg8/imm8/(%HL /%IX /%IY )
- $\triangleright$  SBC %HL, reg16/%SP

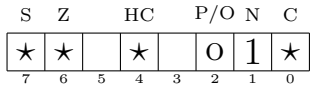

### SCF SCF SCF

- Seta o carry flag (CF).
- $CF \leftarrow 1$
- $\triangleright$  SCF

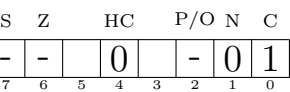

- $\blacksquare$  Seta bit n em dest.
- $bit_n(dest) \leftarrow 1$
- $\triangleright$  SET bitn, reg8/(%HL /%IX /%IY)

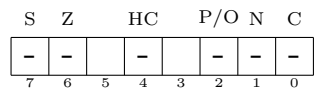

- $\hfill\blacksquare$  <br> Deslocamento aritmético à esquerda.
- $\blacktriangleright$   $\odot$  Veja Figura 2.1
- $\triangleright$  SLA reg8/(%HL /%IX /%IY)
	- S Z HC P/O N C  $\star \times$  0 p 0  $\star$

7 6 5 4 3 2 1 0

- $\blacksquare$  <br> Deslocamento aritmético à direita.
- $\blacktriangleright$   $\odot$  Veja Figura 2.1
- $\triangleright$  SRA reg8/(%HL /%IX /%IY)

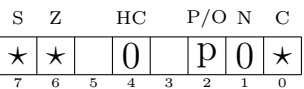

- $\blacksquare$  Deslocamento lógico à direita.
- $\blacktriangleright$   $\odot$  Veja Figura 2.1
- $\triangleright$  SRL reg8/(%HL /%IX /%IY)

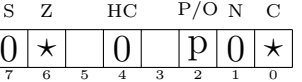

 $SLA$  dest  $SLA$  dest

SRA SRA dest

SRL SRL dest

- Subtração
- $\blacktriangleright \quad \ dest \leftarrow dest src$
- $\triangleright$  SUB %A , reg8/imm8/(%HL /%IX /%IY )

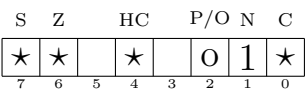

- Operação OU-exclusivo lógico.
- $\blacktriangleright$  % $A \leftarrow \% A \oplus src$
- $\triangleright$  XOR reg8/imm8
- $\quad \ \ \triangleright \qquad \ \ \text{XOR } (\tilde{\text{wHL}} \; / \text{\%IX} \; / \text{\%IY} \; )$

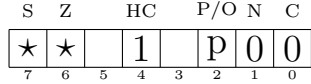

XOR XOR src

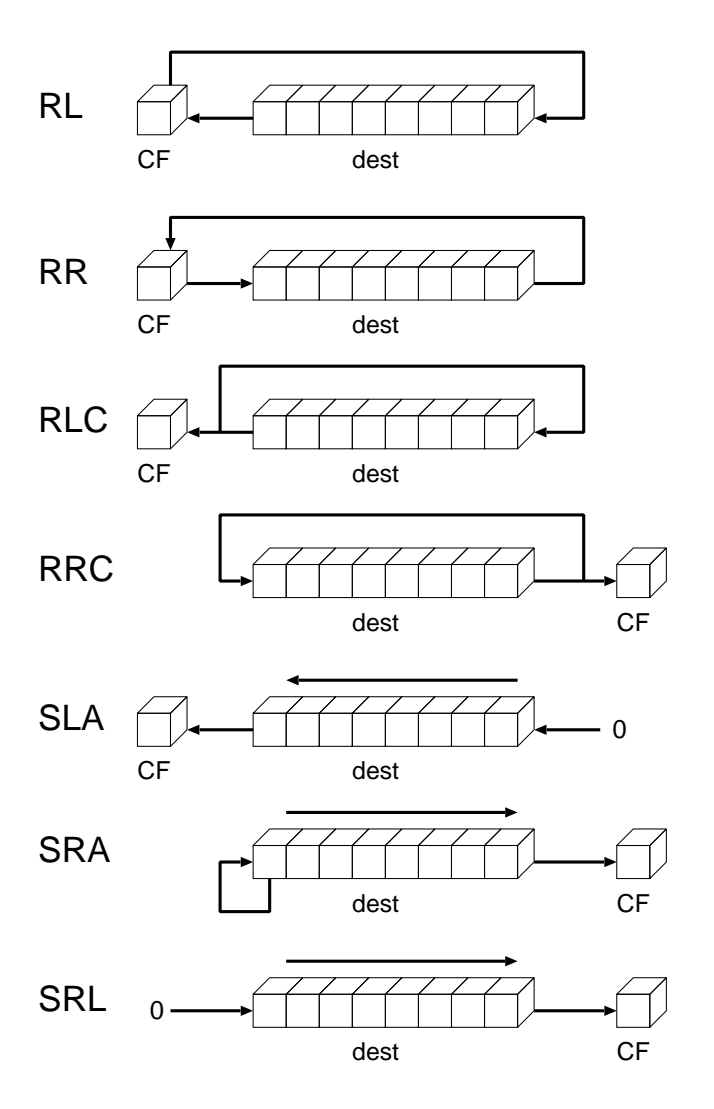

Figura 2.1: Instruções de Deslocamento e Rotação

### 2.2 Temporização das Instruções

A Tabela 2.1 (abaixo) lista o tamanho de cada instrução montada (em bytes), o número de ciclos de CPU necessários para execução, número de wait states no MSX (implementações de MSX baseadas em "clones" do Z80 podem não corresponder aos valores listados) e número total de ciclos para execução, considerando os wait-states.

Algumas instruções (em geral as condicionais) não têm número de ciclos fixo. Nestes casos, o menor número indica o comportamento se a ação condicional não for executada.

| Instrução     | Tamanho | Ciclos   Wait-States | <b>Total</b> |
|---------------|---------|----------------------|--------------|
| ADC %A, ( %HL |         |                      |              |
|               |         |                      |              |

Tabela 2.1: Temporização das Instruções do Z80
| Instrução                                              | <b>Tamanho</b> | $\overline{\text{Ciclos}}$ | Wait-States    | Total          |
|--------------------------------------------------------|----------------|----------------------------|----------------|----------------|
| ADC %A, $($ %IX/Y + ss)                                | 3              | 19                         | $\overline{2}$ | 21             |
| ADC %A , imm8                                          | $\overline{2}$ | 7                          | $\mathbf{1}$   | 8              |
| ADC %A, reg8                                           | 1              | 4                          | $\mathbf 1$    | $\bf 5$        |
| ADC %HL, reg16/%SP                                     | $\overline{2}$ | 15                         | $\overline{2}$ | 17             |
| ADD %A, $($ %HL)                                       | 1              | 7                          | $\mathbf{1}$   | 8              |
| ADD %A , ( %IX/Y + ss )                                | 3              | 19                         | $\overline{2}$ | 21             |
| ADD %A , $\operatorname{imm8}$                         | $\overline{2}$ | 7                          | $\mathbf{1}$   | 8              |
| ADD %A, reg8                                           | $\mathbf{1}$   | $\overline{4}$             | $\mathbf{1}$   | 5              |
| ADD %HL, reg16/%SP                                     | $\mathbf{1}$   | 11                         | 1              | 12             |
| ADD %IX/Y , %BC /%DE /src                              | $\overline{2}$ | 15                         | $\overline{2}$ | 17             |
| $\overline{\mathrm{AND}}$ (%HL)                        | 1              | 7                          | $\mathbf{1}$   | 8              |
| AND $(\%IX/Y + ss)$                                    | 3              | 19                         | $\overline{2}$ | 21             |
| AND imm8                                               | $\overline{2}$ | 7                          | $\mathbf{1}$   | 8              |
| AND reg8                                               | $\mathbf{1}$   | $\overline{4}$             | $\mathbf{1}$   | 5              |
| BIT b, $($ %HL $)$                                     | $\overline{2}$ | 12                         | $\overline{2}$ | 14             |
| BIT b, $(\frac{\%IX}{Y} + ss)$                         | 4              | 20                         | 3              | 23             |
| BIT b, reg8                                            | $\overline{2}$ | 8                          | $\overline{2}$ | 10             |
| <b>CALL</b> ender                                      | $\overline{3}$ | 17                         | $\mathbf{1}$   | 18             |
| CALL cond, ender                                       | 3              | 17/10                      | $\mathbf{1}$   | 18/11          |
| $\overline{\text{CCF}}$                                | 1              | 4                          | $\overline{1}$ | 5              |
| $\overline{\text{CP}}$ (%HL)                           | 1              | $\overline{7}$             | 1              | $\overline{8}$ |
| $CP$ ( %IX/Y + ss)                                     | 3              | 19                         | $\,2$          | 21             |
| $CP$ imm $8$                                           | $\overline{2}$ | 7                          | $\mathbf{1}$   | 8              |
| CP reg8                                                | $\mathbf{1}$   | 4                          | $\mathbf 1$    | $\overline{5}$ |
| <b>CPD</b>                                             | $\overline{2}$ | 16                         | $\overline{2}$ | 18             |
| <b>CPDR</b>                                            | $\sqrt{2}$     | 21/21/16                   | $\,2$          | 23/23/18       |
| <b>CPI</b>                                             | $\overline{2}$ | 16                         | $\overline{2}$ | 18             |
| CPIR                                                   | $\overline{2}$ | 21/21/16                   | $\overline{2}$ | 23/23/18       |
| CPL                                                    | 1              | 4                          | $\mathbf{1}$   | 5              |
| <b>DAA</b>                                             | $\mathbf{1}$   | 4                          | $\mathbf{1}$   | $\overline{5}$ |
| DEC $(\%HL)$                                           | $\mathbf{1}$   | 11                         | $\mathbf{1}$   | 12             |
| DEC ( $\%$ IX/Y + ss)                                  | 3              | $23\,$                     | $\overline{2}$ | 25             |
| DEC reg8                                               | $\mathbf{1}$   | 4                          | $\mathbf{1}$   | $\bf 5$        |
| DEC reg16/ %SP                                         | $\mathbf{1}$   | 6                          | $\mathbf 1$    | $\overline{7}$ |
| DEC % $IX/Y$                                           | $\overline{2}$ | 10                         | $\overline{2}$ | 12             |
| DI                                                     | 1              | 4                          | $\mathbf 1$    | $\bf 5$        |
| $\rm{DJNZ}$ ss                                         | $\overline{2}$ | 13/8                       | 1              | 14/9           |
| $E$ I                                                  | $\mathbf{1}$   | $\overline{4}$             | 1              | 5              |
| $\overline{\text{EX}$ (% $\overline{\text{SP}}$ ), %HL | $\,1$          | 19                         | $\mathbf{1}$   | 20             |
| EX ( %SP ) , %IX/Y                                     | $\sqrt{2}$     | $23\,$                     | $\,2$          | $25\,$         |
| $EX$ %<br>AF $\,$                                      | $\mathbf{1}$   | 4                          | $\mathbf{1}$   | 5              |
| EX $\%$ DE , $\%$ HL                                   | $\mathbf{1}$   | 4                          | $\mathbf{1}$   | $\bf 5$        |
| <b>EXX</b>                                             | $\mathbf{1}$   | 4                          | $\mathbf{1}$   | $\overline{5}$ |
| <b>HALT</b>                                            | $\mathbf{1}$   | 4                          | $\mathbf{1}$   | $\overline{5}$ |
| IM $\mathbf n$                                         | $\overline{2}$ | 8                          | $\overline{2}$ | 10             |
| INA, imm8                                              | $\overline{2}$ | 11                         | 1              | 12             |

Tabela 2.1: (cont.)

| <b>Instrução</b>                                  | Tamanho               | <b>Ciclos</b>  | Wait-States                      | Total            |
|---------------------------------------------------|-----------------------|----------------|----------------------------------|------------------|
| IN reg8, $(\%C)$                                  | $\overline{2}$        | 12             | $\overline{2}$                   | 14               |
| INC $($ %HL $)$                                   | 1                     | 11             | 1                                | 12               |
| INC $(\%IX/Y + ss)$                               | $\boldsymbol{3}$      | 23             | $\overline{2}$                   | $25\,$           |
| INC reg8                                          | 1                     | $\overline{4}$ | 1                                | $\bf 5$          |
| INC reg $16/$ %SP                                 | 1                     | 6              | 1                                | 7                |
| $INC$ % $IX/Y$                                    | $\overline{2}$        | 10             | $\overline{2}$                   | 12               |
| <b>IND</b>                                        | $\overline{2}$        | 16             | $\overline{2}$                   | 18               |
| <b>INDR</b>                                       | $\sqrt{2}$            | 21/21/16       | $\overline{2}$                   | 23/23/18         |
| <b>INI</b>                                        | $\overline{2}$        | 16             | $\overline{2}$                   | 18               |
| <b>INIR</b>                                       | $\overline{2}$        | 21/21/16       | $\overline{2}$                   | 23/23/18         |
| $JP$ (%HL)                                        | 1                     | 4              | $\mathbf{1}$                     | 5                |
| JP ( % $IX/Y$ )                                   | $\sqrt{2}$            | 8              | $\overline{2}$                   | 10               |
| JP ender                                          | 3                     | 10             | $\mathbf{1}$                     | 11               |
| JP COND, ender                                    | 3                     | 10             | $\mathbf{1}$                     | 11               |
| $\rm JR$ ss                                       | $\overline{2}$        | 12             | $\mathbf{1}$                     | 13               |
| JR COND, ss                                       | $\overline{2}$        | 12/7           | $\mathbf{1}$                     | 13/8             |
| $\overline{\mathrm{LD}}$ (ender), %A              | $\overline{3}$        | 13             | $\,1$                            | 14               |
| $LD$ (ender), %HL                                 | 3                     | 16             | $\mathbf{1}$                     | 17               |
| LD (ender), $\%$ IX/Y                             | 4                     | $20\,$         | $\overline{2}$                   | 22               |
| LD ( $reg16$ ), %A                                | 1                     | 7              | $\mathbf{1}$                     | $8\,$            |
| LD $($ %HL $)$ , imm8                             | $\overline{2}$        | 10             | $\mathbf{1}$                     | 11               |
| LD ( %HL ), $reg8$                                | $\mathbf{1}$          | 7              | $\mathbf{1}$                     | 8                |
| LD ( $\%$ IX/Y + ss), imm8                        | 4<br>$\boldsymbol{3}$ | 19             | $\overline{2}$<br>$\overline{2}$ | $21\,$<br>$21\,$ |
| LD ( $\%$ IX/Y + ss), reg8                        | 3                     | 19<br>13       | $\mathbf{1}$                     |                  |
| LD % $A$ , (ender)<br>LD %A , ( $\mathtt{reg16})$ | 1                     | 7              | $\mathbf{1}$                     | 14<br>$8\,$      |
| LD %A , %I / %R                                   | $\overline{2}$        | 9              | $\overline{2}$                   | 11               |
| LD reg8, $(\%HL)$                                 | $\mathbf{1}$          | 7              | $\mathbf{1}$                     | 8                |
| LD reg8, $(\%IX/Y + ss)$                          | $\boldsymbol{3}$      | 19             | $\overline{2}$                   | 21               |
| $LD$ reg8, imm8                                   | $\overline{2}$        | 7              | $\mathbf{1}$                     | 8                |
| LD %I /%R, %A                                     | $\overline{2}$        | 9              | $\overline{2}$                   | 11               |
| $LD$ reg8, reg8                                   | $\mathbf{1}$          | 4              | $\mathbf{1}$                     | 5                |
| LD %BC /%DE /%SP, $($ ender $)$                   | 4                     | $20\,$         | 1(2)                             | 21(22)           |
| LD reg $16/\%SP$ , imm $16$                       | 3                     | 10             | 1                                | 11               |
| $LD$ %HL, (ender)                                 | 3                     | 16             | 1                                | 17               |
| LD % $IX/Y$ , (ender)                             | 4                     | $20\,$         | $\overline{2}$                   | $22\,$           |
| LD %IX/Y, $imm16$                                 | 4                     | 14             | $\boldsymbol{2}$                 | 16               |
| LD %SP , %HL                                      | 1                     | $\,6$          | $\mathbf{1}$                     | $\overline{7}$   |
| LD %SP , %IX/Y                                    | $\overline{2}$        | 10             | $\sqrt{2}$                       | $12\,$           |
| $\mathop{\rm LDD}\nolimits$                       | $\overline{2}$        | 16             | $\overline{2}$                   | 18               |
| <b>LDDR</b>                                       | $\sqrt{2}$            | 21/21/16       | $\overline{2}$                   | 23/23/18         |
| LDI                                               | $\overline{2}$        | 16             | $\overline{2}$                   | 18               |
| LDIR                                              | $\overline{2}$        | 21/21/16       | $\overline{2}$                   | 23/23/18         |
| $\overline{\text{NEG}}$                           | $\overline{2}$        | 8              | $\overline{2}$                   | 10               |
| NOP                                               | $\mathbf 1$           | 4              | $\mathbf{1}$                     | $\overline{5}$   |
| OR (%HL                                           | 1                     | $\overline{7}$ | 1                                | $8\,$            |

Tabela 2.1: (cont.)

Instrução Tamanho Ciclos Wait-States Total OR  $(\frac{1}{2}X/Y + ss)$  3 19 2 21 OR imm8  $2 \mid 7 \mid 1 \mid 8$ OR reg $8$  1 1 4 1 5 OTDR  $2 \mid 21/21/16 \mid 2 \mid 23/23/18$ OTIR  $2 | 21/21/16 |$   $2 | 23/23/18$ OUT imm8, %A 2 11 1 12 OUT ( %C ), reg8 2 12 2 14 OUTD  $2 | 21/21/16 | 2 | 23/23/18$ OUTI 2 21/21/16 2 23/23/18 POP reg16/% $\text{AF}$  1 10 10 1 1 POP %IX/Y 2 14 2 16 PUSH reg16/%AF  $1 | 11 | 11 | 12$ PUSH  $\frac{1}{2}$   $\frac{15}{2}$  17 RES b,  $(\%HL)$  2 15 2 17 RES b,  $(\frac{8}{1}X/Y + ss)$  4 23 3 3 26 RES b, reg8 2 8 2 10 RET 1 1 10  $1 \t 10 \t 1 \t 11$ RET COND  $1 | 11/5 | 1 | 12/6$ RETI 2 14  $2$  14  $2$  16 RETN  $2 \mid 2 \mid 14 \mid 2 \mid 16$ RL ( %HL ) 2 15 2 17 RL (  $\frac{1}{26}$  X/Y + ss ) 4 23 3 3 26 RL reg $8$  and  $\begin{array}{|c|c|c|c|c|c|c|c|c|} \hline \text{R} & \text{R} & \text{R$ RLA  $\begin{array}{|c|c|c|c|c|c|c|c|c|} \hline \text{RLA} & \text{1} & \text{4} & \text{1} & \text{5} \ \hline \end{array}$ RLC ( %HL ) 2 15 2 17 RLC (  $\frac{1}{2}$ X/Y + ss ) 4 23 3 3 26 RLC reg $8$  2 8 2 10 RLCA  $1 \mid 4 \mid 1 \mid 5$ RLD  $2 \mid 18 \mid 2 \mid 20$ RR (  $\%$  HL ) 2 15 2 17 RR (  $\frac{x}{X/Y + ss}$  ) 4 23 3 3 26 RR reg $8$  2 8 2 10 RRA 1 4 1 5  $RRC$  (  $\%HL$  ) 2 15 2 17 RRC (  $\frac{1}{2}$ X/Y + ss ) 4 23 3 26 RRC reg $8$  2 8 2 10 RRCA  $1 \mid 4 \mid 1 \mid 5$ RRD  $2 \mid 18 \mid 2 \mid 20$ RST nn  $1 \t 1 \t 11$  11 12  $SBC \, \%A$ , ( %HL ) 1 7 7 1 8 SBC %A,  $(\frac{8}{11})(Y + ss)$  3 19 21 SBC %A, imm8 2 7  $1 \t 8$ SBC %A, reg8  $1 | 4 | 1 | 5$ SBC %HL,  $reg16/\%SP$  2 15 2 17 SET b,  $(\%HL)$  2 15 2 17 SET b,  $(\frac{8}{X}X/Y + ss)$  4 23 3 3 26

Tabela 2.1: (cont.)

| Instrução               | Tamanho        | Ciclos | Wait-States    | $\rm Total$ |
|-------------------------|----------------|--------|----------------|-------------|
| SET b, reg8             | 2              | 8      | 2              | 10          |
| $SLA$ ( %HL )           | 2              | 15     | $\mathfrak{D}$ | 17          |
| SLA ( $\%$ IX/Y + ss)   | 4              | 23     | 3              | 26          |
| SLA reg8                | $\mathfrak{D}$ | 8      | $\overline{2}$ | 10          |
| $SRA$ ( %HL )           | $\mathfrak{D}$ | 15     | $\overline{2}$ | 17          |
| $SRA$ ( % $IX/Y + ss$ ) | 4              | 23     | 3              | 26          |
| SRA reg8                | $\overline{2}$ | 8      | $\overline{2}$ | 10          |
| $SRL$ ( %HL )           | $\overline{2}$ | 15     | $\overline{2}$ | 17          |
| SRL $(\%IX/Y + ss)$     | 4              | 23     | 3              | 26          |
| SRL reg8                | $\mathfrak{D}$ | 8      | $\overline{2}$ | 10          |
| SUB %A, $($ %HL)        |                | 7      |                | 8           |
| SUB %A , ( %IX/Y + ss)  | 3              | 19     | $\mathfrak{D}$ | 21          |
| SUB %A, imm8            | 2              |        |                |             |
| SUB %A, reg8            |                | 4      |                | 5           |
| $XOR$ ( %HL )           |                |        |                | 8           |
| $XOR$ ( % $IX/Y + ss$ ) | 3              | 19     | $\mathfrak{D}$ | 21          |
| XOR imm8                | 2              |        |                |             |
| XOR reg8                |                |        |                | 5           |

Tabela 2.1: (cont.)

Tabela 2.1: Temporização das Instruções do Z80

### 2.3 Mapeamento dos Opcodes

A sintaxe das instruções nas tabelas desta seção foi modificada para reduzir o tamanho da tabela. Os parâmetros ss, tt e qq são o segundo, terceiro e quarto bytes da instrução, respectivamente. ttss indica que o terceiro byte contem a parte mais significativa do argumento de 16 bits.

|                | $\Omega$          | 1                 | $\mathfrak{D}$    | 3                | 4                 | 5                 | 6                    | 7                 |
|----------------|-------------------|-------------------|-------------------|------------------|-------------------|-------------------|----------------------|-------------------|
| $\Omega$       | <b>NOP</b>        | LD bc, ttss       | LD (bc), a        | INC bc           | INC b             | DEC b             | LD b,ss              | RLCA              |
| 1              | DJNZ ss           | LD de, ttss       | $LD$ (de), $a$    | INC de           | INC d             | DEC d             | $LD$ d,ss            | RLA               |
| $\overline{2}$ | $JR$ nz,ss        | LD hl, ttss       | $LD$ (ttss), $hl$ | INC hl           | INC h             | DEC h             | $LD$ h,ss            | DAA               |
| 3              | $JR$ nc,ss        | LD sp, ttss       | $LD$ (ttss), a    | INC sp           | INC(hl)           | DEC(hl)           | $LD(hl)$ , ss        | SCF               |
| 4              | LD <sub>b,b</sub> | LD <sub>b,c</sub> | LD <sub>b,d</sub> | LD <sub>be</sub> | LD <sub>b,h</sub> | LD <sub>b,l</sub> | LD b,(hl)            | LD <sub>b,a</sub> |
| 5              | $LD \, d.b$       | $LD_{d,c}$        | LD d,d            | LD d.e           | LD d,h            | LD d,l            | LD d,(hl)            | $LD_{d,a}$        |
| 6              | LD <sub>h,b</sub> | LD <sub>h,c</sub> | LD h.d            | LD h,e           | LD <sub>h,h</sub> | LD <sub>h</sub>   | LD <sub>h</sub> (hl) | LD <sub>h,a</sub> |
| 7              | LD(hl), b         | LD(hl),c          | LD(hl),d          | LD(hl), e        | LD(hl), h         | LD(hl),l          | HALT                 | LD(hl),a          |
| 8              | $ADD$ a,b         | ADD a.c           | ADD a.d           | ADD a.e          | $ADD$ a,h         | ADD a.l           | $ADD$ a, $(hl)$      | ADD a,a           |
| 9              | SUB a,b           | SUB a.c           | SUB a.d           | SUB a.e          | SUB a.h           | SUB a.l           | SUB a,(hl)           | SUB a,a           |
| A              | AND b             | AND c             | AND d             | AND e            | AND h             | AND 1             | AND(hl)              | AND a             |
| B              | OR b              | OR c              | OR d              | OR e             | OR h              | OR 1              | OR(hl)               | OR a              |
| $\mathcal{C}$  | RET nz            | POP bc            | $JP$ nz, ttss     | JP ttss          | CALL nz.ttss      | PUSH bc           | ADD a.ss             | RST <sub>0</sub>  |
| D              | RET nc            | POP de            | JP nc, ttss       | OUT ss.a         | CALL nc, ttss     | PUSH de           | SUB a.ss             | RST 16            |
| Ε              | RET po            | POP hl            | JP po,ttss        | $EX$ (sp), hl    | CALL po,ttss      | PUSH hl           | AND ss               | RST 32            |
| F              | RET p             | POP af            | $JP$ p,ttss       | DI               | CALL p,ttss       | PUSH af           | OR ss                | RST 48            |

Tabela 2.2: Opcodes simples, LSN (Least Significant Nibble) 0-7

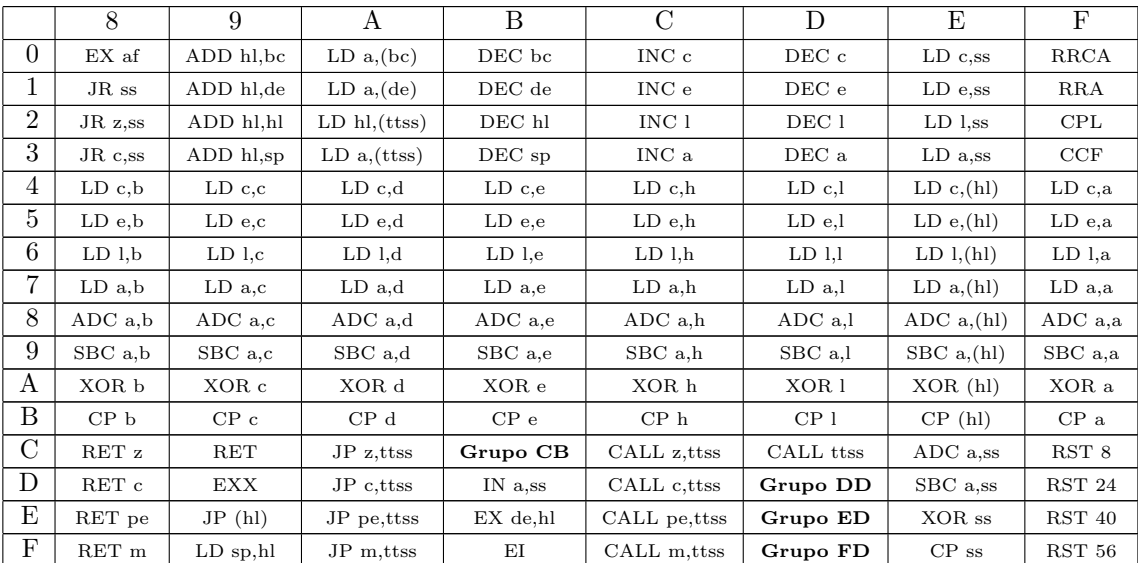

Tabela 2.3: Opcodes simples, LSN (Least Significant Nibble) 8-F

### 2.3.1 Grupo CB

A partir do grupo CB existem opcodes não atribuídos, que em princípio não deveriam gerar instruções legais. Alguns autores testaram os opcodes "secretos" e descobriram um comportamento regular. Estas instruções não-oficiais estão marcadas com  $\star.$  O fa não assembla estas instruções.

|                | $\theta$            | 1                  | $\overline{2}$ | 3                   | $\overline{4}$ | $5^{\circ}$   | 6                | 7                  |
|----------------|---------------------|--------------------|----------------|---------------------|----------------|---------------|------------------|--------------------|
| $\Omega$       | RLC b               | RLC c              | RLC d          | RLC e               | RLC h          | RLC 1         | $RLC$ (hl)       | RLC a              |
| 1              | RL b                | RL <sub>c</sub>    | RL d           | RLe                 | RL h           | RL 1          | RL(hl)           | RL a               |
| $\overline{2}$ | SLA b               | SLA <sub>c</sub>   | SLA d          | SLA e               | SLA h          | SLA 1         | $SLA$ (hl)       | SLA a              |
| 3              | $\star$ SLI b       | $\star$ SLI c      | $\star$ SLI d  | $\star$ SLI e       | $\star$ SLI h  | $\star$ SLI l | $\star$ SLI (hl) | $\star$ SLI a      |
| 4              | BIT 0,b             | BIT 0,c            | BIT 0,d        | BIT 0,e             | BIT 0,h        | BIT 0,1       | BIT 0,(hl)       | $BIT$ 0,a          |
| 5              | BIT 2,b             | BIT 2,c            | BIT 2.d        | BIT 2,e             | BIT 2,h        | BIT 2.1       | BIT 2,(hl)       | BIT 2,a            |
| 6              | BIT 4.b             | BIT 4.c            | BIT 4.d        | BIT 4.e             | BIT 4.h        | BIT 4.1       | BIT 4,(hl)       | BIT 4,a            |
| 7              | BIT 6,b             | BIT 6,c            | BIT 6,d        | BIT 6,e             | BIT 6,h        | BIT 6,1       | BIT 6,(hl)       | BIT 6, a           |
| 8              | $RES$ 0.b           | RES 0.c            | RES 0,d        | RES 0.e             | RES 0.h        | RES 0.1       | RES 0,(hl)       | RES 0.a            |
| 9              | $RES$ 2,b           | $RES$ 2.c          | $RES$ 2.d      | $RES$ 2.e           | $RES$ 2,h      | RES 2.1       | RES 2, (hl)      | RES 2,a            |
| А              | RES 4,b             | RES 4,c            | RES 4,d        | RES <sub>4,e</sub>  | RES 4,h        | RES 4,1       | $RES$ 4,(hl)     | RES 4,a            |
| Β              | RES <sub>6</sub> ,b | RES <sub>6,c</sub> | RES 6,d        | RES <sub>6</sub> .e | RES 6,h        | RES 6,1       | RES 6,(hl)       | RES <sub>6,a</sub> |
| С              | SET 0,b             | SET 0.c            | SET 0,d        | SET 0.e             | SET 0.h        | SET 0.1       | SET 0, (hl)      | SET 0,a            |
| D              | SET 2,b             | SET 2,c            | SET 2,d        | SET 2,e             | SET 2,h        | SET 2,1       | SET 2, (hl)      | SET 2,a            |
| Е              | SET 4,b             | SET 4.c            | SET 4,d        | SET 4,e             | SET 4.h        | SET 4.1       | SET 4, (hl)      | SET 4,a            |
| F              | SET 6,b             | SET 6,c            | SET 6,d        | SET 6,e             | SET 6,h        | SET 6.1       | SET 6, (hl)      | SET 6,a            |

Tabela 2.4: Opcodes do grupo CB, LSN 0-7

|                | 8                  | 9                  | А         | B                  | $\mathcal{C}$          | D                   | E             | F       |
|----------------|--------------------|--------------------|-----------|--------------------|------------------------|---------------------|---------------|---------|
| $\theta$       | RRC b              | RRC c              | RRC d     | RRC e              | RRC h                  | RRC 1               | RRC (hl)      | RRC a   |
| 1              | RR b               | RRc                | RR d      | RR e               | RR h                   | RR 1                | RR(hl)        | RR a    |
| $\overline{2}$ | SRA b              | SRA c              | SRA d     | SRA e              | SRA h                  | SRA 1               | $SRA$ (hl)    | SRA a   |
| 3              | SRL b              | SRL c              | SRL d     | SRL e              | $\operatorname{SRL}$ h | SRL 1               | SRL (hl)      | SRL a   |
| 4              | BIT 1.b            | BIT 1,c            | BIT 1.d   | BIT 1.e            | BIT 1,h                | BIT 1.1             | BIT 1,(hl)    | BIT 1,a |
| 5              | BIT 3,b            | BIT 3,c            | BIT 3,d   | BIT 3,e            | BIT 3,h                | BIT 3.1             | BIT 3,(hl)    | BIT 3,a |
| 6              | BIT 5 <sub>b</sub> | BIT 5.c            | BIT 5.d   | BIT 5.e            | BIT 5,h                | BIT 5.1             | BIT 5,(hl)    | BIT 5,a |
| 7              | BIT 7,b            | BIT 7,c            | BIT 7,d   | BIT 7,e            | BIT 7,h                | BIT 7.1             | BIT 7,(hl)    | BIT 7,a |
| 8              | RES 1,b            | RES 1,c            | $RES$ 1.d | RES 1.e            | $RES$ 1, $h$           | RES <sub>1</sub>    | RES 1,(hl)    | RES 1,a |
| 9              | RES 3,b            | RES 3,c            | RES 3,d   | RES 3,e            | RES 3,h                | RES 3,1             | $RES$ 3,(hl)  | RES 3,a |
| A              | RES 5,b            | RES <sub>5.c</sub> | RES 5,d   | RES <sub>5.e</sub> | RES 5,h                | RES <sub>5</sub> .1 | RES 5, (hl)   | RES 5,a |
| B              | RES 7,b            | RES 7,c            | RES 7,d   | RES 7,e            | RES 7,h                | RES 7,1             | RES 7,(hl)    | RES 7,a |
| $\mathcal{C}$  | SET 1,b            | SET 1,c            | SET 1,d   | SET 1, e           | SET 1,h                | SET 1,1             | SET 1,(hl)    | SET 1,a |
| D              | SET 3,b            | SET 3.c            | SET 3.d   | SET 3.e            | SET 3.h                | SET 3.1             | SET 3,(hl)    | SET 3,a |
| Е              | SET 5,b            | SET 5,c            | SET 5,d   | SET 5.e            | SET 5.h                | SET 5,1             | SET 5, (hl)   | SET 5,a |
| F              | SET 7,b            | SET 7,c            | SET 7,d   | SET 7,e            | SET 7,h                | SET 7.1             | SET $7, (hl)$ | SET 7,a |

Tabela 2.5: Opcodes do grupo CB, LSN 8-F

### 2.3.2 Grupo ED

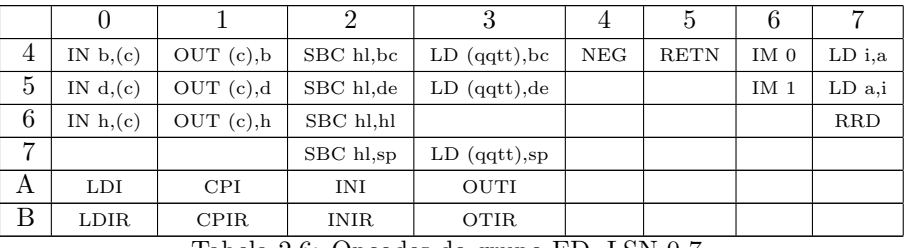

Tabela 2.6: Opcodes do grupo ED, LSN 0-7

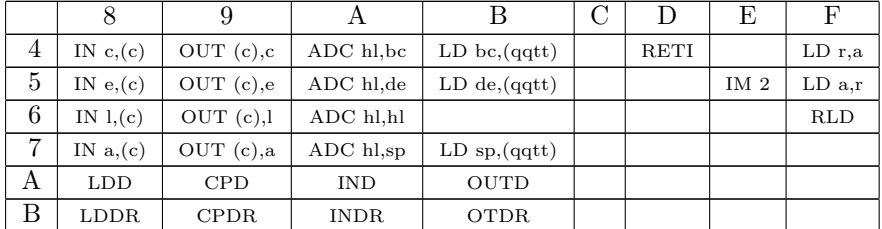

Tabela 2.7: Opcodes do grupo ED, LSN 8-F

### 2.3.3 Grupos DD e FD

Os prefixos DD e FD substituem o par HL por IX (DD) e IY (FD) em diversas instruções. Listamos apenas a tabela do grupo DD, mas as instruções podem ter o par IX substituído por IY apenas trocando o prefixo DD por FD.

| റ              |                | $LD$ ix, $q$ qtt | LD (qqtt),ix    | INC ix          |                  |                |
|----------------|----------------|------------------|-----------------|-----------------|------------------|----------------|
| $\Omega$<br>υ  |                |                  |                 |                 | INC $(ix+tt)$    | $DEC (ix+tt)$  |
| $\overline{ }$ | LD $(ix+tt),b$ | LD $(ix+tt)$ ,c  | LD $(ix+tt)$ ,d | $LD (ix+tt),e$  | LD $(ix+tt)$ , h | LD $(ix+tt)$ , |
| E              |                | POP ix           |                 | $EX$ (sp), $ix$ |                  | PUSH ix        |

Tabela 2.8: Grupo DD, LSN (Least Significant Nibble) 0-5

|                | 6                | 7              | 9              | A                 | B        | Ε                  |
|----------------|------------------|----------------|----------------|-------------------|----------|--------------------|
| $\theta$       |                  |                | ADD ix, bc     |                   |          |                    |
| 1              |                  |                | $ADD$ ix, de   |                   |          |                    |
| $\overline{2}$ |                  |                | $ADD$ $ix, ix$ | $LD$ ix, $(qqtt)$ | DEC ix   |                    |
| 3              | $LD (ix+tt), qq$ |                | $ADD$ $ix, sp$ |                   |          |                    |
| $\overline{4}$ | $LD b, (ix+tt)$  |                |                |                   |          | LD $c$ , $(ix+tt)$ |
| 5              | $LD d, (ix+tt)$  |                |                |                   |          | $LD e, (ix+tt)$    |
| 6              | LD $h, (ix+tt)$  |                |                |                   |          | LD $l, (ix+tt)$    |
| 7              |                  | LD $(ix+tt),a$ |                |                   |          | $LD a, (ix+tt)$    |
| 8              | ADD $a,(ix+tt)$  |                |                |                   |          | ADC $a, (ix+tt)$   |
| 9              | $SUB a, (ix+tt)$ |                |                |                   |          | SBC $a,(ix+tt)$    |
| A              | $AND (ix+tt)$    |                |                |                   |          | $XOR a, (ix+tt)$   |
| B              | $OR (ix+tt)$     |                |                |                   |          | $CP$ (ix+tt)       |
| С              |                  |                |                |                   | Grupo CB |                    |
| Е              |                  |                | JP (ix)        |                   |          |                    |
| F              |                  |                | $LD$ sp, $ix$  |                   |          |                    |

Tabela 2.9: Grupo DD, LSN (Least Significant Nibble) 6-E

Os grupos DD e FD podem ser combinados com todas as instruções com LSN 6 e E do grupo CB (Tabelas 2.4 e 2.5) tomando a forma de instruções de 4 bytes. Exemplo: DD CB tt 46 é a instrução BIT  $0, (\%IX + tt)$ .

A instrução não documentada SLI (Shift Left Inverted) opera de forma semelhante a SLA, porém insere 1 no bit mais baixo, em vez de 0. Os autores que pesquisaram os buracos nas tabelas de opcodes detectaram centenas de novas instruções, usando registradores esdrúxulos como HX e HY.

# Capítulo 3

# Diretivas

O fa aceita comandos especiais precedidos por um ponto (.) cujo objetivo não é gerar uma instrução válida do Z80, mas inserir dados ou modificar o estado do assembler. Neste capítulo listamos em ordem alfabética todas as diretivas aceitas.

.align imm16

SINTAXE:  $\textbf{align}$  num

DESCRIÇÃO: Preenche com zeros todas as posições entre o endereço atual e o prómixo múltiplo do alinhamento. No exemplo abaixo a instrução ld  $\%$ hl,  $\frac{40}{5}$  é montada no endereço \$c100.

### **III** EXEMPLO:

1 .org \$c000 ld %a, \$3e .align \$100 ld %hl, \$40ff

**append** . **append** . **append** *append append append append append append* 

SINTAXE: .append *nomearq* 

**DESCRICÃO:** Assembla um arquivo de entrada ao final do conjunto de arquivos entrada atual. Util para incluir bibliotecas de funções pré-definidas. Se o arquivo indicado já estiver na lista de arquivos a serem concatenados, este não é lido duas vezes, portanto não h´a problema em assemblar com fa arq1.s arq2.s mesmo que ambos arq1.s e arq2.s contenham .append arq3.s.

> O arquivo é procurado: no diretório corrente e, caso o nomearq não seja um caminho absoluto (iniciado em  $/$ ), é procurado também nos seguintes diretórios, nesta ordem: /include/asm , /usr/include/asm , /usr/local/include/asm , /foca/asm,  $\int$ opt/foca/asm. No futuro será permitido adicionar outros diretórios ao caminho de busca através de opções de linha de comando..

SINTAXE: .da *identificador* 

■ DESCRIÇÃO: Monta o valor de um label a partir da posição atual.

 $\mathbf{a}$ **b**  $\mathbf{b}$  ...]

SINTAXE:  $\mathbf{.db}$  byte  $\lceil byte \rceil$ ...

■ DESCRIÇÃO: Monta um ou mais bytes de dados a partir da posição atual. Os parâmetros podem estar em formato numérico (decimal, hexadecimal ou binário) ou como caractere entre apóstrofos.

**III** EXEMPLO:

```
1 ; monta 11 bytes
    .db 'H' 'e' '1' '1' 'o' '\n' 1 4 $7e #00110110 'a'
```
.define label imm16

SINTAXE: .define label endereço SINTAXE: .def label endereço

■ DESCRIÇÃO: Declara um label com o endereço dado. **III** EXEMPLO:

```
1 .def INIT32 $6f
    .def CHPUT $00a2
   call INIT32
5 ld %a, 'H';
   call CHPUT
```
 $\cdot$  ds  $\cdot$  ds  $string$ 

SINTAXE: .ds string

■ DESCRIÇÃO: Monta uma string ASCII de dados a partir do endereço atual. .ds não termina a string com delimitador algum. Para gerar strings terminadas em zero (como na linguagem C) use a diretiva .dz.

### **III** EXEMPLO:

```
1 .ds "Tudo que sobe\ntem que descer"
    .ds 'Tanto aspas como apostrofos sao aceitos para'
    .ds ' delimitar, mas voce precisa fechar a string'
```

```
.ds " com o mesmo delimitador usado para abri-la"
```
 $\blacksquare$  SINTAXE:  $\mathbf{.dw}$  num [num ...]

■ DESCRIÇÃO: Monta uma ou mais palavras de dados de 16 bits em formato little-endian (LSB no endereço mais baixo, MSB no endereço mais alto).

 $\mathbf{d}\mathbf{z}$  and  $\mathbf{z}$  string

SINTAXE: .dz string

■ DESCRIÇÃO: Monta uma string de dados ASCII a partir do endereço atual, e adiciona um byte 0 ao final, como usado pela linguagem C. Note que algumas rotinas CP/M esperam terminadores diferentes (um \$, por exemplo) para strings.

empty .empty imm16

SINTAXE: .empty num

DESCRIÇÃO: Pula um número dado de bytes, preenchendo-os com zeros.

## $\mathbf{.endm}$  .  $\mathbf{.endm}$

SINTAXE: .endm

■ DESCRIÇÃO: Termina a definição de uma macro iniciada com .macro.

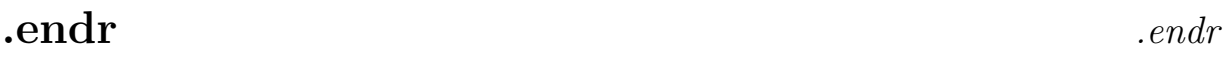

SINTAXE: .endr

■ DESCRIÇÃO: Termina um bloco de repetição iniciado com .repeat ou .rept.

.forget .forget prefixo

SINTAXE: .forget prefixo\_de\_label

■ DESCRIÇÃO: Torna labels (rótulos) inválidos a partir do ponto da diretiva, permitindo que os nomes de labels possam ser reutilizados. Todas os labels iniciados com o prefixo dado são afetados.

### **III** EXEMPLO:

1 inicio: ld %de, \$e000 ld %hl, \$d000 ld %b, \$60

```
meuloop: ld %a, (%de)
5 ld (%hl), %a
            inc %hl
            inc %de
    meufim: djnz meuloop
10 .forget meu ; meuloop e meufim sao invalidas
               ; daqui em diante
    rotina2: ld %a, (%dhl)
            cp $55
15 jr z, meufim
            jr inicio ; a label inicio ainda eh valida
    meufim: ret ; eh permitido redefinir meufim pois
                      ; ela havia sido esquecida com .forget
```
### **header** .header tipo

Sintaxe: .header basic | msxdos | uzix | raw

- ■■ DESCRIÇÃO: Define o tipo de cabeçalho binário a ser gerado e, em alguns dos casos, a origem  $(\text{.origin})$ . Deve ser especificado antes de qualquer instrução ou diretiva que avance o contador de programa. Idealmente deve estar na primeira linha do arquivo ou logo abaixo das linhas de comentário iniciais.
	- basic Gera um arquivo binário carregável através do comando BLOAD do MSX-BASIC. O cabeçalho tem 7 bytes. Não ajusta a origem, que precisa estar após \$8000, de preferência próxima de \$c000 para evitar sobreposições com programas BASIC e variáveis de sistema.
	- msxdos Gera um arquivo .COM compatível com MSX-DOS (CP/M). A origem  $\acute{e}$  ajustada para \$100, não há cabeçalho, o primeiro byte do arquivo já  $\acute{e}$  a primeira instrução.
	- uzix Gera um binário compatível com o sistema operacional UZIX. A origem é ajustada para \$110 e há um cabeçalho de 16 bytes, mas é recomendado usar o  $stub$  genérico para programas UZIX disponibilizado com o  $fa$ , que inicializa as variáveis do processe adequadamente e chama o rótulo main.
	- raw Apenas escreve as instruções no arquivo de saída sem qualquer cuidado especial. Semelhante ao modo *msxdos*, porém sem ajustar a origem.

.include .include nomearq

SINTAXE: .include nomearq

**DESCRIÇÃO:** Monta o arquivo de entrada indicado a partir do ponto atual, semelhante à diretiva #include da linguagem C.

> O arquivo é procurado: no diretório corrente e, caso o *nomearq* não seja um caminho absoluto (iniciado em  $\ell$ ), é procurado também nos seguintes diretórios, nesta ordem: /include/asm , /usr/include/asm , /usr/local/include/asm , /foca/asm,  $\int$ opt/foca/asm. No futuro será permitido adicionar outros diretórios ao caminho de busca através de opções de linha de comando..

.origin  $\frac{1}{16}$ .origin imm16

SINTAXE: .origin endereço SINTAXE: .org endereço

■■ DESCRIÇÃO: Ajusta a origem (endereço de montagem) para o endereço dado. Se utilizada em um ponto do arquivo onde algum dado ou instrução já tenha sido montado, preenche com zeros o espaço entre o contador de programa atual e a nova origem. Só é possível redefinir a origem para a "frente".

**.macro** .macro .macro .macro identitive .macro identitive .macro identitive .macro identitive .macro identitiv

SINTAXE: .macro *identificador* 

■■ DESCRICÃO: Inicia a definição de uma macro. Macros são definidas internamente ao assembler e expandidas com a diretiva  $\dot{x}$ . Macros permitem que várias instruções sejam abreviadas com apenas uma linha.

> Os nomes de macro são *case-sensitive*, ou seja, maiúsculas são diferentes de minúsculas. Os nomes de macro estão sujeitos às mesmas regras sintáticas dos nomes de labels, mas labels e macros estão em espaços diferentes: é permitido ter uma macro e uma label com o mesmo nome.

> Toda e qualquer label definida dentro de uma definição de macro é local à macro e pode ser referenciada apenas dentro da pr´opria macro. (Mas as macros podem usar labels definidas externamente sem problema, desde que a label esteja dispon´ıvel no contexto em que a macro estiver sendo expandida.

> Definições de macro são terminadas com a diretiva endm. Macros podem ter no m´aximo 1024 bytes (cada) em seu corpo, sendo que cada linha da macro tem os comentários removidos antes de ser armazenada.

**III** EXEMPLO:

```
1 .macro inc4hl ; 4x inc %hl
      .repeat 4
        inc %hl
      .endr
5 .endm
     .macro pushall ; empilha todos os registradores
      push %af
      push %bc
10 push %de
      push %hl
```

```
push %ix
      push %iy
    .endm
15
    .macro popall ; desfaz pushall
      pop %iy
      pop %ix
      pop %hl
20 pop %de
      pop %bc
      pop %af
    .endm
25 .def rotina_obscura $015b
          .x pushall ; salva registradores
         call rotina_obscura
          .x popall ; recupera
30
         ld %b, 64
         ld %a, $c0
    loop: ld (%hl), %a
          [inc4hl] ; sintaxe alternativa para .x inc4hl
35 dec %a
         djnz loop
         ret
```
.repeat .repeat imm8

SINTAXE: .repeat num SINTAXE: .rept  $num$ 

■ DESCRIÇÃO: Inicia um bloco de repetição. Note que a repetição é feita pelo assembler em tempo de montagem, e não pela CPU em tempo de execução do programa. O bloco é terminado pela diretiva .endr. Não é permitido aninhar blocos de repetição.

```
III EXEMPLO:
```
1 .repeat 4 inc %hl .endr

5 ; o codigo acima e o codigo abaixo geram as mesma instrucoes ; no arquivo de saida

inc %hl inc %hl 10 inc %hl inc %hl  $\blacksquare$  SINTAXE:  $\boldsymbol{\cdot}$  x nome\_de\_macro SINTAXE: [nome\_de\_macro]

■ DESCRIÇÃO: Expande a macro indicada no ponto atual do programa. A sintaxe alternativa permite expandir macro escrevendo seu nome entre colchetes. Veja exemplo na descrição da diretiva .macro.

# Capítulo 4

# Programando para Uzix

Uzix é um sistema operacional para o MSX que implementa as funcionalidades do AT&T Unix Version 7. O Uzix é multi-tarefa, multi-usuário e oferece infra-estrutura de rede (TCP/IP). O fa oferece include files e cabeçalhos que facilitam a programação em ambiente Uzix.

Este capítulo toma como base o Uzix 0.2.0, mas notas a respeito de versões anteriores serão feitas quando necessário.

### 4.1 Multi-Tarefa no Uzix

O Uzix implementa multi-tarefa preemptiva, mas a arquitetura MSX n˜ao possui um modo protegido, e mesmo que tivesse, acessar o hardware via chamadas de sistema seria excessivamente lento para periféricos como o VDP. Portanto, o funcionamento correto da multi-tarefa depende dos processos n˜ao se sabotarem nem sabotarem o sistema.

A multi-tarefa preemptiva consiste em manter uma tabela com os dados dos processos (em que bloco(s) da mapper eles est˜ao, seus descritores de arquivo abertos, o estado dos registradores quando o processo "perdeu" a CPU pela última vez) e dar a CPU a um processo por vez por um determinado tempo (este tempo é denominado *quantum*. Quando o tempo de CPU do processo acaba, o kernel do Uzix (através do seu manipulador de interrupções) salva o estado do processo atual (todo o banco de registradores e o PC), chaveia a expansão de memória<sup>1</sup> para mapear o próximo processo, restaura os registradores do processo que está recebendo a CPU e transfere o controle a ele. Toda multi-tarefa é baseada na idéia de chavear a CPU entre vários processos rapidamente, criando a ilusão de que todos os processos "executam ao mesmo tempo".

"Preemptiva" significa que o kernel decide quando o processo já "usou demais a CPU", e não o processo (isto seria multi-tarefa cooperativa). Este comportamento (preemptivo) apenas é possível no Uzix porque o manipulador de interrupções do kernel está sempre sendo chamado de forma transparente e pode "contar" h´a quanto tempo o processo atual detem a posse da CPU.

Os problemas são:

- Se o processo desabilitar as interrupções (instrução DI), o kernel nunca vai tomar a CPU dele, e a multi-tarefa vai para o vinagre; N˜ao execute DI nos seus programas.
- Se o processo acessa o hardware diretamente (realizando INs e OUTs diretamente ou mudando o modo de v´ıdeo via BIOS, por exemplo), o kernel n˜ao tem como detectar os acessos e "reverter" o estado ao chavear o processo. Com isso, um processo que use o modo gráfico rodando concomitantemente com um processo que use o vídeo em modo texto causará desordem, pois poderá acessar o

 $1$ Em geral a Memory Mapper, mas houve uma versão do Uzix 1 que usava a MegaRAM como banco de processos.

vídeo pensando que está em modo gráfico quando está em modo texto e vice-versa para o processo em modo texto. A única forma segura de garantir inter-operabilidade é usar apenas as chamadas de sistema do Uzix para realizar I/O, mas o Uzix não provê drivers do som e suas funções de vídeo se resumem a escrever bytes no terminal;

• Como os processos não estão impedidos de realizar INs, OUTs, ler memória fora de seu espaço de endereçamento, etc., eles podem alterar porções da mapper que contêm dados do Uzix ou de outros processos, corrompendo o sistema.

Os problemas acima não são falhas do Uzix, são consequências diretas da inexistência de um modo protegido no MSX. Não há como resolver esses problemas sem a adição de hardware especializado. É possível amenizar o problema provendo drivers (chamadas de sistema ou módulos padronizados) para acesso aos periféricos, porém esta solução é lenta, consome memória e consome tempo do desenvolvedor do sistema, portanto a "solução" resolve um problema e cria três problemas novos.

### 4.2 Modelo de memória

A Figura 4.1 mostra o layout de mem´oria de um processo no Uzix. Toda vez que um processo ganha um quantum de CPU, sua imagem é mapeada a partir do endereço \$0000.

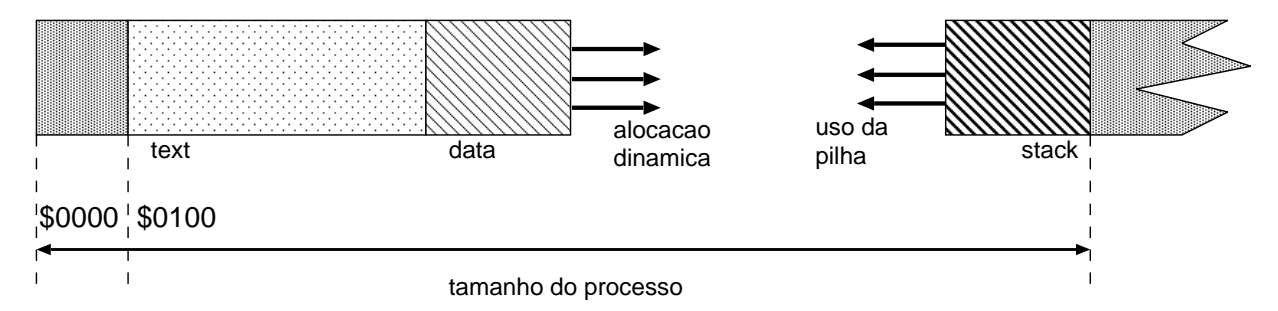

Figura 4.1: Mapa de Memória de um Processo

A região \$0000-\$00FF contém dados de controle do processo, que não devem ser acesados diretamente pela aplicação.

O segmento text contém as instruções do processo. Não há proteção de memória no MSX, portanto o processo pode se auto-modificar, embora isso seja extremamente n˜ao-recomendado.

Os 16 bytes entre \$0100-\$010f formam o cabeçalho do processo. A instrução em \$0100 precisa ser um JP \$0110 (c3 10 01) para que o Uzix reconheça o arquivo como executável. Os 13 bytes restantes contêm flags e são preenchidos com ponteiros para variáveis de ambiente e parâmetros de linha de comando. Assim, o programa "de verdade" começa em \$0110. Alguma inicialização é recomendada (o fa oferece um cabeçalho padrão em arquivos de stub, como veremos à frente).

A região de dados compreende o heap e a pilha. O heap cresce à medida em que o processo realiza chamadas  $brk$  ao sistema. Em programas C essas chamadas são materializadas pela família malloc $\ell$ ). A pilha cresce à medida em que vai sendo usada. Uma operação que tipicamente consome pilha é uma chamada recursiva, em que vários contextos são salvos na pilha. Se a pilha e a região de dados se encontrarem, o resultado é desastroso. Como o MSX não possui segmentos de memória protegidos, não é possível isolar os segmentos de heap e pilha.

A comprimento de \$0000 ao fundo da pilha é o comprimento do processo. Até o Uzix 1.0 todos os processos recebiam 32 KB. A partir do Uzix 0.2.0 (versão beta que resultará no Uzix 2.0) Os processos podem receber

"slots" de 16, 32 ou 48 KB de memória. Dois bits no cabeçalho do executável indicam ao Uzix o tipo de slot que deve ser alocado. O processo pode requerer um slot de 16KB, 32KB, 48KB ou "automático". No modo automático é alocado o menor slot que comporte o processo. O processo não pode "crescer" além do slot que é alocado no momento de sua execução.

### 4.3 Exemplo: Oi Mundo!

Nesta seção apresentamos um programa-exemplo extremamente original: ele escreve uma mensagem no console (saída-padrão) e sai com código 0 (sucesso).

```
1
```

```
.header uzix
.include uzix.stub
```
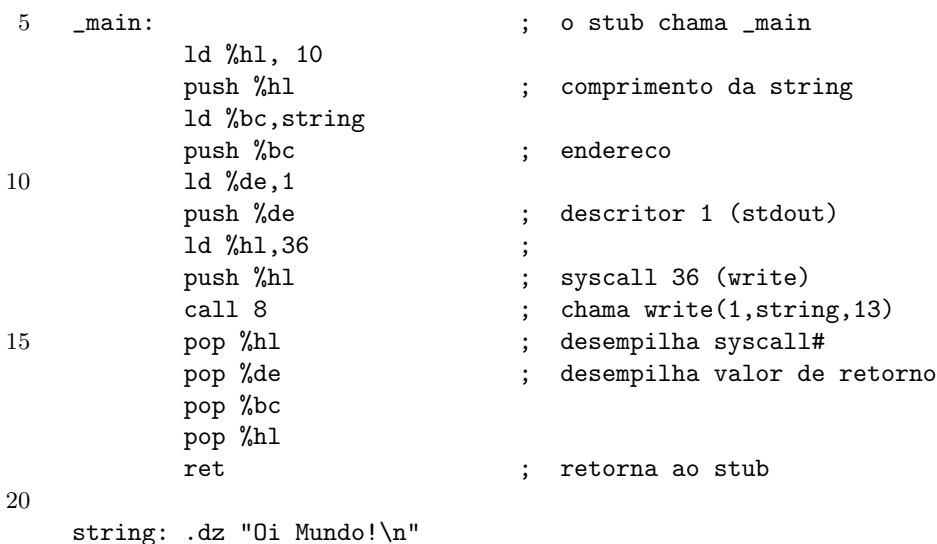

A diretiva .header diz ao fa para gerar um executável no formato Uzix. O arquivo de include uzix.stub, que será listado na próxima seção, é parte do fa e implementa uma inicialização padrão do processo, semelhante àquela necessária para programas na linguagem C. Tudo o que precisamos saber sobre o stub no momento é que ele chamará o label main com uma instrução CALL e ao receber o controle de volta sairá com o valor do registrador DE como status.

Este programa apenas empilha os parâmetros para a chamada de sistema *write(int descritor, char* \*text, int comprimento) (na ordem inversa, pois o Uzix segue a convenção de chamada do C), empilha o número da system call indicando que é um write  $(36)$  e chama a rotina no endereço \$8, que é o ponto de entrada das chamadas de sistema do Uzix. O programa é responsável por desempilhar os parâmetros.

### 4.4 Stub

O fa inclui um stub para o Uzix, com uma inicialização padrão do processo. O stub é um arquivo assembly do fa, e está listado abaixo.

1 .define e\_flags \$103

.define e\_text \$104 .define e\_data \$106 .define e\_bss \$108 5 .define e\_heap \$10a .define e\_stack \$10c .define e\_env \$10e ld (\_\_\_stktop), %sp 10 ; Clear BSS ld %hl, (e\_data) ex %de, %hl ld %hl, (e\_bss) or %a ; CLC 15 sbc %hl, %de ld %c, %l ld %b, %h dec %bc ; BC = counter-1 ld %l, %e 20 ld %h, %d ; HL = e\_data inc %de ; DE = e\_data+1 ld (%hl), 0 ldir ; clear bss - always >= 10 bytes pop %bc ; drop retaddr 25 ; now there is the next stack structure: ; +4 envp ; +2 argv ; %sp-> +0 argc ld %ix, 0 30 add %ix, %sp ld %l, (%ix+4) ld %h, (%ix+5) ld (\_environ), %hl ld %l, (%ix+2) 35 ld %h, (%ix+3)  $ld$   $(\_\arg{v}), \text{ M}$ ld %l, (%ix+0) ld %h, (%ix+1)  $ld$   $(\_argc)$ ,  $\%$ hl 40 \_start1: call \_main pop %bc pop %bc pop %bc 45 ex %de, %hl ; exit arg in DE \_exit: push %de ld %hl, (\_\_\_cleanup) ld %a, %l 50 or %h call nz, \_indirect ; (\*\_\_cleanup)(exitcode, ???)

```
pop %de
         jr __exit ; to kernel - arg in DE
55 _indirect:
         jp (%hl)
   __exit:
         ld %hl, 11
60 push %de
         push %hl
         call 8
   ; area de dados
65
   etext:
   ; variaveis de gerencia de memoria
70 ___heapbase: .da ebss
   ___brklvl: .da ebss
   ___heaptop: .da ebss
   ___stktop: .dw 0
75 edata:
   __argc: .empty 2
   __argv: .empty 2
   _environ: .empty 2
   _errno: .empty 2
80 ___cleanup: .empty 2
```
ebss:

### 4.5 Chamadas de Sistema

O Uzix implementa todas as chamadas de sistema do AT&T Unix 7, embora algumas variantes de exec() sejam providas apenas pela biblioteca C.

Uma chamada de sistema é realizada empilhando os parâmetros na ordem inversa da declaração, empilhando o número da chamada e então fazendo um CALL 8. É responsabilidade da aplicação desempilhar os parâmetros após o CALL. O valor de retorno, de 16 bits, é colocado no registrador DE. A única exceção é a chamada lseek, cujo valor de retorno é de 32 bits e é colocado em HL:DE (HL é a palavra mais significativa).

A tabela abaixo lista as chamadas diretas, seus parˆametros e n´umero de chamada.

Tabela 4.1: Chamadas Diretas de Sistema.

| # | args | syscall | Protótipo C                      |
|---|------|---------|----------------------------------|
|   |      | access  | int access(char *path, int mode) |
|   |      | alarm   | int alarm(int secs)              |
|   |      |         |                                  |

Tabela 4.1: (cont.)

| #              | args             | syscall       | Protótipo C                                           |
|----------------|------------------|---------------|-------------------------------------------------------|
| $\overline{2}$ | 1                | brk.          | int brk(char *addr)                                   |
| $\sqrt{3}$     | 1                | chdir         | int chdir(char *path)                                 |
| 4              | $\overline{2}$   | chmod         | int chmod(char *path, int mode)                       |
| 5              | 3                | chown         | int chown (char *path, int owner, int group)          |
| 6              | 1                | close         | int close(int fd)                                     |
| 7              | Ν                | getset        | int getset (int operacao, $\ldots$ )                  |
| 8              | 1                | dup           | int dup(int oldd)                                     |
| 9              | $\overline{2}$   | dup2          | int dup2(int oldd, int newd)                          |
| 10             | 3                | execve        | int execve(char *name, char **argv, char **envp)      |
| 11             | 1                | exit          | int exit(int status)                                  |
| 12             | $\theta$         | fork          | int fork(void)                                        |
| 13             | $\overline{2}$   | fstat         | int fstat(int fd, void *buf)                          |
| 14             | $\overline{2}$   | getfsys       | int getfsys(int dev, void *buf)                       |
| 15             | Ν                | ioctl         | int ioctl(int fd, int req, $\ldots$ )                 |
| 16             | $\overline{2}$   | kill          | int kill(int pid, int sig)                            |
| 17             | $\overline{2}$   | link          | int link(char *oldname, char *newname)                |
| 18             | 3                | mknod         | int mknod(char *name, int mode, int dev)              |
| 19             | 3                | mount         | int mount (char *spec, char *dir, int rwflag)         |
| 20             | 3                | open          | int open(char *name, int flags, int mode)             |
| 21             | 0                | pause         | int pause(void)                                       |
| 22             | 1                | pipe          | int pipe(int *fd)                                     |
| $23\,$         | 3                | read          | int read(int fd, void *buf, int bytes)                |
| 24             | 1                | sbrk          | int sbrk(int incr)                                    |
| 25             | $\boldsymbol{3}$ | lseek         | long lseek(int fd, long offset, int flag)             |
| 26             | $\boldsymbol{2}$ | signal        | int signal(char sig_num, void (*func)(int))           |
| 27             | $\overline{2}$   | stat          | int stat(char *path, void *buf)                       |
| $28\,$         | 1                | stime         | int stime(int *tvec)                                  |
| 29             | 0                | sync          | int sync(void)                                        |
| 30             | 1                | time          | void time(int *t)                                     |
| 31             | 1                | times         | int times (struct tms *tvec)                          |
| 32             | 1                | umount        | int umount (char *spec)                               |
| 33             | 1                | unlink        | int unlink(char *path)                                |
| 34             | $\overline{2}$   | utime         | int utime(char *path, struct utimbuf *buf)            |
| 35             | $\boldsymbol{3}$ | waitpid       | int waitpid(int pid, int *statloc, int options)       |
| 36             | $\sqrt{3}$       | write         | int write(int fd, void *buf, int nbytes)              |
| 37             | 2                | reboot        | int reboot(char p1, char p2)                          |
| $38\,$         | $\overline{2}$   | symlink       | int symlink(char *oldname, char *newname)             |
| $39\,$         | 1                | chroot        | int chroot(char *path)                                |
| $40\,$         | $\overline{2}$   | mod_reg       | int mod_reg(int sig, int (*func)())                   |
| 41             | $\mathbf{1}$     | mod_dereg     | int mod_dereg(int sig)                                |
| 42             | $\overline{4}$   | mod_call      | int mod_call(int sig, int fnc, char *args, int argsz) |
| 43             | $\overline{4}$   | mod_sendreply | int mod_sendreply(int pid, int fnc, char *r, int rsz) |
| 44             | 3                | mod_reply     | int mod_reply(int sig, int fcn, char *r)              |

Tabela 4.1: Chamadas Diretas de Sistema

As chamadas relativas a módulos (mod \*) permitem a extensão do kernel do Uzix com novas funcionalidades. A mais comum é o módulo TCP/IP que provê funções de rede e conexão com a Internet. A chamada *creat* é realizada como uma chamada para open:

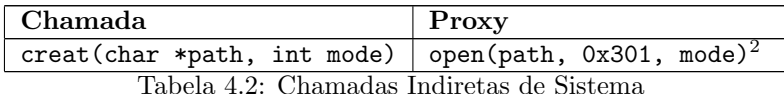

As chamadas restantes são aquelas que apenas lêm ou alteram o valor de uma variável do sistema, como  $qetpid()$ . Estas são implementadas através da chamada 7, getset. A tabela seguinte lista as chamadas baseadas em  $gets<sup>3</sup>$ .

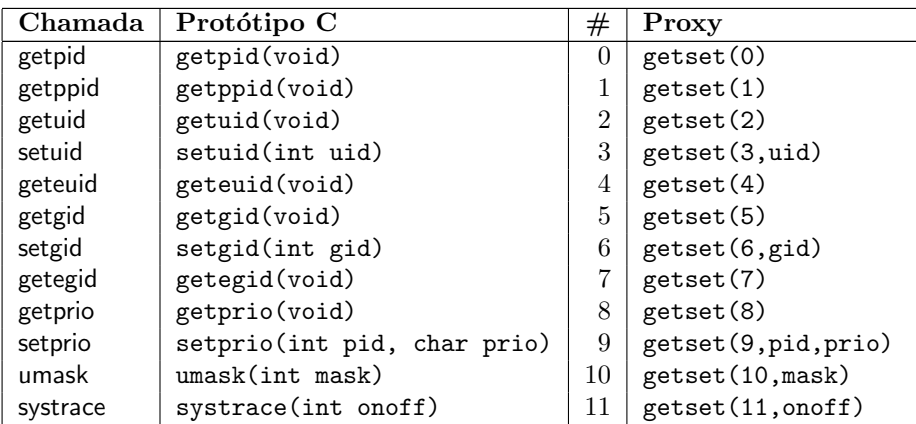

Tabela 4.3: Chamadas via getset

### 4.6 Módulos

O Uzix permite a extensão de serviços do sistema operacional através de módulos que rodam como processos normais. Um módulo é um conjunto de funções, que recebem uma sequência de no máximo 512 bytes como entrada e devolvem uma sequência também limitada a 512 bytes como resposta. Chamamos de requisição uma chamada de função de um módulo, e de reply a resposta de uma requisição.

Processos podem se registrar e desregistrar como módulos com as chamadas mod reg e mod dereg. Em mod reg é passada a assinatura (sig) do módulo, que o identifica dentre quaisquer outros módulos, e um ponteiro para uma função de callback, que é chamada pelo kernel do Uzix quando há uma requisição para o módulo. Esta função de callback deve usar mod sendreply para enviar a resposta à chamada (ver Figuras 4.2 e 4.3). A função de callback deve ser escrita de acordo com o protótipo C abaixo:

int callback(int fcn, int pid, char \*data, int datasize);

 $^{2}0x301 =$  O\_CREAT|O\_TRUNC|O\_WRONLY

 $3$ os tipos de retorno, omitidos, são sempre int.

A função deve retornar 0 em caso de sucesso no enfileiramento (ou processamento imediato) da requisição ou os códigos de erro EINVFUNC ou ENOMEM em caso de falha (os valores numéricos dos códigos de erro estão listados no final deste capítulo).

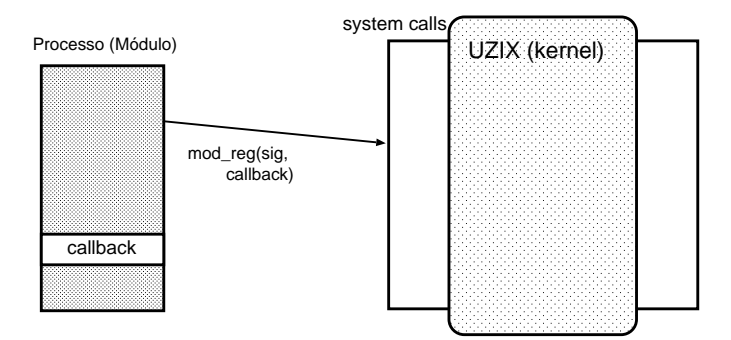

Figura 4.2: Registro de Módulo

Para usar um módulo, um processo deve realizar chamadas de funções com a chamada mod call (que tem a assinatura do módulo, número da função dentro do módulo e os dados da chamada, que podem ter até 512 bytes de comprimento). Esta chamada não é bloqueante (retorna imediatamente ainda que a operação não tenha sido completada). Para verificar o resultado da operação, o processo deve chamar mod reply até que esta retorne 0 (sucesso). Tanto na chamada como na resposta, parâmetros passados por referência (ponteiros) s˜ao linearizados (copiados) no buffer de mod call antes da chamada.

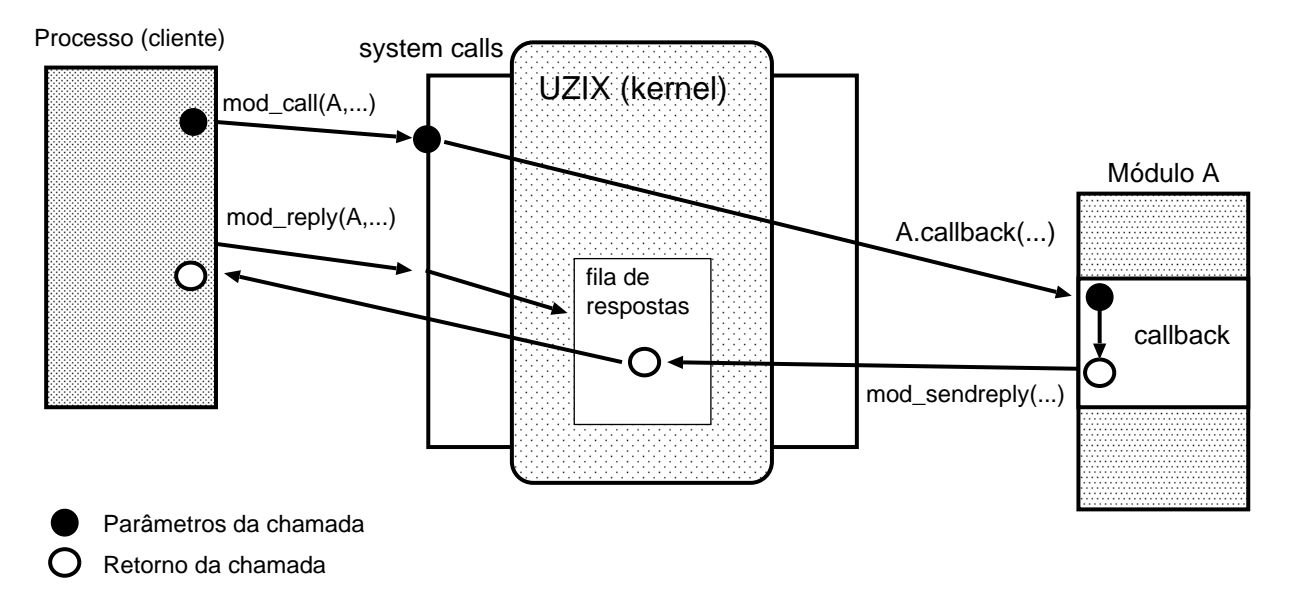

Figura 4.3: Chamada de função em módulo. A chamada mod call retorna tão logo o callback do módulo retorne indicando a aceitação ou não da requisição. Quando o termina de processar a requisição, o módulo enfileira a resposta no kernel com a chamada mod sendreply. O processo requisitante precisa perguntar ao kernel se já há resposta disponível com a chamada mod reply até que a resposta esteja disponível.

As requisições e os replies são implementados com entrega imediata de requisições e uma fila interna (no

kernel) para replies. Como a maioria das chamadas de sistema, as chamadas mod\_\* retornam 0 em caso de  $sucesso, < 0$  em caso de erro, ajustando errno com a identificação do erro ocorrido. O módulo pode recusar uma requisição (por não ter memória para armazená-la, por exemplo), neste caso mod call retornará um valor negativo.

### 4.7 Módulo TCP/IP

O m´odulo TCP/IP implementa um subconjunto de IPv4 e permite que o Uzix se comunique com outros sistemas que suportem o protocolo.

A assinatura do módulo TCP/IP é \$4950, e ele provê as funções listadas na Tabela 4.4.

| Chamada        | Protótipo C                                                 | $FNC\#$        |
|----------------|-------------------------------------------------------------|----------------|
| ipconnect      | int ipconnect(char mode, ip_struct_t *ipstruct)             |                |
| ipgetc         | int ipgetc(uchar socknum)                                   | $\overline{2}$ |
| ipputc         | int ipputc(uchar socknum, uchar byte)                       | 3              |
| ipwrite        | int ipwrite(uchar socknum, uchar *bytes, int len)           | 4              |
| ipread         | int ipread(uchar socknum, uchar *bytes, int len)            | 5              |
| ipclose        | int ipclose(uchar socknum)                                  | 6              |
| iplisten       | int iplisten(int aport, uchar protocol)                     | 7              |
| ipaccept       | int ipaccept(ip_struct_t *ipstruct, int aport, uchar block) | 8              |
| ping           | int ping(uchar *IP, unsigned long *unused, uint len)        | 9              |
| setsocktimeout | int setsocktimeout (uchar socknum, uint timeout)            | 10             |
| ipunlisten     | int ipunlisten(int aport)                                   | 11             |
| ipgetpingreply | icmpdata_t *ipgetpingreply(void)                            | 12             |
| gettcpinfo     | tcpinfo_t *gettcpinfo(void)                                 | 13             |
| getsockinfo    | sockinfo_t *getsockinfo(uchar socknum)                      | 14             |

Tabela 4.4: Chamadas do Módulo TCP/IP.

Tabela 4.4: Chamadas do Módulo TCP/IP.

Os tipos de dados usados são:

```
1 // numeros de protocolo (protocolo para iplisten)
    ICMP_PROTOCOL = 1
    TCP_PROTOCOL = 6
    UDP_PROTOCOL = 17
5
    // modos de abertura
    TCP_ACTIVE_OPEN = 255
    TCP_PASSIVE_OPEN = 0
10 // protocolos (mode do ipconnect)
    IPV4_TCP = 1IPV4_UDP = 2IPV4\_ICMP = 3
```
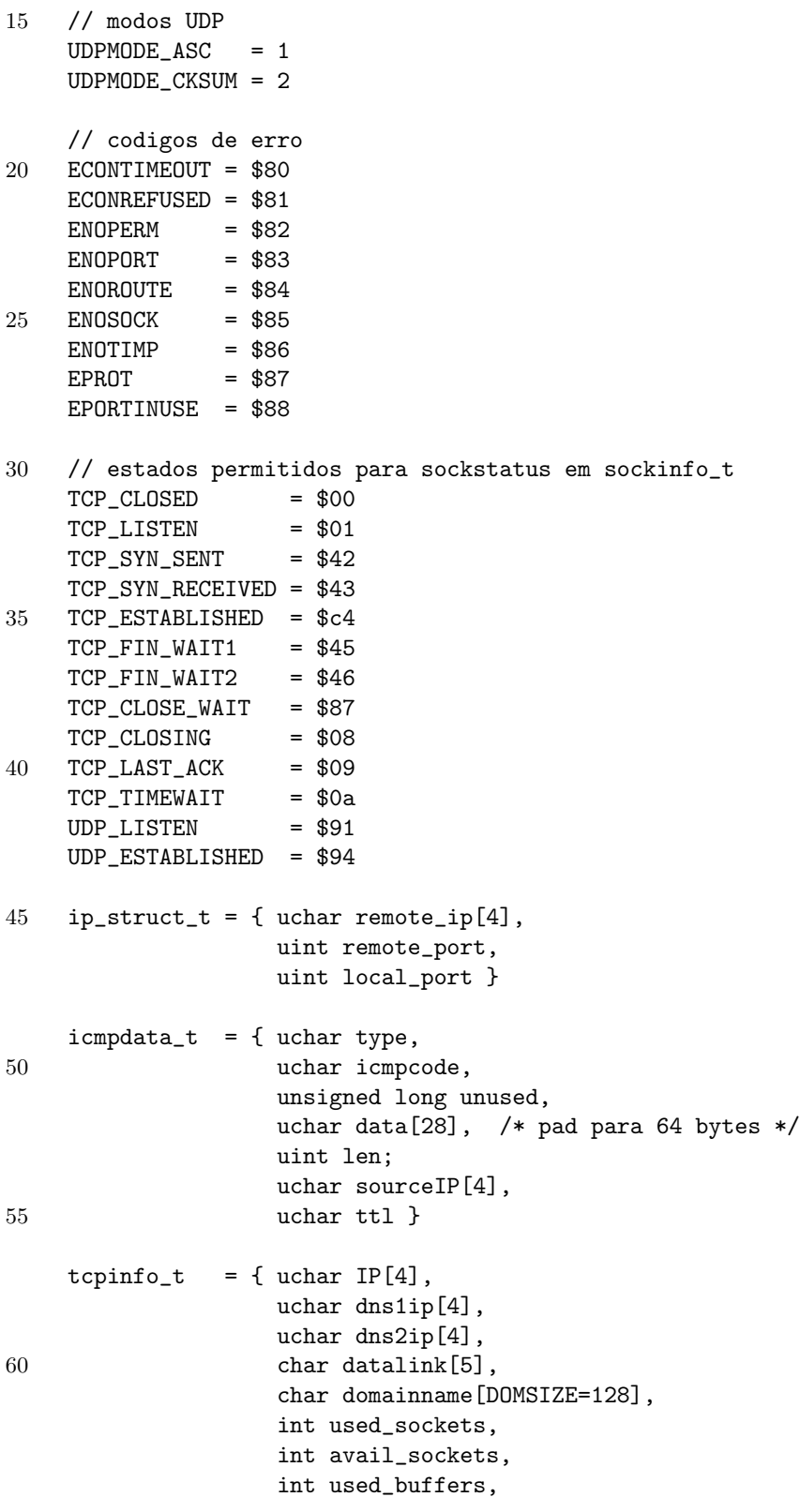

65 int avail\_buffers, int IP\_chksum\_errors }  $s$ ockinfo\_t = { int localport, int remoteport, 70 uchar remote\_ip[4], char socketstatus, /\* bit 7: permissao de escrita bit 6: estado de listen bits 3-0: estado \*/ char sockettype,  $/* TCP = 1$ , UDP = 2 \*/ 75 char sockerr, /\* codigo de erro \*/ int pid }

### 4.7.1 Estabelecimento de conexão

Para estabelecer uma conexão é utilizada a chamada ipconnect. O conceito de conexão aqui se refere à criação de estruturas internas no kernel (semelhante à criação de sockets em sistemas Unix de maior porte, como BSD e Linux), portanto é necessário chamar ipconnect mesmo para transmitir pacotes UDP. ipconnect retorna o identificador da conexão.

### 4.7.2 Envio e recebimento de dados

Para enviar e receber dados são usadas as chamadas ipread, ipwrite, ipgetc e ipputc. A conexão deve ser fechada com ipclose. Todas as conexões de um processo são fechadas quando o processo termina.

### 4.7.3 Esperando uma conexão ou pacotes UDP

Para esperar uma conexão, deve-se chamar iplisten (equivalente ao bind de outros Unixes) para associar uma porta ao processo. O processo então deve aguardar uma conexão chamando ipaccept, que retornará o identificador a ser usado para ler e escrever da conex˜ao TCP ou do pacote UDP. A chamada ipunlisten permite desassociar a porta do processo.

### 4.7.4 Ping

A operação de ping (protocolo ICMP) é realizada pela chamada ping, e o pacote de eco é recebido pela chamada ipgetpingreply (que retorna 0 caso tenha sucesso).

### 4.7.5 Outras Operações

As demais operações configuram o timeout para operações (setsocktimeout) e obtêm informações sobre conexões e sobre o módulo TCP/IP (getsockinfo e gettcpinfo).

Ainda existem duas chamadas declaradas com números de função 15 e 16, rawclose e shutdown, mas elas não estão declaradas nos cabeçalhos para usuários da biblioteca C e são chamadas não documentadas.

As operações de resolução de nomes (DNS) não estão implementadas no módulo TCP/IP, e estão disponíveis apenas em biblioteca C, ligada estaticamente com os programas que a utilizam, portanto n˜ao ´e poss´ıvel utilizá-la em programas assembly (pelo menos não de forma fácil).

## 4.8 Códigos de erro

As chamadas de sistema do Uzix retornam um valor $\geq 0$ em caso de sucesso e $< 0$ em caso de erro, e o código de erro é colocado na variável global (definida no stub dos programas Uzix) errno. Abaixo estão relacionados os possíveis códigos de erro.

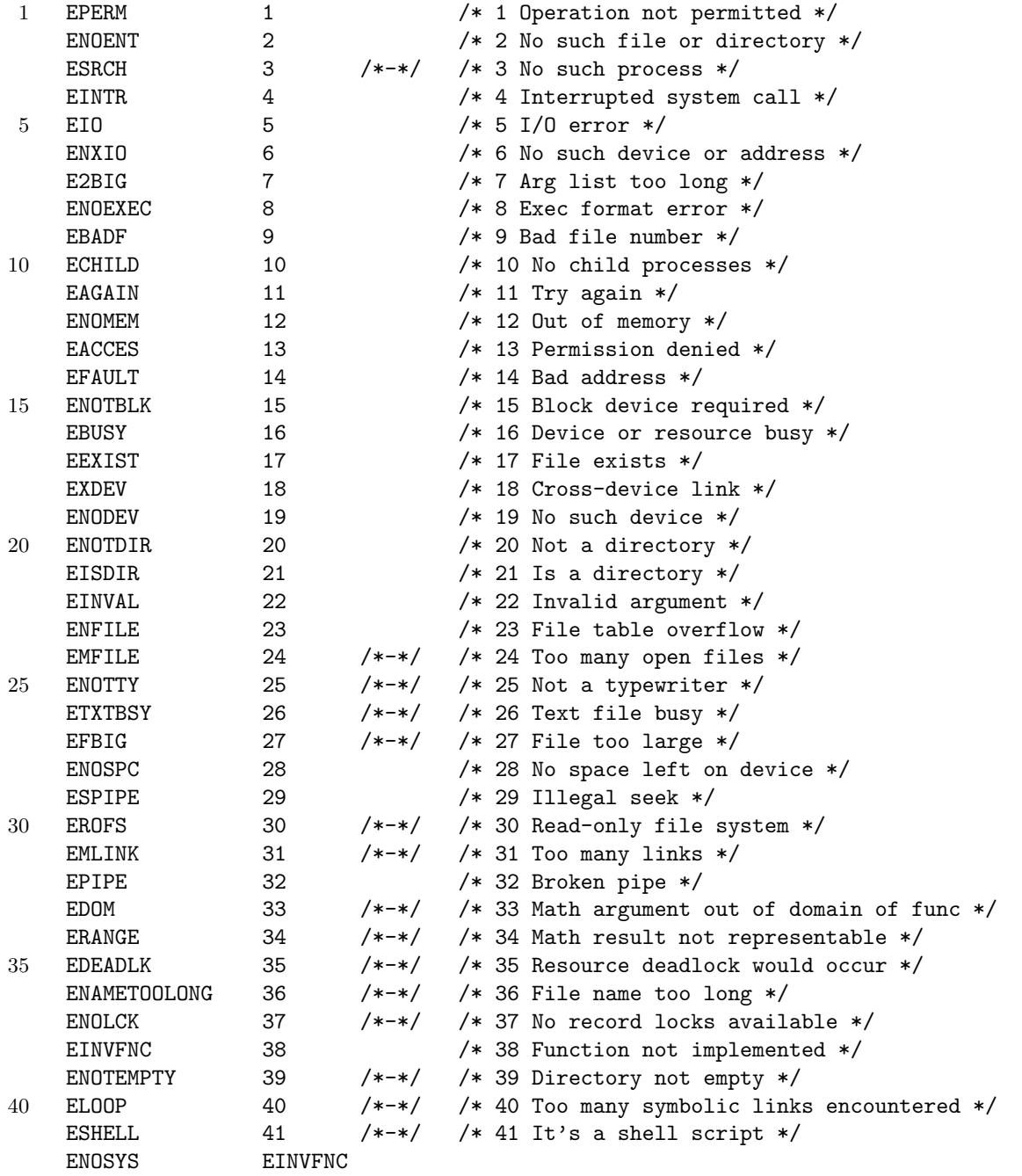

# Capítulo 5

# MSX-BIOS

### 5.1 Rotinas MSX-BIOS

A ROM do MSX é mapeada nos primeiros 32K de memória (\$0-\$7FFF) e inclui a BIOS MSX e o MSX BASIC. Neste capítulo documentamos as principais rotinas da BIOS. Mesmo quando a BIOS não está mapeada (dentro do MSX-DOS, por exemplo), é possível chamar suas rotinas através de uma chamada CALSLT.

Nos restringimos às rotinas úteis em programas em Assembly, omitindo aquelas interdependentes do interpretador BASIC.

A tabela resumida é ordenada por endereço, e a lista descritiva é ordenada pelo nome padronizado da rotina. Lembre-se: nunca traduza slot como conector, isso dói!

Para chamar uma rotina basta carregar os parâmetros nos registradores e fazer um CALL para o endereço da rotina. A única exceção é CALLF (\$0030) que usa um método diferente para passagem de parâmetros. Os dados deste capítulo foram obtidos de [Ava88].

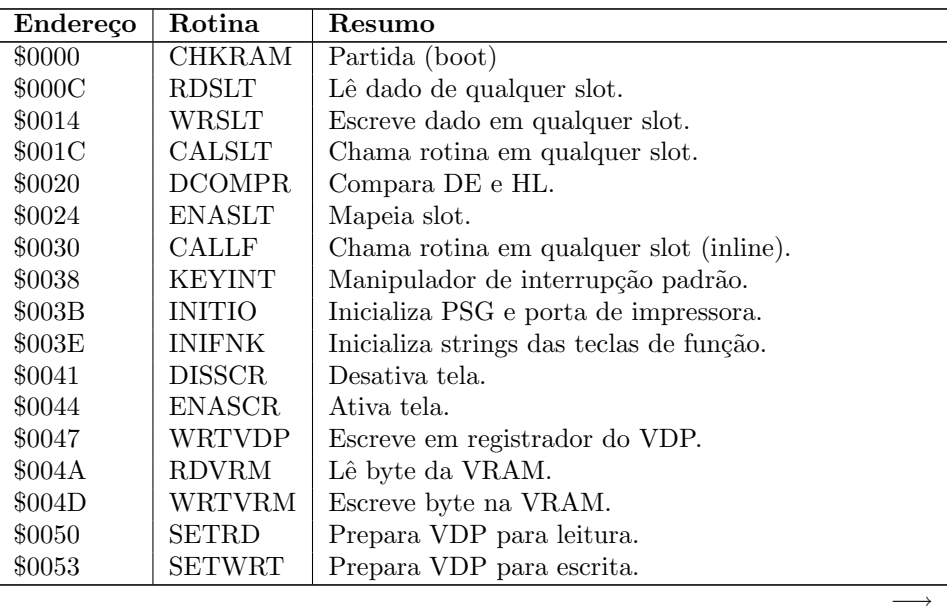

Tabela 5.1: Rotinas MSX-BIOS, por endereço de chamada.

| Endereço            | Rotina        | Resumo                                      |
|---------------------|---------------|---------------------------------------------|
| \$0056              | <b>FILVRM</b> | Preenche bloco da VRAM.                     |
| \$0059              | LDIRMV        | Copia bloco da VRAM para a RAM.             |
| $\$005\mathrm{C}$   | <b>LDIRVM</b> | Copia bloco da RAM para a VRAM.             |
| $\$005\mathrm{F}$   | <b>CHGMOD</b> | Altera modo do VDP.                         |
| \$0062              | <b>CHGCLR</b> | Altera cores do VDP.                        |
| \$0066              | NMI           | Manipulador da NMI.                         |
| \$0069              | <b>CLRSPR</b> | Limpa todos os sprites.                     |
| $\$006\mathrm{C}$   | <b>INITXT</b> | Inicializa VDP em modo texto $40x24$ .      |
| $\$006\mathrm{F}$   | INIT32        | Inicializa VDP em modo texto 32x24.         |
| \$0072              | <b>INIGRP</b> | Inicializa VDP em modo gráfico 256x192.     |
| \$0075              | <b>INIMLT</b> | Inicializa VDP em modo multicolorido 64x48. |
| \$0084              | CALPAT        | Calcula endereço da imagem do sprite.       |
| \$0087              | CALATR        | Calcula endereço do atributo do sprite.     |
| \$008A              | GSPSIZ        | Obtém tamanho do sprite.                    |
| $\$008D$            | GRPPRT        | Escreve caractere na tela gráfica.          |
| \$0090              | <b>GICINI</b> | Inicializa PSG.                             |
| \$0093              | WRTPSG        | Escreve em registrador do PSG.              |
| \$0096              | <b>RDPSG</b>  | Lê registrador do PSG.                      |
| \$0099              | <b>STRTMS</b> | Desempilha fila musical.                    |
| $\$009\mathrm{C}$   | <b>CHSNS</b>  | Verifica buffer do teclado.                 |
| $\$009\mathrm{F}$   | CHGET         | Obtém caractere do buffer do teclado.       |
| \$00A2              | CHPUT         | Escreve caractere na tela.                  |
| $\$00A5$            | <b>LPTOUT</b> | Imprime caractere na porta de impressora.   |
| \$00A8              | <b>LPTSTT</b> | Teste de status da impressora.              |
| $\$00\mathrm{AE}$   | <b>PINLIN</b> | Lê uma linha do console.                    |
| \$00B1              | <b>INLIN</b>  | Lê uma linha do console.                    |
| \$00B4              | QINLIN        | Lê uma linha do console.                    |
| \$00B7              | <b>BREAKX</b> | Verifica Ctrl+Stop.                         |
| \$00C0              | <b>BEEP</b>   | Emite beep.                                 |
| \$00C3              | $_{\rm CLS}$  | Limpa tela.                                 |
| \$00C6              | <b>POSIT</b>  | Posiciona cursor.                           |
| $\$00\mathrm{CC}$   | <b>ERAFNK</b> | Apaga a linha das teclas de função.         |
| $\$00{\mathrm{CF}}$ | <b>DSPFNK</b> | Mostra a linha das teclas de função.        |
| $\$00D2$            | TOTEXT        | Retorna VDP ao modo texto.                  |
| $\$00D5$            | <b>GTSTCK</b> | Lê status do joystick.                      |
| $\$00\mathrm{D}8$   | <b>GTTRIG</b> | Lê status do botão do joystick.             |
| \$00DB              | GTPAD         | Lê status do tablet.                        |
| \$00DE              | GTPDL         | Lê status do paddle.                        |
| \$00E1              | <b>TAPION</b> | Aciona entrada de fita.                     |
| \$00E4              | TAPIN         | Lê entrada de fita.                         |
| \$00E7              | <b>TAPIOF</b> | Desliga entrada de fita.                    |
| \$00EA              | <b>TAPOON</b> | Aciona saída de fita.                       |
| \$00ED              | TAPOUT        | Escreve na saída de fita.                   |
| \$00F0              | TAPOOF        | Desliga saída de fita.                      |
| \$00F3              | STMOTR        | Controla motor da unidade de fita.          |
| \$00F6              | <b>LFTQ</b>   | Verifica espaço em fila musical.            |

Tabela 5.1: (cont.)

| Endereço | Rotina                          | Resumo                                                                                                    |
|----------|---------------------------------|----------------------------------------------------------------------------------------------------|
| \$00F9   | <b>PUTQ</b>                     | Coloca byte em fila musical.                                                                                                    |
| \$00FC   | RIGHTC                          | Move endereço de pixel à direita.                                                                                                    |
| \$00FF   | <b>LEFTC</b>                    | Move endereço de pixel à esquerda.                                                                                                    |
| \$0102   | UPC                             | Move endereço de pixel acima.                                                                                                    |
| \$0105   | TUPC                            | Testa e move endereço de pixel acima.                                                                                                    |
| \$0108   | <b>DOWNC</b>                    | Move endereço de pixel abaixo.                                                                                                    |
| \$010B   | TDOWNC                          | Testa e Move endereço de pixel abaixo.                                                                                                    |
| \$010E   | SCALXY                          | "Clipa" coordenadas gráficas.                                                                                                    |
| \$0111   | MAPXYC                          | Converte coordenadas do modo gráfico.                                                                                                    |
| \$0114   | <b>FETCHC</b>                   | Obtém endereço físico do pixel atual.                                                                                                    |
| \$0117   | STOREC                          | Armazena endereço físico do pixel atual.                                                                                                    |
| \$011A   | SETATR                          | Muda cor de desenho.                                                                                                    |
| \$011D   | READC                           | Lê atributo do pixel atual.                                                                                                    |
| \$0120   | SETC                            | Muda atributo do pixel atual.                                                                                                    |
| \$0123   | <b>NSETCX</b>                   | Muda atributo de uma sequência de pixels.                                                                                                    |
| \$0132   | <b>CHGCAP</b>                   | Altera LED do CAPS LOCK.                                                                                                    |
| \$0135   | <b>CHGSND</b>                   | Altera o estado do click do teclado.                                                                                                    |
| \$0138   | RSLREG                          | Lê registrador do slot primário.                                                                                                    |
| \$013B   | WSLREG                          | Escreve registrador do slot primário.                                                                                                    |
| \$013E   | RDVDP                           | Lê registrador de status do VDP.                                                                                                    |
| \$0141   | SNSMAT                          | Lê linha da matriz de teclado.                                                                                                    |
| \$0156   | KILBUF                          | Limpa buffer do teclado.                                                                                                    |
| \$0159   | <b>CALBAS</b><br>m 1 1 F 1 D 1' | Chama rotina BASIC a partir de qualquer slot.<br>$\frac{1}{10}$ $\frac{1}{10}$ |

Tabela 5.1: (cont.)

Tabela 5.1: Rotinas MSX-BIOS, por endereço de chamada.

## 5.2 Listagem Alfabética Descritiva

Na listagem a seguir são usados os seguintes símbolos:

- ✸← Parˆametros de entrada.
- $\diamond\hspace{-.05cm}\rightarrow\hspace{-.05cm}$  Parâmetros de saída.
- ⊗ $\rightarrow$ ⊕ Registradores e estados modificados. EI indica que as interrupções são habilitadas.

## $BEEP$  \$00C0

■ Emite um beep de 1316 Hz.

✸← Nenhum.

 $\diamond \rightarrow$  Nenhum.

⊗Ã⊕ AF, BC, E, EI.

## BREAKX  $$00B7$

- $\blacksquare$  Verifica estado da combinação de teclas Ctrl+Stop.
- ✸← Nenhum.
- $\diamond \rightarrow$  Flag C=1 se Ctrl+Stop estiver pressionada.
- ⊗Ã⊕ AF.

# CALATR  $$0087$

- Calcula o endereço de um bloco de atributos de sprite, que é  $ATRBAS + 4 \times numsprite$ , com o número do sprite entre 0 e 31.
- ✸← A: n´umero do sprite.
- $\diamond \rightarrow$  HL: endereço do atributo do sprite.
- ⊗ $\rightsquigarrow \oplus$  AF, DE, HL.

# $\text{CALBAS}$   $$0159$

- Chama um endereço no interpretador BASIC mesmo que este não esteja mapeado, apenas carrega IY com o valor correto de slot e chama CALSLT para realizar a chamada.
- $\diamond \leftarrow$  IX=endereço a chamar.
- $\diamond \rightarrow$  Nenhum.
- ⊗<sub>→→</sub>⊕ AF', BC', DE', HL', IY, DI.

## $$0030$

- Chama um endereço em qualquer slot. Tem a peculiaridade de usar parâmetros inline, para permitir o uso dentro de hooks (ganchos). Exemplo: rst \$30 ; chama callf .db 2 ; slot primario 2 (slot id) .dw \$4555 ; endereco a chamar ret ; fim do hook
- ✸← Slot e endere¸co passados inline.
- $\diamond \rightarrow$  Nenhum.
- ⊗→⊕ AF', BC', DE', HL', IX, IY, DI.

## $$0084$

- Calcula o endereço de uma imagem de sprite, que é  $PATBAS + 8 \times numsprite$  para sprites  $8 \times 8$  e  $PATBAS + 32 \times numsprite$  para sprites  $16 \times 16$ .
- ✸← A: n´umero do sprite.
- $\diamond \rightarrow$  HL: endereço da imagem do sprite.
- ⊗Ã⊕ AF, DE, HL.

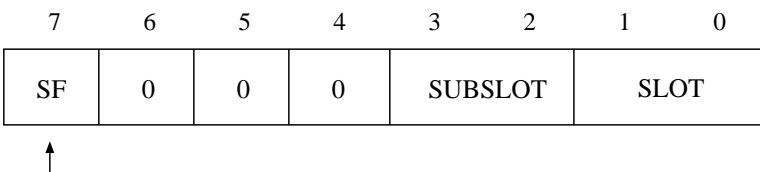

1 se subslot estiver indicado (slot expandido)

Figura 5.1: Slot ID.

# $\textbf{CALSLT}$   $$001C$

- $\blacksquare$  Chama rotina em qualquer slot.
- $\diamond \leftarrow \quad \text{IY: slot ID (ver Figura 5.1) no byte mais significativo, IX: endereço a chamar.}$
- $\diamond \rightarrow$  Nenhum.  $\otimes \rightarrow \rightarrow$  AF', BC', DE', HL', DI.

# $CHGCAP$   $$0132$

- Controla o LED do CAPS LOCK (apenas o LED, não o estado do CAPS LOCK para efeito de entrada de caracteres).
- $\diamond \leftarrow$  A: 0=desliga, 1-255=liga.
- $\diamond \rightarrow$  Nenhum.

<sup>⊗</sup>Ã⊕ AF.

## CHGCLR  $$0062$

- Muda as cores da tela de acordo com o conteúdo de FORCLR, BAKCLR e BDRCLR.
- ✸← Nenhum.
- $\diamond \rightarrow$  Nenhum.
- ⊗Ã⊕ AF, BC, HL, EI.

## $\textbf{CHGET}$  \$009F

- Retorna o próximo caractere no buffer de teclado ou aguarda até que uma tecla seja pressionada. ✸← Nenhum.
- $\diamond \rightarrow$  A: caractere.
- ⊗Ã⊕ AF, EI.

## $CHGMOD$  \$005F

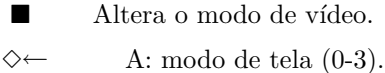

- $\diamond \rightarrow$  Nenhum.
- ⊗Ã⊕ AF, BC, DE, HL, EI.

# $\textbf{CHGEND}$   $$0135$

- $\blacksquare$  <br> Altera o estado do click sonoro do teclado.
- $\diamond \leftarrow$  A: 0=desliga, 1-255=liga.
- $\diamond \rightarrow$  Nenhum.
- ⊗Ã⊕ AF.

## CHKRAM  $$0000$

- Verifica (de forma não destrutiva) a presença de RAM em todos os slots, prepara os slots primário e secundário para mapear a maior área encontrada, reseta a área de trabalho  $(*F380 a *FFC9)$ , entra em modo de interrupção 1 (IM 1) e passa o controle para outras rotinas de inicialização da BIOS.
- ✸← Nenhum.
- $\diamond \rightarrow$  Nenhum.

⊗Ã⊕ AF, BC, DE, HL, SP.

# **\$00A2**

■ Escreve um caractere na tela em modo texto e incrementa posição do cursor.

✸← A: caractere.  $\diamond \rightarrow \text{Nenhum}.$ ⊗Ã⊕ EI.

CHSNS  $$009C$ 

- Verifica se um caractere do teclado está pronto. Em modo gráfico apenas compara os apontadores do buffer de teclado (GETPNT e PUTPNT), em modo texto também atualiza o display das teclas de função.
- ✸← Nenhum.
- $\diamond \rightarrow$  Flag Z=0 se houver caractere pronto.
- ⊗Ã⊕ AF, EI.

## $CLRSPR$   $$0069$

- $\blacksquare$  Limpa todos os sprites.
- ✸← Nenhum.
- $\diamond \rightarrow$  Nenhum.
- ⊗Ã⊕ AF, BC, DE, HL, EI.

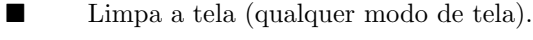

✸← A flag Z precisa estar setada.

 $\diamond \rightarrow$  Nenhum.

 $\otimes \rightarrow \rightarrow$  AF, BC, DE, EI.

# DCOMPR \$0020

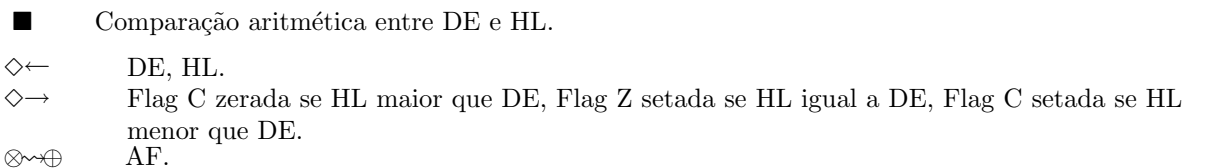

# DISSCR \$0041

■ Desativa a tela (desliga bit 6 do registrador de modo 1 do VDP).

✸← Nenhum.

 $\diamond \rightarrow$  Nenhum.

⊗<del>∨</del>⊕ AF, BC, EI.

# DOWNC \$0108

■ Modifica as variáveis de sistema CLOC e CMASK para apontar para o pixel abaixo do pixel atual. São produzidos endereços incorretos se o limite da tela for excedido.

✸← Nenhum.

 $\diamond \rightarrow$  Nenhum.

⊗Ã⊕ AF .

# DSPFNK  $$00CF$

■ Mostra o display das teclas de função na última linha dos modos texto (não faz nada nos modos gráficos).

✸← Nenhum.

 $\diamond \rightarrow$  Nenhum.

⊗Ã⊕ AF,BC,DE,EI.

## $ENASCR$  \$0044

- Ativa a tela (liga bit 6 do registrador de modo 1 do VDP).
- ✸← Nenhum.
- $\diamond \rightarrow$  Nenhum.
- $\otimes \rightarrow \oplus$  AF, BC, EI.

## ENASLT  $$0024$

- Mapeia uma página (16K) de qualquer slot. A tentativa de remapaear a página 0 (\$0000-\$3FFF, onde reside o BIOS) causa perda do sistema.
- $\diamond \leftarrow$  A: slot ID (ver Figura 5.1), HL: endereço.
- $\diamond \rightarrow \text{Nenhum.}$
- ⊗Ã⊕ AF, BC, DE, DI.

## ERAFNK \$00CC

- Apaga o display das teclas de função na última linha dos modos texto (não faz nada nos modos gráficos).
- ✸← Nenhum.
- $\diamond \rightarrow$  Nenhum.
- ⊗Ã⊕ AF,DE,EI.

## $FETCHC$   $$0114$

- Obtém o endereço físico do pixel atual (valores de CLOC e CMASK).
- ✸← Nenhum.
- $\diamond \rightarrow$  A: CMASK, HL: CLOC.
- ⊗Ã⊕ A, HL.

## FILVRM  $$0056$

- $\blacksquare$  Prenche uma área da VRAM com um byte de dados.
- $\diamond \leftarrow$  A: byte, BC: comprimento, HL: endereço VRAM.
- $\diamond \rightarrow$  Nenhum.
- ⊗Ã⊕ AF, BC, EI.
#### GICINI  $$0090$

- Inicializa o PSG e as variáveis relacionadas à fila do comando PLAY do BASIC. Os registradores 8, 9 e 10 do PSG são colocados em amplitude zero e o registrador 7 é inicializado com \$B8, ativando o gerador de sons e desativando o gerador de ru´ıdo em cada canal.
- ✸← Nenhum.
- $\diamond \rightarrow \text{Nenhum.}$
- ⊗Ã⊕ EI.

## GRPPRT  $$008D$

- Escreve um caractere na tela gráfica, na posição determinada por GRPACX e GRPACY, com cor FORCLR, e avança a posição.
- ✸← A: caractere.
- $\diamond \rightarrow$  Nenhum.
- ⊗Ã⊕ EI.

## $\textbf{GSPSIZ}$  \$008A

- Devolve o número de bytes ocupado por cada imagem de sprite, determinado a partir do bit de tamanho no registrador de modo 1 do VDP.
- ✸← Nenhum.
- $\diamond \rightarrow$  A: bytes por imagem (8 ou 32).
- ⊗**<sub>→→⊕</sub> AF.**

## GTPAD \$00DB

- Lê o estado de um tablet ligado a uma das portas de joystick. O código de função pode estar entre 0 e 7, 0=lê status (\$FF se a caneta estiver tocando o tablet, \$00 se não), 1=retorna coordenada X, 2=retorna coordenada Y, 3=lê status da tecla ( $00=$ solta,  $F$ F pressionada), e os valores 4 a 7 são as mesmas funções relativas à segunda porta de joystick.
- $\diamond \leftarrow$  A: código de função.
- $\diamond \rightarrow$  A: status/valor lido.
- ⊗Ã⊕ AF, BC, DE, HL, EI.

#### $\textbf{GTPDL}$  \$00DE

- Lêo valor de um paddle conectado a uma das portas de joystick. Cada uma das seis linhas  $(4 \text{ direções } + 2 \text{ botões})$  pode ser um paddle (gerador de pulso monoestável controlado por potenciômetro: pense tele-jogo). Os 6 paddles ímpares estão associados à primeira porta de joystick e os 6 paddles pares estão associados à segunda porta.
- $\diamond \leftarrow$  A: número do paddle (1-12).
- $\diamond \rightarrow$  A: valor do paddle (0-255).
- ⊗Ã⊕ AF, BC, DE, EI.

## GTSTCK  $$00D5$

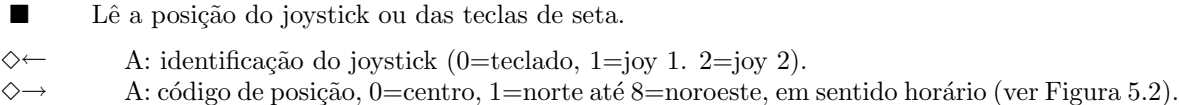

⊗<del>∧</del>⊕ AF, B, DE, HL, EI.

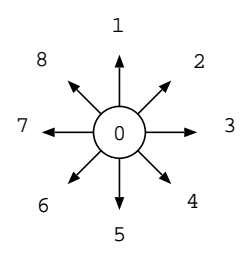

Figura 5.2: Códigos de posição do Joystick.

## GTTRIG  $$00D8$

- $\blacksquare$  Verifica os botões dos joysticks ou a barra de espaço.
- $\diamond \leftarrow$  A: botão (0=espaço, 1=joy 1 botão 1, 2=joy 2 botão 1, 3=joy 1 botão 2, 4=joy 2 botão 2).
- $\diamond \rightarrow$  A: Estado (\$00 = solto, \$FF = pressionado).
- $\otimes \rightarrow \oplus$  AF, BC, EI.

#### INIFNK \$003E

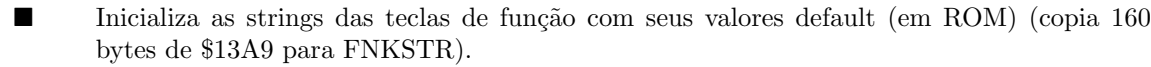

✸← Nenhum.

- $\diamond\hspace{-.15cm}\to\hspace{-.15cm}$  Nenhum.
- ⊗Ã⊕ BC, DE, HL.

## INIGRP  $$0072$

- Coloca o VDP em modo gráfico  $256 \times 192$  (screen 2).
- $\diamond\leftarrow$  Nenhum.
- $\diamond\hspace{-.15cm}\to$  Nenhum.
- ⊗Ã⊕ AF, BC, DE, HL, EI.

## INIMLT \$0075

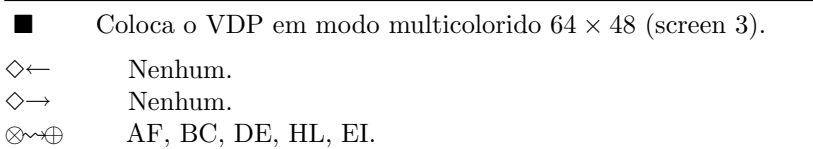

## INIT32 \$006F

Coloca o VDP em modo texto  $32 \times 24$  (screen 1).

✸← Nenhum.

 $\diamond \rightarrow$  Nenhum.

⊗Ã⊕ AF, BC, DE, HL, EI.

## INITIO \$003B

- Inicializa o PSG e a porta de impressora. O registrador 7 do PSG é colocado em \$80 (fazendo a porta A entrada e a porta B saída), o registrador 15 é colocado em \$CF (para inicializar o hardware das portas de joystick), e o registrador 14 tem o bit de modo de teclado colocado em modo KANAMD. Um valor \$FF é enviado à porta de status da impressora (\$90) para levantar o STROBE. O restante da inicialização é realizado pela rotina GICINI.
- ✸← Nenhum.
- $\diamond \rightarrow$  Nenhum. ⊗Ã⊕ AF, E, EI.

# INITXT \$006C

- Coloca o VDP em modo texto  $40 \times 24$  (screen 0).
- ✸← Nenhum.
- $\diamond \rightarrow$  Nenhum.

⊗<del>∧©</del> AF, BC, DE, HL, EI.

## $\textbf{INLIN}$  \$00B1

- Recebe caracteres do teclado até que Return ou Ctrl+Stop sejam pressionadas.
- ✸← Nenhum.
- $\diamond \rightarrow$  HL: endereço do buffer, Flag C=1 se terminado com Ctrl+Stop.
- ⊗<del>∧©</del> AF, BC, DE, HL, EI.

## $\bf \textbf{KEYINT} \textcolor{white}{0}$

- Manipulador padrão de interrupções do VDP. O bit 7 do registrador de status é lido para garantir que é uma interrupção do VDP. Se não for, retorna imediatamente. Atualiza entradas de TRPTBL em caso de colisão de sprites, incrementa contadores INTCNT (ON INTERVAL) e JIFFY (TIME), processa fila do comando PLAY se necessário, varre teclado e atualiza estado dos bot˜oes dos joysticks.
- ✸← Nenhum.
- $\diamond \rightarrow \text{Nenhum}.$

<sup>⊗</sup>Ã⊕ EI.

#### $\textbf{KILBUF}$   $\text{$0156}$

- Limpa KEYBUF, o buffer de 40 caracteres do teclado, igualando GETPNT e PUTPNT.
- ✸← Nenhum.
- $\diamond \rightarrow$  Nenhum.
- ⊗Ã⊕ HL.

## $LDIRMV$  \$0059

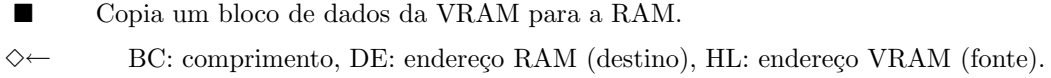

 $\diamond \rightarrow$  Nenhum. ⊗Ã⊕ AF, BC, DE, EI.

## $\textbf{LDIRVM} \hspace{20pt} \$005C$

- Copia um bloco de dados da memória principal para a VRAM.
- $\diamond\leftarrow$  BC: comprimento, DE: endereço VRAM (destino), HL: endereço memória principal (fonte).
- $\diamond \rightarrow$  Nenhum.
- ⊗Ã⊕ AF, BC, DE, HL, EI.

## $\textbf{LEFTC}$  \$00FF

■ Modifica as variáveis de sistema CLOC e CMASK para apontar para o pixel à esquerda do pixel atual. São produzidos endereços incorretos se o limite da tela for excedido.

- ✸← Nenhum.
- $\diamond \rightarrow$  Nenhum.
- ⊗Ã⊕ AF .

# $\textbf{LFTQ}$  \$00F6

- $\blacksquare$  Retorna o número de bytes livres em uma das três filas musicais.
- ✸← A: n´umero da fila
- $\diamond \rightarrow$  HL: espaço livre
- ⊗<del>∧</del>⊕ AF, BC, HL.

#### $LPTOUT$  \$00A5

■ Aguarda que a impressora esteja disponível (não BUSY), escreve um caractere na porta de impressora e gera um pulso 0 no sinal de STROBE. Pode ser interrompido por Ctrl-Stop. ✸← A: caractere a imprimir.  $\diamond \rightarrow$  Flag C se houver interrupção por Ctrl-Stop. ⊗Ã⊕ AF.

## LPTSTT \$00A8

■ Lê o sinal de BUSY na porta de impressora (porta \$90). ✸← Nenhum.  $\diamond \rightarrow$  A=0 e Flag Z setado se a impressora estiver ocupada.

⊗Ã⊕ AF.

## $MAPXYZ$  \$0111

- Converte uma coordenada de tela dos modos gráficos no endereço VRAM correspondente.
- ✸← BC: coordenada x, DE: coordenada y
- ◇→ Endereço VRAM em CLOC (\$F92A), Máscara de bit em CMASK (\$F92C)
- ⊗Ã⊕ AF, D, HL.

## $\mathbf{NMI}$  \$0066

- Tratador padrão para a interrupção não-mascarável. Não faz nada.
- ✸← Nenhum.
- $\diamond \rightarrow \text{Nenhum}.$
- ⊗<sub>∞</sub><del>∧</del>⊕ Nenhum.

## NSETCX  $$0123$

- Modifica para ATRBYT o atributo de uma sequência horizontal de pixels com o pixel atual (CLOC/CMASK) como pixel mais à esquerda.
- ✸← HL: n´umero de pixels.
- $\diamond \rightarrow$  Nenhum.
- ⊗Ã⊕ AF, BC, DE, HL, EI.

#### PINLIN  $$00AE$

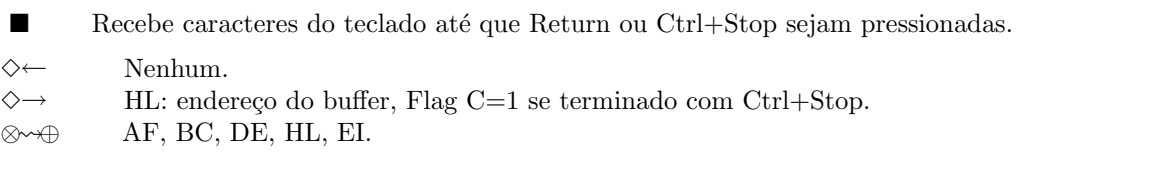

### POSIT  $$00C6$

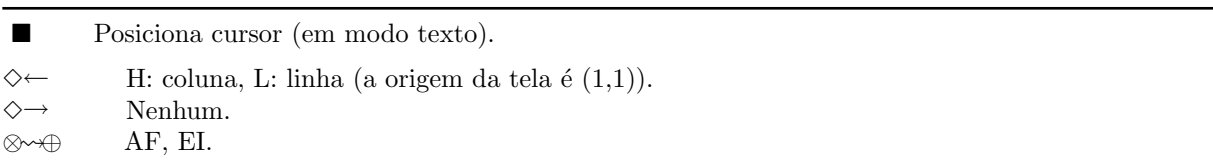

## PUTQ  $$00F9$

- Coloca um byte de dados em uma das três filas musicais.
- ✸← A: n´umero da fila, E: dado.
- $\diamond \rightarrow \qquad$  Flag Z=1 se a fila estiver cheia.
- ⊗Ã⊕ AF, BC, HL.

## $\textbf{QINLIN} \quad \textit{800B4}$

- Apresenta um caractere '?' e um espaço e transfere o controle para a rotina INLIN (usado pelo manipulador do comando INPUT).
- ✸← Nenhum.
- $\diamond \rightarrow$  HL: endereço do buffer, Flag C=1 se terminado com Ctrl+Stop.
- ⊗Ã⊕ AF, BC, DE, HL, EI.

## $RDPSG$  \$0096

- $\blacksquare$  Lê um byte de dados de um dos 16 registradores do PSG.
- ✸← A: registrador.
- $\diamond \rightarrow$  A: valor lido.
- ⊗Ã⊕ A.

#### $\textbf{RDSLT}$  \$000C

- $\diamond \leftarrow$  A: ID do slot (ver Figura 5.1), HL: endereço.
- $\diamond \rightarrow$  A: valor lido.
- ⊗Ã⊕ AF, BC, DE, DI.

## $\bf RDVDP$  \$013E

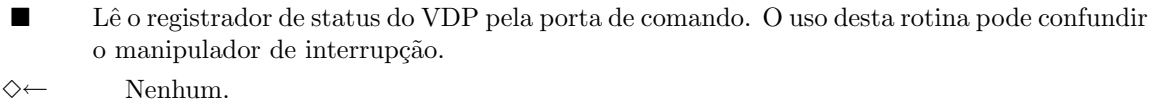

 $\diamond \rightarrow$  A: registrador de status do VDP.

⊗Ã⊕ A.

## $RDVRM$  \$004A

- Lê um byte da VRAM.
- $\diamond \leftarrow$  HL: endereço VRAM.
- $\diamond \rightarrow$  A: byte lido.
- ⊗Ã⊕ AF, EI.

## $READC$   $$011D$

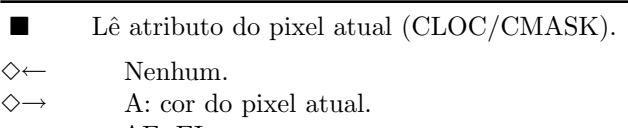

#### ⊗ $\rightsquigarrow$  AF, EI.

## $\bf RIGHTC$  \$00FC

■ Modifica as variáveis de sistema CLOC e CMASK para apontar para o pixel à direita do pixel atual. São produzidos endereços incorretos se o limite da tela for excedido.

✸← Nenhum.

✸→ Nenhum.

⊗Ã⊕ AF

#### $RSLREG$   $$0138$

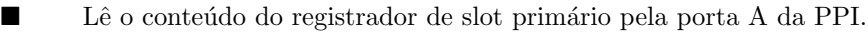

✸← Nenhum.

 $\diamond \rightarrow$  A: valor lido.

⊗Ã⊕ A.

## $\textbf{SCALXY}$  \$10E

- Corta coordenadas fora da tela para coordenadas válidas (coordenadas X negativas são transformadas em 0 e maiores que 255 são transformadas em 255, coordenadas Y negativas são transformadas em 0 e maiores que 191 são transformadas em 191).
- ✸← BC: coordenada X, DE: coordenada Y.
- $\diamond \rightarrow$  BC: X, DE: Y, Flag C=1 se houve corte.
- ⊗Ã⊕ AF.

## SETATR  $$011A$

- Muda o atributo corrente das rotinas SETC e NSETCX, copiando-o para a variável ATR-BYT.  $\diamond \leftarrow$  A: cor.
- $\diamond \rightarrow$  Flag C=1 se a cor for inválida.
- ⊗Ã⊕ F

.

## $SETC$   $$0120$

- Modifica o atributo do pixel atual (CLOC/CMASK) para o valor de ATRBYT.
- ✸← Nenhum.
- $\diamond \rightarrow$  Nenhum.
- ⊗Ã⊕ AF, EI.

#### $$0050$

- Prepara leitura da VRAM, escrevendo o endereço na porta de comando do VDP.
- $\diamond \leftarrow$  HL: endereço.
- $\diamond \rightarrow$  Nenhum.
- ⊗Ã⊕ AF, EI.

#### **\$0053**

- Prepara uma escrita na VRAM, escrevendo o endereço na porta de comando do VDP.
- $\diamond \leftarrow$  HL: endereço.
- $\diamond\hspace{-.15cm}\to$  Nenhum.
- ⊗**<sub>→→⊕</sub>** AF, EI.

## $SNSMAT$  \$0141

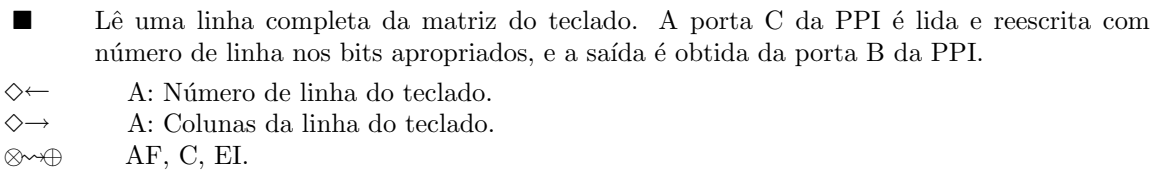

## STMOTR  $$00F3$

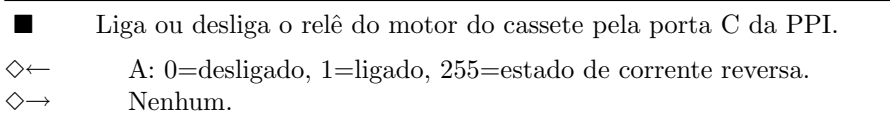

⊗Ã⊕ AF.

## STOREC \$0117

- $\blacksquare$  Muda o endereço do pixel atual (CLOC e CMASK).
- ✸← A: CMASK, HL: CLOC.
- $\diamond \rightarrow$  Nenhum.
- ⊗Ã⊕ Nada.

## STRTMS  $$0099$

- $\blacksquare$  Verifica as filas musicais (PLAY) e inicia a execução, se necessário.
- ✸← Nenhum.
- $\diamond \rightarrow$  Nenhum.
- ⊗Ã⊕ Todos.

.

#### $$00E7$

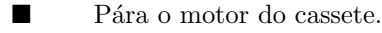

✸← Nenhum.

 $\diamond \rightarrow$  Nenhum.

⊗Ã⊕ EI.

## **\$00E4**

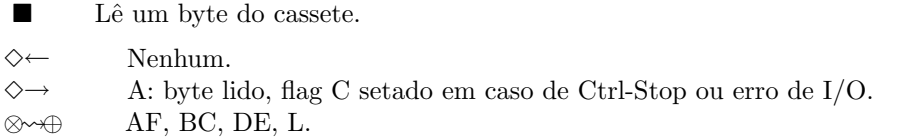

## TAPION \$00E1

■ Liga o motor da unidade de fita cassete e analisa o cabeçalho para preparar uma leitura.

✸← Nenhum.

 $\diamond \rightarrow$  Flag C se interrompido por Ctrl-Stop.

⊗Ã⊕ AF, BC, DE, HL, DI.

# **\$00F0**

■ Chamada após uma gravação. Aguarda 550 ms e interrompe o motor do cassete através da chamada TAPIOF.

✸← Nenhum.

 $\diamond \rightarrow \text{Nenhum}.$ ⊗Ã⊕ EI.

- Liga o motor do cassete, aguarda 550 ms (para que a unidade atinja a velocidade correta) e escreve um cabeçalho que servirá para determinar a velocidade de gravação do bloco a ser gravado.
- $\diamond \leftarrow$  A: 0=cabeçalho curto, 1-255=cabeçalho longo.
- $\diamond \rightarrow$  Flag C em caso de interrupção por Ctrl-Stop.
- ⊗Ã⊕ AF, BC, HL, DI.

TAPOON \$00EA

#### **\$00ED**

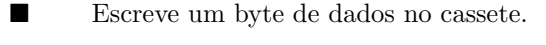

✸← A: dado.

- $\diamond \rightarrow$  Flag C se houver interrupção com Ctrl-Stop.
- ⊗ $\rightsquigarrow$  AF, B, HL.

## $TDOWNC$   $$010B$

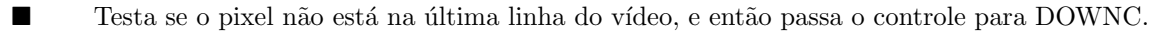

✸← Nenhum.

 $\diamond \rightarrow$  Flag C=1 se o pixel atual estiver na última linha.

⊗Ã⊕ AF

.

## TOTEXT \$00D2

- Se estiver em modo gráfico (screens 2 ou 3) volta ao modo texto anterior, senão não faz nada.
- ✸← Nenhum.
- $\diamond \rightarrow$  Nenhum.
- ⊗Ã⊕ AF, BC, DE, HL, EI.

## $TUPC$  \$0105

■ Testa se o pixel não está na primeira linha do vídeo, e então passa o controle para UPC.

✸← Nenhum.

 $\diamond \rightarrow$  Flag C=1 se o pixel atual estiver na primeira linha.

⊗Ã⊕ AF

.

# $\mathbf{UPC}$  \$0102

■ Modifica as variáveis de sistema CLOC e CMASK para apontar para o pixel acima do pixel atual. São produzidos endereços incorretos se o limite da tela for excedido.

79

✸← Nenhum.

✸→ Nenhum.

⊗Ã⊕ AF

.

#### $\textbf{WRSLT} \hspace{2.5cm} \textbf{30014}$

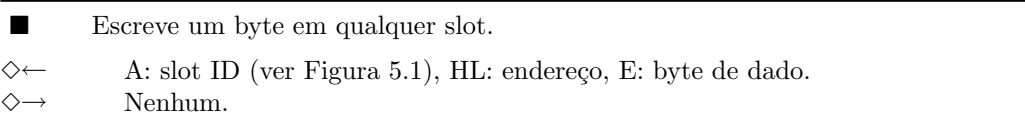

 $\otimes \rightarrow \rightarrow$  AF, BC, D, DI.

#### $\mathbf{WRTPSG} \qquad \qquad \text{\textcircled{13}}$

 $\blacksquare$  Escreve um byte de dados em um dos 16 registradores do PSG.

- ✸← A: registrador, E: valor.
- $\diamond \rightarrow$  Nenhum.
- ⊗Ã⊕ EI.

## $WRTVDP$  \$0047

- Escreve um byte de dados em um dos registradores de modo do VDP, fazendo cópia na área de trabalho (RG0SAV a RG7SAV).
- ✸← B: byte de dado, C: registrador de modo.
- $\diamond \rightarrow$  Nenhum.
- ⊗<del>∧</del>⊕ AF, B, EI.

## $\textbf{WRTVRM}$  \$004D

■ Escreve um byte na VRAM.

- $\diamond \leftarrow$  A: byte de dado, HL: endereço VRAM.
- $\diamond \rightarrow$  Nenhum.
- ⊗Ã⊕ EI.

## $W\textbf{SLREG} \hspace{1in} \$013B$

- $\blacksquare$  Escreve no registrador de slot primário pela porta A da PPI.
- ✸← A: Valor a escrever.
- $\diamond \rightarrow$  Nenhum.
- ⊗Ã⊕ Nada.

#### 5.3 Variáveis da área de trabalho

O bloco de RAM entre \$F380 e \$FD99 contém rotinas auxiliares às rotinas de comutação de slot da BIOS (que não são chamadas diretamente) e diversas variáveis que são consultadas e atualizadas tanto por rotinas da BIOS quanto pelo interpretador BASIC.

| Endereço      | Nome           | <b>Bytes</b>               | Resumo                                                        |  |  |
|---------------|----------------|----------------------------|---------------------------------------------------------------|--|--|
| \$F39A        | <b>USRTAB</b>  | $\overline{20(10\times2)}$ | Endereços das funções USR0USR9.                               |  |  |
| \$F3AE        | LINL40         | 1                          | Largura da screen 0. (comando WIDTH).                         |  |  |
| <b>\$F3AF</b> | LINL32         | 1                          | Largura da screen 1. (comando WIDTH).                         |  |  |
| \$F3B0        | LINLEN         | $\mathbf 1$                | Largura do modo de texto atual.                               |  |  |
| \$F3B1        | CRTCNT         | 1                          | Número de linhas nos modos texto.                             |  |  |
| <b>\$F3B3</b> | <b>TXTNAM</b>  | $\overline{2}$             | Modo texto $40 \times 24$ : Base da tabela de nomes.          |  |  |
| <b>\$F3B5</b> | <b>TXTCOL</b>  | $\overline{2}$             | Modo texto $40 \times 24$ : Base da tabela de cores.          |  |  |
| \$F3B7        | <b>TXTCGP</b>  | $\overline{2}$             | Modo texto $40 \times 24$ : Base da tabela de caracteres.     |  |  |
| \$F3B9        | <b>TXTATR</b>  | $\overline{2}$             | Modo texto $40 \times 24$ : Base dos atributos de sprite.     |  |  |
| \$F3BB        | <b>TXTPAT</b>  | $\overline{2}$             | Modo texto $40 \times 24$ : Base das imagens de sprite.       |  |  |
| \$F3BD        | T32NAM         | $\overline{2}$             | Modo texto $32\times24$ : Base da tabela de nomes.            |  |  |
| \$F3BF        | T32COL         | $\overline{2}$             | Modo texto $32 \times 24$ : Base da tabela de cores.          |  |  |
| <b>\$F3C1</b> | T32CGP         | $\overline{2}$             | Modo texto $32 \times 24$ : Base da tabela de caracteres.     |  |  |
| <b>\$F3C3</b> | T32ATR         | $\overline{2}$             | Modo texto $32 \times 24$ : Base dos atributos de sprite.     |  |  |
| <b>\$F3C5</b> | T32PAT         | $\overline{2}$             | Modo texto $32 \times 24$ : Base das imagens de sprite.       |  |  |
| <b>\$F3C7</b> | <b>GRPNAM</b>  | $\overline{2}$             | Modo gráfico 256×192: Base da tabela de nomes.                |  |  |
| <b>\$F3C9</b> | GRPCOL         | $\overline{2}$             | Modo gráfico $256 \times 192$ : Base da tabela de cores.      |  |  |
| \$F3CB        | GRPCGP         | $\overline{2}$             | Modo gráfico 256×192: Base da tabela de caracteres.           |  |  |
| \$F3CD        | <b>GRPATR</b>  | $\overline{2}$             | Modo gráfico $256 \times 192$ : Base dos atributos de sprite. |  |  |
| \$F3CF        | <b>GRPPAT</b>  | $\overline{2}$             | Modo gráfico $256 \times 192$ : Base das imagens de sprite.   |  |  |
| \$F3D1        | <b>MLTNAM</b>  | $\overline{2}$             | Modo gráfico 64×48: Base da tabela de nomes.                  |  |  |
| \$F3D3        | <b>MLTCOL</b>  | $\overline{2}$             | Modo gráfico 64×48: Base da tabela de cores.                  |  |  |
| \$F3D5        | <b>MLTCGP</b>  | $\overline{2}$             | Modo gráfico 64×48: Base da tabela de caracteres.             |  |  |
| \$F3D7        | <b>MLTATR</b>  | $\overline{2}$             | Modo gráfico $64\times48$ : Base dos atributos de sprite.     |  |  |
| \$F3D9        | <b>MLTPAT</b>  | $\overline{2}$             | Modo gráfico 64×48: Base das imagens de sprite.               |  |  |
| \$F3DB        | <b>CLIKSW</b>  | 1                          | Click do teclado: 0=desligado, 1-255: ligado.                 |  |  |
| \$F3DC        | <b>CSRY</b>    | 1                          | Coordenada<br>Y<br>do<br>cursor<br>modo<br>texto<br>em        |  |  |
|               |                |                            | $(1CRTCNT)$ .                                                 |  |  |
| \$F3DD        | <b>CSRX</b>    | 1                          | Coordenada X do cursor em modo texto (1LINLEN).               |  |  |
|               |                |                            |                                                               |  |  |
| \$F3DE        | <b>CONSDFG</b> | 1                          | Apresentação das teclas de função: 0=desligado.               |  |  |
| \$F3DF        | RGnSAV         | $7(7\times1)$              | Cópia dos 8 registradores (n de 0 a 7) de modo (somente       |  |  |
|               |                |                            | escrita) do VDP.                                              |  |  |
| <b>\$F3E7</b> | <b>STATFL</b>  | 1                          | Cópia do registrador de status do VDP.                        |  |  |
| <b>\$F3E8</b> | <b>TRGFLG</b>  | $\overline{1}$             | Estado dos botões dos joysticks e da barra de espaço.         |  |  |
| <b>\$F3E9</b> | <b>FORCLR</b>  | $\overline{1}$             | Cor do primeiro plano.                                        |  |  |
| \$F3EA        | <b>BAKCLR</b>  | 1                          | Cor do segundo plano (fundo).                                 |  |  |
| \$F3EB        | <b>BDRCLR</b>  | 1                          | Cor da borda.                                                 |  |  |
| \$F3EC        | <b>MAXUPD</b>  | $\overline{3}$             | (Código automodificável usado para traçar retas).             |  |  |
| \$F3EF        | <b>MINUPD</b>  | 3                          | (Código automodificável usado para traçar retas).             |  |  |

Tabela 5.2: Variáveis da área de trabalho, por endereço.

81

| Endereço      | <b>Nome</b>   | <b>Bytes</b>                                                        | Resumo                                               |  |  |
|---------------|---------------|---------------------------------------------------------------------|------------------------------------------------------|--|--|
| <b>\$F3F2</b> | <b>ATRBYT</b> | 1                                                                   | Cor da tinta gráfica em funções gráficas da BIOS.    |  |  |
| <b>\$F3F3</b> | <b>QUEUES</b> | $\mathfrak{D}$                                                      | Contém endereço do bloco de controle das filas musi- |  |  |
|               |               |                                                                     | cais.                                                |  |  |
| <b>\$F3F5</b> | <b>FRCNEW</b> | $\mathbf{1}$                                                        | Indicador que distingue CLOAD (0) de CLOAD? (255).   |  |  |
|               |               |                                                                     |                                                      |  |  |
| <b>\$F3F6</b> | <b>SCNCNT</b> | 1                                                                   | Contador usado para controlar a frequência das       |  |  |
|               |               |                                                                     | varreduras do teclado.                               |  |  |
| \$F3F7        | <b>REPCNT</b> | $\mathbf{1}$                                                        | Contador usado para controlar o número de repetições |  |  |
|               |               |                                                                     | de uma tecla.                                        |  |  |
| <b>\$F3F8</b> | PUTPNT        | Endereço de inserção em KEYBUF (buffer circular).<br>$\overline{2}$ |                                                      |  |  |
| \$F3FA        | <b>GETPNT</b> | $\overline{2}$                                                      | Endereço de remoção em KEYBUF (buffer circular).     |  |  |
| \$F3FC        | CS1200        | $\overline{5}$                                                      | Parâmetros do cassete para 1200 baud.                |  |  |
| \$F401        | CS2400        | $\bf 5$                                                             | Parâmetros do cassete para 2400 baud.                |  |  |
| \$F406        | LOW           | $\mathbf{2}$                                                        | Parâmetros do cassete atuais: ciclo LO.              |  |  |
| \$F408        | <b>HIGH</b>   | $\overline{2}$                                                      | Parâmetros do cassete atuais: ciclo HI.              |  |  |
| \$F40A        | <b>HEADER</b> | 1                                                                   | Parâmetros do cassete atuais: ciclos no cabeçalho.   |  |  |
| \$F40B        | ASPCT1        | $\overline{2}$                                                      | Inverso da razão de aspecto do CIRCLE $\times$ 256.  |  |  |
| \$F40D        | ASPCT2        | $\overline{2}$                                                      | Razão de aspecto do CIRCLE $\times$ 256.             |  |  |
| \$F40F        | <b>ENDPRG</b> | 5                                                                   | Usado pelo interpretador BASIC para ON ERROR         |  |  |
|               |               |                                                                     | GOTO.                                                |  |  |
| \$F414        | <b>ERRFLG</b> | $\mathbf 1$                                                         | Armazena o código de erro do BASIC.                  |  |  |
| <b>\$F415</b> | <b>LPTPOS</b> | 1                                                                   | Usada por LPRINT, armazena posição da cabeça de      |  |  |
|               |               |                                                                     | impressão.                                           |  |  |
| \$F416        | PRTFLG        | $\mathbf{1}$                                                        | Determina se OUTDO deve direcionar sua saída para    |  |  |
|               |               |                                                                     | a tela $(0)$ ou impressora $(1)$ .                   |  |  |
| \$F417        | <b>NTMSXP</b> | 1                                                                   | Determina conversão de caracteres gráficos de OUTDO  |  |  |
|               |               |                                                                     | $(0=$ sem conversão, 1-255 $=$ espaços).             |  |  |
| \$F418        | <b>RAWPRT</b> | $\mathbf{1}$                                                        | Usada por OUTDO: 0=trata prefixos gráficos, 1=envia  |  |  |
|               |               |                                                                     | dados para a impressora sem tratamento.              |  |  |
| \$F419        | <b>VLZADR</b> | $\overline{2}$                                                      | Temporário usado pela função VAL do BASIC.           |  |  |
| \$F41B        | <b>VLZDAT</b> | $\mathbf 1$                                                         | Temporário usado pela função VAL do BASIC.           |  |  |
| \$F41E        | <b>KBFMIN</b> | $\mathbf{1}$                                                        | Utilizado no tratamento de erros do BASIC.           |  |  |
| \$F41F        | <b>KBUF</b>   | 318                                                                 | Utilizado no tratamento de erros do BASIC.           |  |  |
| \$F55D        | <b>BUFMIN</b> | 1                                                                   | Utilizado na entrada de linhas BASIC.                |  |  |
| \$F55E        | <b>BUF</b>    | 259                                                                 | Utilizado na entrada de linhas BASIC.                |  |  |
| \$F661        | <b>TTYPOS</b> | 1                                                                   | Posição de tela atual, usada pelo PRINT.             |  |  |
| \$F662        | <b>DIMFLG</b> | 1                                                                   | Usado pelo interpretador BASIC na instrução DIM.     |  |  |
| \$F663        | VALTYP        | $\mathbf{1}$                                                        | Usado pelo interpretador BASIC.                      |  |  |
| \$F664        | <b>DORES</b>  | $\mathbf{1}$                                                        | Usada pelo interpretador BASIC (linhas DATA).        |  |  |
| \$F665        | <b>DONUM</b>  | $\mathbf{1}$                                                        | Usada pelo interpretador BASIC.                      |  |  |
| \$F666        | <b>CONTXT</b> | $\overline{2}$                                                      | Usada pelo interpretador BASIC.                      |  |  |
| \$F668        | CONSAV        | $\mathbf{1}$                                                        | Usada pelo interpretador BASIC.                      |  |  |
| \$F669        | <b>CONTYP</b> | $\mathbf{1}$                                                        | Usada pelo interpretador BASIC.                      |  |  |
| \$F66A        | CONLO         | $8\,$                                                               | Usada pelo interpretador BASIC.                      |  |  |
| \$F674        | <b>STKTOP</b> | $\overline{2}$                                                      | Contém o endereço do topo da pilha.                  |  |  |
| <b>\$F676</b> | <b>TXTTAB</b> | $\overline{2}$                                                      | Contém o endereço do texto de programa BASIC.        |  |  |

Tabela 5.2: (cont.)

Tabela 5.2: (cont.)

| Endereço      | <b>Nome</b>       | <b>Bytes</b>     | Resumo                                                 |
|---------------|-------------------|------------------|--------------------------------------------------------|
| <b>\$F678</b> | <b>TEMPPT</b>     | $\overline{2}$   | Aponta para a próxima entrada livre de TEMPST.         |
| \$F67A        | <b>TEMPST</b>     | 30               | Buffer de descritores de string (BASIC).               |
| \$F698        | <b>DSCTMP</b>     | $\boldsymbol{3}$ | Buffer temporário para funções de string (BASIC).      |
| \$F69B        | <b>FRETOP</b>     | $\overline{2}$   | Aponta para a próxima posição livre no buffer apontado |
|               |                   |                  | por MEMSIZ.                                            |
| \$F69D        | TEMP3             | $\overline{2}$   | Variável temporária (interpretador BASIC).             |
| \$F69F        | TEMP8             | $\overline{2}$   | Variável temporária (interpretador BASIC).             |
| <b>\$F6A1</b> | <b>ENDFOR</b>     | $\overline{2}$   | Usada pelo interpretador BASIC (loops FOR).            |
| <b>\$F6A3</b> | <b>DATLIN</b>     | $\,2$            | Linha do programa BASIC do item DATA atual.            |
| <b>\$F6A5</b> | <b>SUBFLG</b>     | $\mathbf 1$      | Usada pelo interpretador BASIC.                        |
| <b>\$F6A6</b> | <b>FLGINP</b>     | $\mathbf{1}$     | BASIC: distingue INPUT (0) de READ (1-255).            |
| <b>\$F6A7</b> | <b>TEMP</b>       | $\,2$            | Variável temporária (interpretador BASIC).             |
| <b>\$F6A9</b> | <b>PTRFLG</b>     | $\mathbf 1$      | Usada pelo interpretador BASIC.                        |
| \$F6AA        | <b>AUTFLG</b>     | $\mathbf 1$      | Flag do modo AUTO do BASIC.                            |
| \$F6AB        | <b>AUTLIN</b>     | $\,2$            | Número da linha AUTO atual (BASIC).                    |
| \$F6AD        | <b>AUTINC</b>     | $\overline{2}$   | Incremento atual do AUTO (BASIC).                      |
| <b>\$F6AF</b> | <b>SAVTXT</b>     | $\overline{2}$   | Apontador de programa usado pelo manipulador de er-    |
|               |                   |                  | ro (BASIC).                                            |
| \$F6B3        | <b>ERRLIN</b>     | $\,2$            | Número da linha que gerou o erro (BASIC).              |
| <b>\$F6B5</b> | <b>DOT</b>        | $\overline{2}$   | Usada pelo interpretador BASIC.                        |
| \$F6B7        | <b>ERRTXT</b>     | $\overline{2}$   | Usada pelo interpretador BASIC (RESUME).               |
| \$F6B9        | <b>ONELIN</b>     | $\overline{2}$   | Usada pelo interpretador BASIC (ON ERROR GO-           |
|               |                   |                  | TO).                                                   |
| \$F6BB        | ONEFLG            | $\mathbf{1}$     | Usada pelo interpretador BASIC (ON ERROR GO-           |
|               |                   |                  | TO).                                                   |
| \$F6BC        | TEMP <sub>2</sub> | $\,2$            | Variável temporária (interpretador BASIC).             |
| \$F6BE        | <b>OLDLIN</b>     | $\overline{2}$   | Linha que terminou o programa BASIC, usada por         |
|               |                   |                  | CONT.                                                  |
| <b>\$F6C0</b> | <b>OLDTXT</b>     | $\overline{2}$   | Aponta a instrução que terminou o programa.            |
| \$F6C2        | <b>VARTAB</b>     | $\overline{2}$   | Aponta para a área de armazenamento de variáveis       |
|               |                   |                  | (BASIC).                                               |
| \$F6C4        | <b>ARYTAB</b>     | $\overline{2}$   | Aponta para a área de armazenamente de arrays (BA-     |
|               |                   |                  | SIC).                                                  |
| \$F6C6        | <b>STREND</b>     | $\overline{2}$   | Aponta para o byte seguinte à área de ARYTAB (BA-      |
|               |                   |                  | $SIC$ ).                                               |
| <b>\$F6C8</b> | <b>DATPTR</b>     | $\overline{2}$   | Aponta para item DATA atual (BASIC).                   |
| \$F6CA        | <b>DEFTBL</b>     | $26\,$           | Tipos de variável, por letra (BASIC), definidos por    |
|               |                   |                  | DEFINT, DEFSTR, etc.                                   |
| \$F6E4        | <b>PRMSTK</b>     | $\overline{2}$   | Usada pelo interpretador BASIC.                        |
| \$F6E6        | PRMLEN            | $\overline{2}$   | Usada pelo interpretador BASIC.                        |
| \$F6E8        | PARM1             | 100              | Usada pelo interpretador BASIC (buffer do FN).         |
| \$F74C        | <b>PRMPRV</b>     | $\,2$            | Usada pelo interpretador BASIC (FN).                   |
| \$F74E        | PRMLN2            | $\overline{2}$   | Usada pelo interpretador BASIC (FN).                   |
| <b>\$F750</b> | PARM <sub>2</sub> | 100              | Usada pelo interpretador BASIC (buffer do FN).         |
| \$F7B4        | PRMFLG            | 1                | Usada pelo interpretador BASIC.                        |
| <b>\$F7B5</b> | ARYTA2            | $\overline{2}$   | Usada pelo interpretador BASIC.                        |
|               |                   |                  |                                                        |

Tabela 5.2: (cont.)

| Endereço      | Nome               | <b>Bytes</b>                   | Resumo                                                  |  |  |
|---------------|--------------------|--------------------------------|---------------------------------------------------------|--|--|
| <b>\$F7B7</b> | <b>NOFUNS</b>      | 1                              | Usada pelo interpretador BASIC.                         |  |  |
| \$F7B8        | TEMP9              | $\sqrt{2}$                     | Variável temporária (interpretador BASIC).              |  |  |
| \$F7BA        | <b>FUNACT</b>      | $\overline{2}$                 | Usada pelo interpretador BASIC.                         |  |  |
| \$F7BC        | <b>SWPTMP</b>      | $8\,$                          | Usada pelo interpretador BASIC (SWAP).                  |  |  |
| <b>\$F7C4</b> | <b>TRCFLG</b>      | $\mathbf{1}$                   | Ativado quando TRON está ligado (BASIC).                |  |  |
| <b>\$F7C5</b> | <b>FBUFFR</b>      | 43                             | Buffer de conversão numérica (BASIC).                   |  |  |
| \$F7F2        | DECTM2             | $\mathbf{2}$                   | Variável temporária (interpretador BASIC).              |  |  |
| \$F7F4        | <b>DECCNT</b>      | $\overline{2}$                 | Variável temporária (interpretador BASIC).              |  |  |
| <b>\$F7F6</b> | <b>DAC</b>         | 16                             | Buffer de avaliação de expressão do BASIC.              |  |  |
| <b>\$F806</b> | HOLD <sub>8</sub>  | 65                             | Buffer temporário de multiplicação (BASIC).             |  |  |
| <b>\$F847</b> | ARG                | 16                             | Buffer de avaliação de expressão do BASIC.              |  |  |
| <b>\$F857</b> | <b>RNDX</b>        | $8\,$                          | Contém o último número aleatório (precisão dupla).      |  |  |
| <b>\$F85F</b> | <b>MAXFIL</b>      | $\mathbf{1}$                   | Número de buffers de $E/S$ alocados (BASIC).            |  |  |
| <b>\$F860</b> | <b>FILTAB</b>      | $\overline{2}$                 | Aponta para a tabela de FCBs dos buffers de E/S (BA-    |  |  |
|               |                    |                                | $SIC$ ).                                                |  |  |
| <b>\$F862</b> | <b>NULBUF</b>      | $\mathbf{2}$                   | Aponta para o buffer de $E/S$ .                         |  |  |
| <b>\$F864</b> | <b>PTRFIL</b>      | $\overline{2}$                 | Aponta para o FCB do buffer de E/S ativo.               |  |  |
| \$F866        | <b>FILNAM</b>      | 11                             | Buffer de nome de arquivo. (BASIC).                     |  |  |
| <b>\$F871</b> | FILNM <sub>2</sub> | 11                             | Buffer de nome de arquivo. (BASIC).                     |  |  |
|               | <b>NLONLY</b>      |                                |                                                         |  |  |
| <b>\$F87C</b> | SAVEND             | $\mathbf{1}$<br>$\overline{2}$ | Usada pelo interpretador BASIC.                         |  |  |
| <b>\$F87D</b> |                    |                                | Usada pelo interpretador BASIC.                         |  |  |
| <b>\$F87F</b> | <b>FNKSTR</b>      | 160                            | Buffer com strings das teclas de função.                |  |  |
| \$F91F        | <b>CGPNT</b>       | 3                              | Aponta para a tabela de caracteres em ROM (Slot ID      |  |  |
|               |                    |                                | 0 seguido do endereço \$1BBF).                          |  |  |
| <b>\$F922</b> | <b>NAMBAS</b>      | $\overline{2}$                 | Base da tabela de nomes no modo de vídeo atual.         |  |  |
| \$F924        | CGPBAS             | $\overline{2}$                 | Base da tabela de caracteres no modo de vídeo atual.    |  |  |
| \$F926        | <b>PATBAS</b>      | $\overline{2}$                 | Base da tabela de imagens de sprites no modo de vídeo   |  |  |
|               |                    |                                | atual.                                                  |  |  |
| \$F928        | <b>ATRBAS</b>      | $\overline{2}$                 | Base da tabela de atributos de sprites no modo de vídeo |  |  |
|               |                    |                                | atual.                                                  |  |  |
| \$F92A        | <b>CLOC</b>        | $\overline{2}$                 | Endereço do pixel atual (funções gráficas da BIOS).     |  |  |
| \$F92C        | CMASK              | $\mathbf 1$                    | Máscara do pixel atual.                                 |  |  |
| \$F92D        | <b>MINDEL</b>      | $\overline{2}$                 | Usado pela instrução LINE.                              |  |  |
| \$F92F        | <b>MAXDEL</b>      | $\sqrt{2}$                     | Usado pela instrução LINE.                              |  |  |
| \$F931        | <b>ASPECT</b>      | $\overline{2}$                 | Usado pela instrução CIRCLE.                            |  |  |
| \$F933        | CENCNT             | $\overline{2}$                 | Usado pela instrução CIRCLE.                            |  |  |
| <b>\$F935</b> | <b>CLINEF</b>      | 1                              | Usado pela instrução CIRCLE.                            |  |  |
| \$F936        | <b>CNPNTS</b>      | $\overline{2}$                 | Usado pela instrução CIRCLE.                            |  |  |
| <b>\$F938</b> | <b>CPLOTF</b>      | $\mathbf{1}$                   | Usado pela instrução CIRCLE.                            |  |  |
| \$F939        | <b>CPCNT</b>       | $\overline{2}$                 | Usado pela instrução CIRCLE.                            |  |  |
| \$F93B        | CPCNT8             | $\overline{2}$                 | Usado pela instrução CIRCLE.                            |  |  |
| \$F93D        | CRCSUM             | $\overline{2}$                 | Usado pela instrução CIRCLE.                            |  |  |
| \$F93F        | <b>CSTCNT</b>      | $\overline{2}$                 | Usado pela instrução CIRCLE.                            |  |  |
| \$F941        | <b>CSCLXY</b>      | $\mathbf{1}$                   | Usado pela instrução CIRCLE.                            |  |  |
| <b>\$F942</b> | <b>CSAVEA</b>      | $\overline{2}$                 | Temporário usado por funções gráficas da BIOS.          |  |  |
| \$F944        | CSAVEM             | $\mathbf{1}$                   | Temporário usado por funções gráficas da BIOS.          |  |  |

Endereço | Nome | Bytes | Resumo \$F945 CXOFF 2 Usado pela instrução CIRCLE.  $\text{F947}$  CYOFF  $\vert$  2 Usado pela instrução CIRCLE.  $$F949$  | LOHMSK |  $1$  | Usado pela instrução PAINT.  $$F94A$  | LOHDIR |  $1$  | Usado pela instrução PAINT.  $$F94B$  | LOHADR |  $2$  | Usado pela instrução PAINT.  $\text{F94D}$  | LOHCNT | 2 | Usado pela instrução PAINT.  $\frac{1}{2}$  SKPCNT 2 Usado pela instrução PAINT.  $$F951$  MOVCNT  $2 \mid$  Usado pela instrução PAINT. \$F953 PDIREC 1 Usado pela instrução PAINT. \$F954 | LEPROG | 1 Usado pela instrução PAINT. \$F955 | RTPROG | 1 Usado pela instrução PAINT.  $$F958$  MCLFLG 1 Linguagem de macro atual,  $0=DRAW$ ,  $1-255=PLAY$ . \$F959 QUETAB 24 Blocos de controle das filas musicais.  $\texttt{F971}$  QUEBAK 4 Usado pelo manipulador de fila musical.  $$F975$  VOICAQ | 128 Buffer da fila musical A.  $$F9F5$  | VOICBQ | 128 | Buffer da fila musical B.  $\text{F475}$  VOICCQ 128 Buffer da fila musical C.  $$FAF5$  RS2IQ 64 Buffer da fila RS232. \$FB35 | PRSCNT | 1 Usado pelo interpretador BASIC (PLAY).  $\text{FBS6}$  SAVSP 2 Usado pelo interpretador BASIC (PLAY).  $\text{FBS}$  | VOICEN | 1 | Voz atual do interpretador PLAY.  $\text{F}\text{B}39$  SAVVOL  $\vert$  2 Usado pelo interpretador BASIC (PLAY). \$FB3B MCLLEN 1 Comprimento do operando de macro-linguagem analisado.  $\texttt{sFB3C}$  MCLPTR 2 Aponta para caractere de macro-linguagem sendo analisado.  $\text{FBBE}$  QUEUEN 1 Fila atual do interpretador PLAY. \$FB3F | MUSICF | 1 Usado pelo interpretador BASIC (PLAY).  $\text{FB40}$  | PLACNT | 1 Usado pelo interpretador BASIC (PLAY).  $\texttt{sFB41}$  | VCBA | 37 | Buffer com parâmetros da voz A do PLAY.  $\text{SFB66}$  VCBB  $\parallel$  37 Buffer com parâmetros da voz B do PLAY. \$FB8B VCBC 37 Buffer com parˆametros da voz C do PLAY. \$FBB0 ENSTOP 1 Se diferente de 0, faz warm boot quando CODE+GRAPH+CTRL+SHIFT forem pressionadas.  $\text{FBB1}$  BASROM 1 1 Ativa (0) ou desativa (1-255) manipulador de CTRL+STOP.  $\text{FBB2}$  | LINTTB |  $24$  | Variável interna de funções da BIOS. \$FBCA FSTPOS 2 Usada internamente pelo editor de tela do BASIC. \$FBCC | CURSAV | 1 | Armazena o caractere sob o cursor. \$FBCD FNKSWI 1 Usada pela rotina CHSNS para determinar se SHIFT está pressionado  $(0)$  ou não  $(1)$  para apresentar as strings das teclas de função. \$FBCE | FNKFLG | 10 Usada pelo BASIC. (indicadores de KEY(n) ON). \$FBD8 | ONGSBF | 1 Usado pelo interpretador BASIC. \$FBDA OLDKEY 11 Armazena o estado anterior da matriz de teclado.

Tabela 5.2: (cont.)

Tabela 5.2: (cont.)

| Endereço         | Nome                          | <b>Bytes</b>                   | Resumo                                                             |
|------------------|-------------------------------|--------------------------------|--------------------------------------------------------------------|
| \$FBE5           | <b>NEWKEY</b>                 | 11                             | Armazena o estado atual da matriz de teclado.                      |
| \$FBF0           | <b>KEYBUF</b>                 | 40                             | Buffer circular do teclado (caracteres decodificados).             |
| \$FC18           | <b>LINWRK</b>                 | 40                             | Buffer de linha de tela, usado pelo BIOS.                          |
| <b>\$FC40</b>    | <b>PATWRK</b>                 | 8                              | Buffer usado pelo BIOS.                                            |
| <b>\$FC48</b>    | <b>BOTTOM</b>                 | $\overline{2}$                 | Armazena o início da RAM usada pelo interpretador                  |
|                  |                               |                                | BASIC.                                                             |
| \$FC4C           | <b>TRPTBL</b>                 | $78(26\times3)$                | Usado pelas instruções de interrupção (ON) do BA-                  |
|                  |                               |                                | SIC.                                                               |
| \$FC9A           | <b>RTYCNT</b>                 | $\mathbf{1}$                   | Não-utilizada.                                                     |
| \$FC9B           | <b>INTFLG</b>                 | 1                              | Flag de detecção de CTRL-STOP (3) e STOP (4).                      |
| \$FC9C           | PADY                          | $\mathbf{1}$                   | Última coordenada Y do tablet.                                     |
| \$FC9D           | <b>PADX</b>                   | $\mathbf{1}$                   | Última coordenada X do tablet.                                     |
| \$FC9E           | <b>JIFFY</b>                  | $\mathbf{2}$                   | Contador incrementado a cada interrupção do VDP.                   |
| \$FCA0           | <b>INTVAL</b>                 | $\overline{2}$                 | Duração do intervalo do ON INTERVAL (BASIC).                       |
| \$FCA2           | <b>INTCNT</b>                 | $\overline{2}$                 | Contador do ON INTERVAL (BASIC).                                   |
| \$FCA4           | <b>LOWLIM</b>                 | $\mathbf{1}$                   | Duração mínima do bit de partida no cassete (TAPI-                 |
|                  |                               |                                | ON).                                                               |
| \$FCA5           | <b>WINWID</b>                 | $\mathbf{1}$                   | Duração de discriminação LO/HI (TAPION).                           |
| \$FCA6           | <b>GRPHED</b>                 | $\mathbf{1}$                   | Variável auxiliar da rotina CNVCHR do BIOS.                        |
| \$FCA7           | <b>ESCCNT</b>                 | $\mathbf{1}$                   | Variável auxiliar da rotina CHPUT do BIOS.                         |
| \$FCA8           | <b>INSFLG</b>                 | $\mathbf{1}$                   | Indica modo de inserção do editor de tela.                         |
| \$FCAA           | <b>CSTYLE</b>                 | 1                              | Estilo do cursor, bloco $(0)$ ou sublinhado $(1-255)$ .            |
| \$FCAB           | CAPST                         | 1                              | Status do CAPS LOCK (0=desligado, 1-255=ligado).                   |
| \$FCAC           | <b>KANAST</b>                 | $\mathbf{1}$                   | Status do KANA LOCK (0=desligado, 1-255=ligado).                   |
|                  |                               |                                |                                                                    |
| \$FCAD           | <b>KANAMD</b>                 | 1                              | Modo kana (MSX japoneses).                                         |
| \$FCAE           | <b>FLBMEM</b>                 | $\mathbf{1}$                   | Usada pelo manipulador de erro de $E/S$ .                          |
| \$FCAF           | <b>SCRMOD</b>                 | $\mathbf{1}$                   | Modo de tela (SCREEN) atual.                                       |
| \$FCBO           | <b>OLDSCR</b>                 | $\mathbf{1}$                   | Último modo de texto.                                              |
| \$FCB1           | CASPRV                        | $\mathbf{1}$                   | Temporário de E/S do cassete.                                      |
| \$FCB2           | <b>BDRATR</b>                 | $\mathbf{1}$                   | Usado pelas rotinas gráficas do BIOS.                              |
| \$FCB3           | <b>GXPOS</b>                  | $\mathbf{2}$<br>$\overline{2}$ | Temporário das rotinas gráficas do BIOS.                           |
| \$FCB5           | <b>GYPOS</b><br><b>GRPACX</b> | $\overline{2}$                 | Temporário das rotinas gráficas do BIOS.                           |
| \$FCB7           | <b>GRPACY</b>                 | $\overline{2}$                 | Temporário das rotinas gráficas do BIOS.                           |
| \$FCB9           | <b>DRWFLG</b>                 | $\mathbf{1}$                   | Temporário das rotinas gráficas do BIOS.                           |
| \$FCBB           | <b>DRWSCL</b>                 |                                | Usado pelo manipulador do DRAW.                                    |
| \$FCBC           | <b>DRWANG</b>                 | 1                              | Usado pelo manipulador do DRAW.<br>Usado pelo manipulador do DRAW. |
| \$FCBD<br>\$FCBE | <b>RUNBNF</b>                 | $\mathbf{1}$<br>$\mathbf{1}$   | Usado pelo manipulador do BLOAD.                                   |
|                  | SAVENT                        | $\mathbf{2}$                   | Usado pelo manipulador do BLOAD.                                   |
| \$FCBF<br>\$FCC1 | <b>EXPTBL</b>                 | $\overline{4}$                 | Indicadores de expansão dos 4 slots, (\$00=não expandi-            |
|                  |                               |                                | do, \$80=expandido).                                               |
| \$FCC5           | <b>SLTTBL</b>                 | 4                              | Cópia dos registradores de slot primário (válidos apenas           |
|                  |                               |                                | nos slots expandidos).                                             |
| \$FCC9           | <b>SLTATR</b>                 | 64                             | Atributos de ROM, 16 bytes por slot (desses, 4 por                 |
|                  |                               |                                | subslot).                                                          |
|                  |                               |                                |                                                                    |

Tabela 5.2: (cont.)

| Endereço | Nome          | <b>Bytes</b> | Resumo                                                   |
|----------|---------------|--------------|----------------------------------------------------------|
| \$FD09   | <b>SLTWRK</b> | 128          | Dois bytes de trabalho local para cada uma das 64 ex-    |
|          |               |              | tensões de ROM possíveis.                                |
| \$FD89   | <b>PROCNM</b> | 16           | Buffer para nome de dispositivo ou instrução a ser anal- |
|          |               |              | isado por uma ROM de extensão.                           |
| \$FD99   | <b>DEVICE</b> |              | Usada para passar um número de dispositivo para uma      |
|          |               |              | ROM de extensão.                                         |

Tabela 5.2: Variáveis da área de trabalho, por endereço.

A área entre \$FD9A e \$FFC9 és utilizada para ganchos de chamadas BIOS/BASIC para permitir a extensão da ROM (Disk BASIC, por exemplo), listados na próxima seção.. A área entre \$FFCA e \$FFFE (53 bytes) não é utilizada. O endereço \$FFFF é utilizado por expansores de slot, como descrito no capítulo 7.

| Nome               | End.          | Nome          | End.          | Nome          | End.          | Nome               | End.          |
|--------------------|---------------|---------------|---------------|---------------|---------------|--------------------|---------------|
| ARG                | <b>\$F847</b> | ARYTA2        | <b>\$F7B5</b> | <b>ARYTAB</b> | <b>\$F6C4</b> | ASPCT1             | <b>\$F40B</b> |
| ASPCT <sub>2</sub> | \$F40D        | ASPECT        | <b>\$F931</b> | <b>ATRBAS</b> | <b>\$F928</b> | <b>ATRBYT</b>      | <b>\$F3F2</b> |
| <b>AUTFLG</b>      | \$F6AA        | <b>AUTINC</b> | \$F6AD        | <b>AUTLIN</b> | \$F6AB        | <b>BAKCLR</b>      | \$F3EA        |
| <b>BASROM</b>      | \$FBB1        | <b>BDRATR</b> | \$FCB2        | <b>BDRCLR</b> | \$F3EB        | <b>BOTTOM</b>      | <b>\$FC48</b> |
| <b>BUF</b>         | <b>\$F55E</b> | <b>BUFMIN</b> | \$F55D        | CAPST         | \$FCAB        | CASPRV             | \$FCB1        |
| CENCNT             | \$F933        | CGPBAS        | <b>\$F924</b> | CGPNT         | \$F91F        | <b>CLIKSW</b>      | \$F3DB        |
| <b>CLINEF</b>      | \$F935        | CLOC          | \$F92A        | <b>CMASK</b>  | \$F92C        | <b>CNPNTS</b>      | <b>\$F936</b> |
| CONLO              | \$F66A        | CONSAV        | <b>\$F668</b> | CONSDFG       | \$F3DE        | CONTXT             | <b>\$F666</b> |
| CONTYP             | \$F669        | CPCNT8        | \$F93B        | <b>CPCNT</b>  | \$F939        | CPLOTF             | <b>\$F938</b> |
| CRCSUM             | \$F93D        | CRTCNT        | <b>\$F3B1</b> | CS1200        | \$F3FC        | CS2400             | <b>\$F401</b> |
| CSAVEA             | <b>\$F942</b> | CSAVEM        | \$F944        | <b>CSCLXY</b> | \$F941        | <b>CSRX</b>        | \$F3DD        |
| <b>CSRY</b>        | \$F3DC        | CSTCNT        | \$F93F        | <b>CSTYLE</b> | \$FCAA        | <b>CURSAV</b>      | \$FBCC        |
| <b>CXOFF</b>       | <b>\$F945</b> | <b>CYOFF</b>  | \$F947        | DAC           | <b>\$F7F6</b> | <b>DATLIN</b>      | <b>\$F6A3</b> |
| <b>DATPTR</b>      | <b>\$F6C8</b> | <b>DECCNT</b> | <b>\$F7F4</b> | DECTM2        | <b>\$F7F2</b> | <b>DEFTBL</b>      | \$F6CA        |
| <b>DEVICE</b>      | \$FD99        | <b>DIMFLG</b> | \$F662        | <b>DONUM</b>  | <b>\$F665</b> | <b>DORES</b>       | \$F664        |
| DOT                | <b>\$F6B5</b> | DRWANG        | \$FCBD        | <b>DRWFLG</b> | \$FCBB        | <b>DRWSCL</b>      | \$FCBC        |
| <b>DSCTMP</b>      | <b>\$F698</b> | <b>ENDFOR</b> | <b>\$F6A1</b> | <b>ENDPRG</b> | \$F40F        | <b>ENSTOP</b>      | \$FBB0        |
| <b>ERRFLG</b>      | <b>\$F414</b> | <b>ERRLIN</b> | <b>\$F6B3</b> | <b>ERRTXT</b> | \$F6B7        | <b>ESCCNT</b>      | \$FCA7        |
| EXPTBL             | \$FCC1        | <b>FBUFFR</b> | <b>\$F7C5</b> | <b>FILNAM</b> | <b>\$F866</b> | FILNM <sub>2</sub> | <b>\$F871</b> |
| <b>FILTAB</b>      | <b>\$F860</b> | <b>FLBMEM</b> | \$FCAE        | <b>FLGINP</b> | \$F6A6        | <b>FNKFLG</b>      | \$FBCE        |
| <b>FNKSTR</b>      | \$F87F        | <b>FNKSWI</b> | \$FBCD        | <b>FORCLR</b> | <b>\$F3E9</b> | <b>FRCNEW</b>      | <b>\$F3F5</b> |
| <b>FRETOP</b>      | \$F69B        | <b>FSTPOS</b> | \$FBCA        | <b>FUNACT</b> | \$F7BA        | <b>GETPNT</b>      | \$F3FA        |
| GRPACX             | \$FCB7        | GRPACY        | \$FCB9        | GRPATR        | \$F3CD        | GRPCGP             | \$F3CB        |
| GRPCOL             | \$F3C9        | GRPHED        | \$FCA6        | GRPNAM        | \$F3C7        | GRPPAT             | \$F3CF        |
| <b>GXPOS</b>       | \$FCB3        | <b>GYPOS</b>  | \$FCB5        | <b>HEADER</b> | \$F40A        | <b>HIGH</b>        | <b>\$F408</b> |
| HOLD <sub>8</sub>  | <b>\$F806</b> | INSFLG        | \$FCA8        | <b>INTCNT</b> | \$FCA2        | <b>INTFLG</b>      | \$FC9B        |
| <b>INTVAL</b>      | \$FCA0        | JIFFY         | \$FC9E        | <b>KANAMD</b> | \$FCAD        | <b>KANAST</b>      | \$FCAC        |
| <b>KBFMIN</b>      | \$F41E        | KBUF          | \$F41F        | <b>KEYBUF</b> | \$FBF0        | LEPROG             | <b>\$F954</b> |

Tabela 5.3: Variáveis da área de trabalho, ordem alfabética.

Tabela 5.3: (cont.)

| Nome              | End.          | Nome          | End.          | Nome          | End.          | Nome              | End.          |
|-------------------|---------------|---------------|---------------|---------------|---------------|-------------------|---------------|
| LINL32            | \$F3AF        | LINL40        | \$F3AE        | <b>LINLEN</b> | \$F3B0        | <b>LINTTB</b>     | \$FBB2        |
| <b>LINWRK</b>     | <b>\$FC18</b> | LOHADR        | \$F94B        | LOHCNT        | \$F94D        | LOHDIR            | \$F94A        |
| LOHMSK            | \$F949        | LOW           | <b>\$F406</b> | LOWLIM        | \$FCA4        | <b>LPTPOS</b>     | <b>\$F415</b> |
| <b>MAXDEL</b>     | \$F92F        | <b>MAXFIL</b> | \$F85F        | <b>MAXUPD</b> | \$F3EC        | <b>MCLFLG</b>     | <b>\$F958</b> |
| <b>MCLLEN</b>     | \$FB3B        | <b>MCLPTR</b> | \$FB3C        | <b>MINDEL</b> | \$F92D        | <b>MINUPD</b>     | \$F3EF        |
| <b>MLTATR</b>     | \$F3D7        | <b>MLTCGP</b> | \$F3D5        | <b>MLTCOL</b> | \$F3D3        | <b>MLTNAM</b>     | \$F3D1        |
| <b>MLTPAT</b>     | <b>\$F3D9</b> | <b>MOVCNT</b> | <b>\$F951</b> | <b>MUSICF</b> | \$FB3F        | <b>NAMBAS</b>     | <b>\$F922</b> |
| <b>NEWKEY</b>     | \$FBE5        | <b>NLONLY</b> | <b>\$F87C</b> | <b>NOFUNS</b> | \$F7B7        | <b>NTMSXP</b>     | <b>\$F417</b> |
| <b>NULBUF</b>     | \$F862        | OLDKEY        | \$FBDA        | OLDLIN        | \$F6BE        | <b>OLDSCR</b>     | \$FCB0        |
| OLDTXT            | \$F6C0        | ONEFLG        | \$F6BB        | <b>ONELIN</b> | \$F6B9        | ONGSBF            | \$FBD8        |
| <b>PADX</b>       | \$FC9D        | <b>PADY</b>   | \$FC9C        | PARM1         | \$F6E8        | PARM <sub>2</sub> | <b>\$F750</b> |
| <b>PATBAS</b>     | \$F926        | <b>PATWRK</b> | \$FC40        | <b>PDIREC</b> | \$F953        | <b>PLACNT</b>     | \$FB40        |
| PRMFLG            | \$F7B4        | PRMLEN        | <b>\$F6E6</b> | PRMLN2        | \$F74E        | <b>PRMPRV</b>     | <b>\$F74C</b> |
| <b>PRMSTK</b>     | <b>\$F6E4</b> | <b>PROCNM</b> | \$FD89        | <b>PRSCNT</b> | \$FB35        | PRTFLG            | \$F416        |
| PTRFIL            | <b>\$F864</b> | PTRFLG        | \$F6A9        | <b>PUTPNT</b> | <b>\$F3F8</b> | <b>QUEBAK</b>     | \$F971        |
| QUETAB            | \$F959        | QUEUEN        | \$FB3E        | <b>QUEUES</b> | \$F3F3        | <b>RAWPRT</b>     | <b>\$F418</b> |
| <b>REPCNT</b>     | \$F3F7        | <b>RGnSAV</b> | \$F3DF        | <b>RNDX</b>   | <b>\$F857</b> | RS2IQ             | \$FAF5        |
| <b>RTPROG</b>     | <b>\$F955</b> | <b>RTYCNT</b> | \$FC9A        | <b>RUNBNF</b> | \$FCBE        | SAVEND            | \$F87D        |
| SAVENT            | \$FCBF        | <b>SAVSP</b>  | <b>\$FB36</b> | <b>SAVTXT</b> | \$F6AF        | SAVVOL            | <b>\$FB39</b> |
| <b>SCNCNT</b>     | <b>\$F3F6</b> | SCRMOD        | \$FCAF        | <b>SKPCNT</b> | \$F94F        | <b>SLTATR</b>     | \$FCC9        |
| SLTTBL            | \$FCC5        | <b>SLTWRK</b> | \$FD09        | <b>STATFL</b> | <b>\$F3E7</b> | <b>STKTOP</b>     | \$F674        |
| <b>STREND</b>     | \$F6C6        | <b>SUBFLG</b> | <b>\$F6A5</b> | <b>SWPTMP</b> | \$F7BC        | T32ATR            | <b>\$F3C3</b> |
| T32CGP            | \$F3C1        | T32COL        | \$F3BF        | T32NAM        | \$F3BD        | T32PAT            | \$F3C5        |
| TEMP <sub>2</sub> | \$F6BC        | TEMP3         | \$F69D        | TEMP8         | \$F69F        | TEMP9             | <b>\$F7B8</b> |
| <b>TEMP</b>       | \$F6A7        | <b>TEMPPT</b> | <b>\$F678</b> | <b>TEMPST</b> | \$F67A        | TRCFLG            | <b>\$F7C4</b> |
| TRGFLG            | \$F3E8        | TRPTBL        | \$FC4C        | <b>TTYPOS</b> | \$F661        | <b>TXTATR</b>     | \$F3B9        |
| <b>TXTCGP</b>     | \$F3B7        | <b>TXTCOL</b> | \$F3B5        | <b>TXTNAM</b> | \$F3B3        | <b>TXTPAT</b>     | \$F3BB        |
| <b>TXTTAB</b>     | <b>\$F676</b> | <b>USRTAB</b> | \$F39A        | VALTYP        | \$F663        | <b>VARTAB</b>     | \$F6C2        |
| <b>VCBA</b>       | \$FB41        | VCBB          | \$FB66        | VCBC          | \$FB8B        | <b>VLZADR</b>     | \$F419        |
| VLZDAT            | \$F41B        | <b>VOICAQ</b> | \$F975        | <b>VOICBQ</b> | \$F9F5        | <b>VOICCQ</b>     | <b>\$FA75</b> |

Tabela 5.3: Variáveis da área de trabalho, ordem alfabética.

#### 5.4 Ganchos

A região entre \$FD9A e \$FFC9 contem 112 ganchos, de 5 bytes cada, o que é suficiente para uma chamada para qualquer conector:

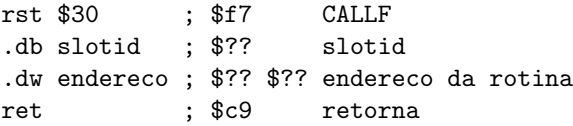

Na inicialização toda a região é inicializada com RETs (\$c9). Os ganchos são chamados de partes estratégicas da BIOS para permitir a extensão do software em ROM, como por exemplo a adição de rotinas de disco.

Tabela 5.4: Ganchos

| Endereço      | Nome         | Resumo                                                          |
|---------------|--------------|-----------------------------------------------------------------|
| \$FD9A        | <b>HKEYI</b> | Manipulador de Interrupção (\$0C4A).                            |
| \$FD9F        | <b>HTIMI</b> | Manipulador de Interrupção (\$0C53).                            |
| \$FDA4        | <b>HCHPU</b> | Rotina CHPUT (\$08C0).                                          |
| \$FDA9        | <b>HDSPC</b> | Mostra cursor (\$09E6).                                         |
| \$FDAE        | <b>HERAC</b> | Apaga cursor (\$0A33).                                          |
| \$FDB3        | <b>HDSPF</b> | Rotina DSPFNK (\$0B2B).                                         |
| \$FDB8        | <b>HERAF</b> | Rotina ERAFNK (\$0B15).                                         |
| \$FDBD        | <b>HTOTE</b> | Rotina TOTEXT (\$0842).                                         |
| \$FDC2        | <b>HCHGE</b> | Rotina CHGET (\$10CE).                                          |
| \$FDC7        | <b>HINIP</b> | Cópia da tabela de caracteres (ROM $\rightarrow$ VDP) (\$071E). |
| \$FDCC        | <b>HKEYC</b> | Decodificador do teclado (\$1025).                              |
| \$FDD1        | <b>HKEYA</b> | Decodificador do teclado (\$0F10).                              |
| \$FDD6        | <b>HNMI</b>  | Rotina NMI (\$1398).                                            |
| \$FDDB        | <b>HPINL</b> | Rotina PINLIN (\$23BF).                                         |
| \$FDEO        | <b>HQINL</b> | Rotina QINLIN (\$23CC).                                         |
| \$FDE5        | <b>HINLI</b> | Rotina INLIN (\$23D5).                                          |
| \$FDEA        | <b>HONGO</b> | ON dispositivo GOSUB (\$7810).                                  |
| \$FDEF        | <b>HDSKO</b> | DSKO\$ (\$7C16).                                                |
| \$FDF4        | <b>HSETS</b> | SET (\$7C1B).                                                   |
| \$FDF9        | <b>HNAME</b> | NAME (\$7C20).                                                  |
| \$FDFE        | HKILL        | KILL (\$7C25).                                                  |
| \$FE03        | <b>HIPL</b>  | IPL $(\$7C2A)$ .                                                |
| \$FE08        | <b>HCOPY</b> | COPY (\$7C2F).                                                  |
| \$FEOD        | HCMD         | DSKF (\$7C39).                                                  |
| \$FE17        | <b>HDSKI</b> | DSKI\$ (\$7C3E).                                                |
| \$FE1C        | HATTR        | ATTR\$ (\$7C43).                                                |
| \$FE21        | <b>HLSET</b> | LSET (\$7C48).                                                  |
| \$FE26        | <b>HRSET</b> | RSET (\$7C4D).                                                  |
| \$FE2B        | <b>HFIEL</b> | FIELD (\$7C52).                                                 |
| \$FE30        | HMKI         | MKI\$ (\$7C57).                                                 |
| \$FE35        | <b>HMKS</b>  | MKS\$ (\$7C5C).                                                 |
| \$FE3A        | HMKD         | MKD\$ (\$7C61).                                                 |
| \$FE3F        | <b>HCVI</b>  | CVI (\$7C66).                                                   |
| \$FE44        | <b>HCVS</b>  | CVS (\$7C6B).                                                   |
| \$FE49        | <b>HCVD</b>  | CVS (\$7C70).                                                   |
| \$FE4E        | HGETP        | Localizar FCB (\$6A93).                                         |
| <b>\$FE53</b> | HSETF        | Localizar FCB (\$6AB3).                                         |
| <b>\$FE58</b> | <b>HNOFO</b> | OPEN: not found (\$6AF6).                                       |
| \$FE5D        | <b>HNULO</b> | OPEN (\$6B0F).                                                  |
| \$FE62        | <b>HNTFL</b> | Fecha buffer 0 de I/O (\$6B3B).                                 |
| \$FE67        | <b>HMERG</b> | MERGE/LOAD (\$6B63).                                            |
| \$FE6C        | <b>HSAVE</b> | SAVE (\$6BA6).                                                  |
| <b>\$FE71</b> | <b>HBINS</b> | SAVE (\$6BCE).                                                  |
| \$FE76        | <b>HBINL</b> | MERGE/LOAD (\$6BD4).                                            |
| \$FE7B        | <b>HFILE</b> | FILES (\$6C2F).                                                 |
| <b>\$FE80</b> | <b>HDGET</b> | GET/PUT (\$6C3B).                                               |
|               |              |                                                                 |

Tabela 5.4: (cont.)

| Endereço      | Nome         | Resumo                                                   |
|---------------|--------------|----------------------------------------------------------|
| \$FE85        | <b>HFILO</b> | Saída Sequencial (\$6C51).                               |
| <b>\$FE8A</b> | <b>HINDS</b> | Entrada Sequencial (\$6C79).                             |
| \$FE8F        | <b>HRSLF</b> | INPUT\$ (\$6CD8).                                        |
| \$FE94        | <b>HSAVD</b> | LOC (\$6D03), LOF (\$6D14), EOF (\$6D25), FPOS (\$6D39). |
| \$FE99        | <b>HLOC</b>  | $LOC$ (\$6D0F).                                          |
| \$FE9E        | <b>HLOF</b>  | LOF $(\$6D20)$ .                                         |
| \$FEA3        | <b>HEOF</b>  | EOF (\$6D33).                                            |
| \$FEA8        | <b>HFPOS</b> | FPOS (\$6D43).                                           |
| \$FEAD        | HBAKU        | LINE INPUT $\#$ (\$6E36).                                |
| \$FEB2        | <b>HPARD</b> | Análise de nome de dispositivo (\$6F15).                 |
| \$FEB7        | <b>HNODE</b> | Análise de nome de dispositivo (\$6F33).                 |
| \$FEBC        | <b>HPOSD</b> | Análise de nome de dispositivo (\$6F37).                 |
| \$FEC1        | <b>HDEVN</b> | Não utilizado                                            |
| \$FEC6        | <b>HGEND</b> | Despachador de função de I/O (\$6F8F).                   |
| \$FECB        | <b>HRUNC</b> | Processar-Liberar (\$629A).                              |
| \$FED0        | <b>HCLEA</b> | Processar-Liberar (\$62A1).                              |
| \$FED5        | <b>HLOPD</b> | Processar-Liberar (\$62AF).                              |
| \$FEDA        | <b>HSTKE</b> | Limpar Pilha (\$62F0).                                   |
| \$FEDF        | <b>HISFL</b> | Rotina ISFLIO (\$145F).                                  |
| \$FEE4        | <b>HOUTD</b> | Rotina OUTDO (\$1B46).                                   |
| \$FEE9        | <b>HCRDO</b> | CR, LF para OUTDO (\$7328).                              |
| \$FEEE        | <b>HDSKC</b> | Entrada de linha no laço principal (\$7274).             |
| \$FEF3        | <b>HDOGR</b> | Traçar linha $(\$593C)$ .                                |
| \$FEF8        | <b>HPRGE</b> | Fim de programa (\$4039).                                |
| \$FEFD        | <b>HERRP</b> | Manipulador de erro (\$40DC).                            |
| \$FF02        | <b>HERRF</b> | Manipulador de erro (\$40FD).                            |
| \$FF07        | <b>HREAD</b> | "OK" do laço principal (\$4128).                         |
| \$FFOC        | <b>HMAIN</b> | Laço Principal (\$4134).                                 |
| \$FF11        | <b>HDIRD</b> | Comando direto do laço principal (\$41A8).               |
| <b>\$FF16</b> | <b>HFINI</b> | Fim do laço principal (\$4237).                          |
| \$FF1B        | <b>HFINE</b> | Fim do laço principal (\$4247).                          |
| <b>\$FF20</b> | <b>HCRUN</b> | Tokenização (\$42B9).                                    |
| <b>\$FF25</b> | <b>HCRUS</b> | Tokenização (\$4353).                                    |
| \$FF2A        | <b>HISRE</b> | Tokenização (\$437C).                                    |
| \$FF2F        | <b>HNTFN</b> | Tokenização (\$43A4).                                    |
| \$FF34        | <b>HNOTR</b> | Tokenização (\$44EB).                                    |
| \$FF39        | HSNGF        | FOR (\$45D1).                                            |
| \$FF3E        | <b>HNEWS</b> | laço de execução: novo comando (\$4601).                 |
| \$FF43        | <b>HGONE</b> | laço de execução (\$4646).                               |
| \$FF48        | <b>HCHRG</b> | Rotina CHRGTR (\$4666).                                  |
| \$FF4D        | <b>HRETU</b> | RETURN (\$4821).                                         |
| <b>\$FF52</b> | <b>HPRTF</b> | PRINT (\$4A5E).                                          |
| \$FF57        | <b>HCOMP</b> | PRINT (\$4A94).                                          |
| \$FF5C        | <b>HFINP</b> | PRINT (\$4AFF).                                          |
| \$FF61        | HTRMN        | Erro READ/INPUT (\$484D).                                |
| \$FF66        | <b>HFRME</b> | Avaliador de expressões (\$4C6D).                        |
|               |              |                                                          |

Tabela 5.4: (cont.)

| Endereço      | Nome         | Resumo                                               |
|---------------|--------------|------------------------------------------------------|
| \$FF6B        | <b>HNTPL</b> | Avaliador de expressões (\$4CA6).                    |
| <b>\$FF70</b> | <b>HEVAL</b> | Avaliador de fatores (\$4DD9).                       |
| \$FF75        | <b>HOKNO</b> | Avaliador de fatores (\$4F2C).                       |
| \$FF7A        | <b>HFING</b> | Avaliador de fatores (\$4F3E).                       |
| \$FF7F        | <b>HISMI</b> | laço de execução (\$51C3).                           |
| <b>\$FF84</b> | <b>HWIDT</b> | WIDTH (\$51CC).                                      |
| <b>\$FF89</b> | HLIST        | LIST (\$522E).                                       |
| \$FF8E        | <b>HBUFL</b> | Destokenização (\$532D).                             |
| \$FF93        | <b>HFRQI</b> | Conversão para inteiro (\$543F).                     |
| \$FF98        | <b>HSCNE</b> | Conversão de número de linha para ponteiro (\$5514). |
| \$FF9D        | <b>HFRET</b> | Liberar descritor (\$67EE).                          |
| \$FFA2        | <b>HPTRG</b> | Busca de variável (\$5EA9).                          |
| \$FFA7        | <b>HPHYD</b> | Rotina PHYDIO (\$148A).                              |
| \$FFAC        | <b>HFORM</b> | Rotina FORMAT (\$148E).                              |
| \$FFB1        | <b>HERRO</b> | Manipulador de erro (\$406F).                        |
| \$FFB6        | <b>HLPTO</b> | Rotina LPTOUT (\$085D).                              |
| \$FFBB        | <b>HLPTS</b> | Rotina LPTSTT (\$0884).                              |
| \$FFC0        | <b>HSCRE</b> | SCREEN (\$79CC).                                     |
| \$FFC5        | <b>HPLAY</b> | PLAY (\$73E5).                                       |

Tabela 5.4: Ganchos

## Capítulo 6

# MSX-DOS e BDOS

O MSX-DOS é o sistema de disco do MSX, que é uma adaptação do CP/M da Digital Research para o padr˜ao MSX. O CP/M define um conjunto padr˜ao de opera¸c˜oes que permitia que programas CP/M executassem sem modificação em qualquer encarnação de CP/M, permitindo o surgimento de aplicativos como SuperCalc, dBASE e Turbo Pascal para a babel de microcomputadores de 8 bits lançados na década de 1980.

#### 6.1 BDOS

O BDOS ´e um conjunto de rotinas padronizadas dispon´ıveis em MSX com interface de disco. As rotinas podem ser chamadas do MSX-DOS ou do Disk BASIC, com a diferença que no MSX-DOS é feito um CALL \$0005, e no Disk BASIC ´e feito um CALL \$F37D. Embora o BIOS n˜ao esteja presente (o MSX-DOS mapeia 64 KB de RAM), ainda é possível chamar a rotina CALSLT (Capítulo 5) no endereço \$0030 (fora do DOS seu endereço seria \$001C).

O número da rotina é carregado no registrador C, e os parâmetros são carregados nos registradores DE e HL, de acordo com a especificação da rotina.

As rotinas do BDOS não têm nome oficial, os nomes dados aqui são apenas descrições resumidas de seu propósito.

#### $\mathbf{boot}$  \$00

■ Provoca o reinício do sistema. Quando chamada de dentro do MSX-DOS esta rotina "limpa a casa" e retorna ao prompt do DOS. Quando executada a partir do Disk BASIC, esta rotina provoca um reinício total do sistema.

✸← Nenhum.

 $\diamond \rightarrow \text{Nenhum}.$ 

#### $GetCharAndEcho$   $$01$

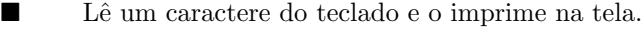

✸← Nenhum.

 $\diamond \rightarrow$  A: caractere lido.

#### PutChar  $$02$

 $\blacksquare$  Imprime um caractere na tela. Aceita códigos de controle VT-52.

 $\diamond \leftarrow$  E: caractere a imprimir.

 $\diamond \rightarrow$  Nenhum.

## $\textbf{ReadSerial}$   $$03$

■ Lê um caractere da porta serial. Pode ser interrompida por Control+S. Praticamente nenhum modem ou interface serial de MSX permite a leitura de caracteres por esta rotina.

✸← Nenhum.

 $\diamond \rightarrow$  A: caractere lido.

## $WriteSerial$   $$04$

- Escreve um caractere na porta serial. Os modems e seriais MSX não permitem o uso desta rotina.
- ✸← E: caractere a escrever.
- $\diamond \rightarrow \text{Nenhum}.$

## WritePrinter  $$05$

■ Envia um caractere para a impressora. Pode ser interrompida por Control+S.

✸← E: caractere.

 $\diamond \rightarrow \text{Nenhum}.$ 

#### $\textbf{ReadKey}$  \$06

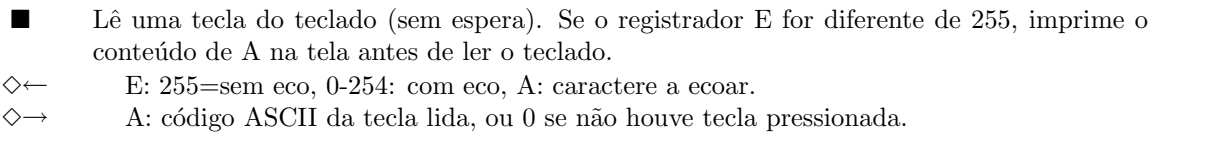

#### $\mathbf{WaitKey}$  such that  $\$07$

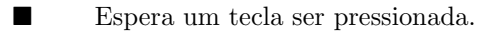

✸← Nenhum.

✸→ A: c´odigo ASCII da tecla pressionada.

### $GetChar$

- Semelhante à rotina  $$01$ , porém sem eco.
- ✸← Nenhum.
- $\diamond \rightarrow$  A: caractere lido.

## PutString  $$09$

- Imprime uma string terminada com \$ (ASCII 36) na tela.
- $\diamond \leftarrow$  DE: endereço da string.

 $\diamond \rightarrow$  Nenhum.

## $\operatorname{\bf GetString} \begin{array}{c} \text{{\bf S0A}} \end{array}$

 $\blacksquare$  Lê<br/> uma linha do teclado até que Enter/Return seja pressionado. O buffer apontado por DE deve ter o limite de bytes a ler no primeiro byte, o número de caracteres efetivamente lidos será colocado no segundo byte e a string lida será armazenada a partir de DE+2.

 $\diamond \leftarrow$  DE: endereço do buffer.

 $\diamond \rightarrow$  Nenhum.

 $\diamond \rightarrow$  A: 255 se houve tecla pressionada, 0 se não houve.

### $\operatorname{GetSysVersion} \qquad \qquad \text{\%0C}$

pressionadas.

✸← Nenhum.

■ Obtém a versão do DOS. No caso do MSX-DOS, retorna sempre \$0022, indicando compatibilidade com o CP/M 2.2.

¥ Verifica o teclado e retorna indicando se alguma tecla (mesmo teclas de controle) foram

- ✸← Nenhum.
- $\diamond \rightarrow$  HL: versão do DOS.

#### RefreshDiskInfo \$0D

- Atualiza os dados do disquete (tipo, número de arquivos, etc.) e fecha todos os buffers (FCBs).
- ✸← Nenhum.
- $\diamond \rightarrow$  Nenhum.

#### $SetCurrent Drive$   $$0E$

 $\blacksquare$  Muda o drive corrente.

- $\diamond \leftarrow$  E: drive (1=A, 2=B, etc.)
- $\diamond \rightarrow$  Nenhum.

### $\mathbf{OpenFile}$  \$0F

- Abre um arquivo.
- $\diamond \leftarrow$  DE: endereço do FCB.
- $\diamond \rightarrow$  A: 0=arquivo existe, 255=arquivo não existe.

#### $\textbf{UpdateFile} \hspace{10mm} \textcolor{red}{\$10}$

- Atualiza a entrada de diretório de um arquivo após a gravação de registros.
- $\diamond \leftarrow$  DE: endereço do FCB.
- $\diamond \rightarrow$  Nenhum.

#### FindFirst  $$11$

- Procura o primeiro arquivo no diretório que combine com a descrição contida no FCB dado, que pode usar o caractere '?' como coringa.
- $\diamond \leftarrow$  DE: endereço do FCB.
- $\diamond \rightarrow$  A: 0=foi encontrado (FCB colocado na área de transferência), 1=não encontrado.

#### FindNext  $$12$

- Procura o próximo arquivo (após o último encontrado por FindFirst ou FindNext) no diretório que combine com a descrição contida no FCB dado, que pode usar o caractere '?' como coringa.
- $\diamond \leftarrow$  DE: endereço do FCB.
- $\diamond \rightarrow$  A: 0=foi encontrado (FCB na área de transferência), 1=não encontrado.

#### $\textbf{DeleteFile}$   $\$13$

- Apaga o arquivo descrito pelo FCB dado, que pode ter coringas.
- $\diamond \leftarrow$  DE: endereço do FCB.
- $\Diamond \rightarrow$  A: 0=sucesso, 255=erro.

#### $\textbf{ReadBlock}$   $\$14$

- Lê 128 bytes de um arquivo sequencial e os coloca na área de transferência.
- $\diamond \leftarrow$  DE: endereço do FCB.
- $\diamond \rightarrow$  A: 0=sucesso, 1=sucesso+EOF, 2=erro.

#### $WriteBlock$  \$15

- Grava bloco de 128 bytes (da área de transferência) em arquivo sequencial.
- $\diamond \leftarrow$  DE: endereço do FCB.
- $\diamond \rightarrow$  A: 0=sucesso, 1=falta espaço em disco, 2-255: outro erro.

#### $CreateFile$   $$16$

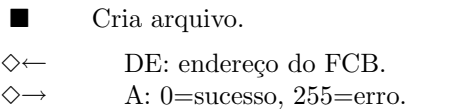

### RenameFiles  $$17$

■ Renomeia um ou mais arquivos. O FCB de entrada deve conter o drive em FCB+\$00 e nome original em FCB+\$01 (podendo ter coringas) e o novo nome a partir de FCB+\$11. posição.

 $\diamond \leftarrow$  DE: endereço do FCB

 $\Diamond \rightarrow$  A: 0=sucesso, 255=erro.

#### GetSysDrives  $$18$

- Devolve os drives presentes no sistema. ✸← Nenhum.
- $\diamond \rightarrow$  HL: bitmap de drives (bit 0 de L=drive A, bit 1 de L=drive B, ..., bit 7 de H=drive P).

#### GetCurrentDrive \$19

■ Devolve o drive atual.

✸← Nenhum.

 $\diamond \rightarrow$  A: drive atual (1=A, 2=B, etc.)

#### $SetBuffer$  \$1A

■ Ajusta o endereço inicial da área de transferência de dados. Na inicialização o valor default  $\acute{\text{e}}$  \$0080.

 $\diamond \leftarrow$  DE: endereço.

 $\diamond\hspace{-.15cm}\to$  Nenhum.

### $GetDiskInfo$  \$1B

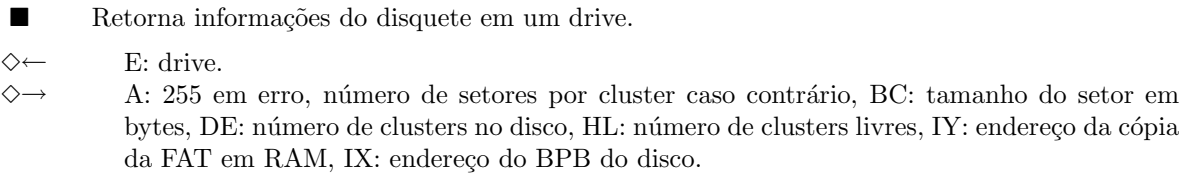

As rotinas \$1C a \$20 não estão implementadas no MSX-DOS.

#### ReadRecord \$21

 $\blacksquare$  Lê um registro de arquivo de acesso aleatório para a área de transferência. FCB+\$0E (2 bytes) deve ter o tamanho do registro a ler e FCB+\$21 (4 bytes) o número do registro a ser lido.

 $\diamond \leftarrow$  DE: endereço do FCB.

 $\diamond \rightarrow$  A: 0=sucesso, 1=sucesso+EOF, 2=erro.

## WriteRecord \$22

 $\blacksquare$  Grava um registro (na área de transferência) em um arquivo de acesso aleatório. FCB+\$0E (2 bytes) deve ter o tamanho do registro a escrever e FCB+\$21 (4 bytes) o n´umero do registro a ser escrito.

 $\diamond \leftarrow$  DE: endereço do FCB.

 $\diamond \rightarrow$  A: 0=sucesso, 1=faltou espaço, 2-255: outro erro.

#### $GetFilesize$   $$23$

- Devolve o tamanho do arquivo como valor de 4 bytes a partir de FCB+\$10.
- $\diamond \leftarrow$  DE: endereço do FCB.
- $\diamond \rightarrow$  A: 0=sucesso, 1=erro.

#### ReadNextRecord \$24

- Incrementa o número do registro do FCB e lê um registro em arquivo de acesso aleatório.
- $\diamond \leftarrow$  DE: endereço do FCB.

 $\Diamond \rightarrow$  A: 0=sucesso, 255=erro.

As rotinas \$25 e \$26 não estão implementadas no MSX-DOS.

#### ReadRecords  $$27$

- Lê uma sequência de registros em arquivo de acesso aleatório. ✸← DE: endere¸co do FCB, HL: n´umero de registros a ler.
- 
- $\diamond \rightarrow$  A: 0=sucesso, 1=sucesso+EOF, 2-255=erro; HL: número de registros lidos.

#### WriteRecords \$28

■ Grava uma sequência de registros em arquivo de acesso aleatório.  $\diamond \leftarrow$  DE: endereço do FCB, HL: número de registros a gravar.  $\diamond \rightarrow$  A: 0=sucesso, 1=espaço insuficiente; HL: número de registros efetivamente gravados.

A rotina \$29 não está implementada no MSX-DOS.

#### $GetDate$  \$2A

 $\blacksquare$  Devolve a data do sistema. ✸← Nenhum.

 $\diamond \rightarrow$  HL: ano, D: mês (1=Janeiro), E: dia, A: dia da semana (0=domingo).

#### $SetDate$  \$2B

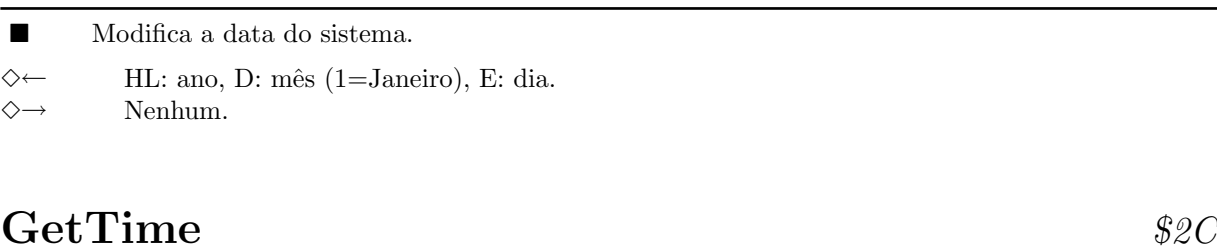

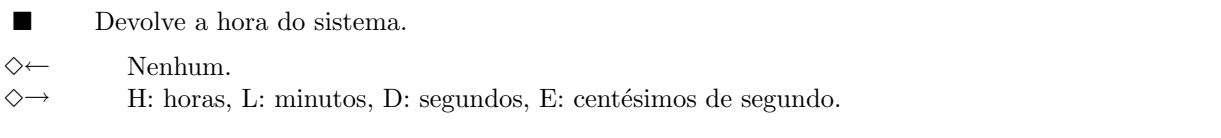

## $SetTime$  \$2D

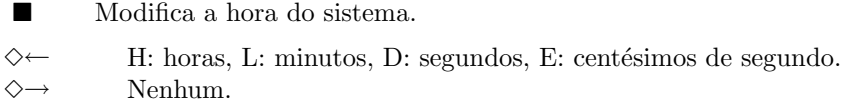

A rotina \$2E (WriteVerify) não está implementada (coerentemente) no MSX-DOS.

## $\textbf{ReadSections}$  \$2F

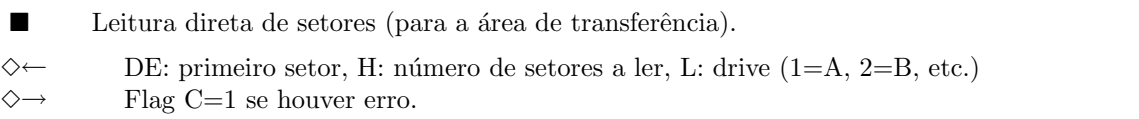

## WriteSectors  $$30$

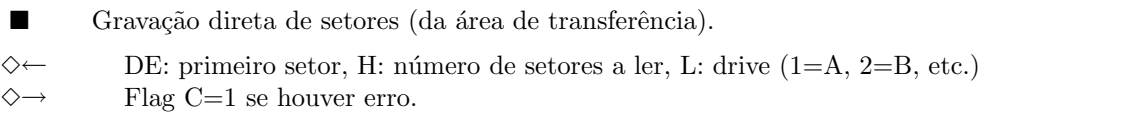

#### 6.2 FCB

O FCB (File Control Block) é a estrutura de dados básica usada nas rotinas do BDOS. Sua estrutura ´e mostrada abaixo. A ´unica rotina que usa o FCB desrespeitando seus campos ´e a \$17, que usa o

deslocamento \$11 para armazenar o novo nome de arquivo.

| Desloc. | Tam. | Campo                                   |
|---------|------|-----------------------------------------|
| \$00    | 1    | Drive $(1=A, 2=B, etc.)$                |
| \$01    | 8    | Nome do arquivo.                        |
| \$09    | 3    | Extensão do arquivo.                    |
| \$0C    | 2    | Número do bloco corrente.               |
| \$0E    | 2    | Tamanho do registro (em bytes).         |
| \$10    | 4    | Tamanho do arquivo (em bytes).          |
| \$14    | 2    | Data.                                   |
| \$16    | 2    | Hora.                                   |
| \$18    | 8    | Reservado.                              |
| \$20    | 1    | Registro corrente.                      |
| \$21    | 4    | Número do registro de acesso aleatório. |
|         |      | Tabela 6.1: FCB                         |

Tabela 6.1: FCB

#### 6.3 BPB

O BPB (BIOS Parameter Block) retornado pela rotina \$1B tem a estrutura abaixo.

Tabela 6.2: BPB

| Desloc.         | Tam.           | Campo                                    |  |  |
|-----------------|----------------|------------------------------------------|--|--|
| \$00            | 1              | Número do drive - 1 (0=A, 1=B, etc.)     |  |  |
| \$01            | 1              | Tipo de formatação. $F8, F9, FC, FD =$   |  |  |
|                 |                | 3.5 SS, 3.5 DS, 5.25 SS e 5.25 DS.       |  |  |
| \$02            | $\overline{2}$ | Bytes por setor.                         |  |  |
| \$04            | $\overline{2}$ | ?? (Barbosa não sabe)                    |  |  |
| \$06            | 1              | Faces $(0=$ simples, $1=$ dupla).        |  |  |
| \$07            | 1              | Setores por cluster.                     |  |  |
| \$08            | $\overline{2}$ | Número de setores reservados.            |  |  |
| 80 A            | 1              | Número de FATs.                          |  |  |
| \$0B            | 1              | Número máximo de entradas de diretório.  |  |  |
| $\$0C$          | $\overline{2}$ | Primeiro setor da área de armazenamento. |  |  |
| \$0E            | 2              | Número de clusters no disco.             |  |  |
| \$10            | 1              | Setores por FAT.                         |  |  |
| \$11            | $\overline{2}$ | Primeiro setor do diretório.             |  |  |
| \$13            | 2              | Endereço da cópia da FAT em RAM.         |  |  |
| Tabela 6.2: BPB |                |                                          |  |  |

#### 6.4 Sequências VT-52

A rotina $\$02$  permite o uso de sequências VT-52 para controle da tela:

| <b>ASCII</b>   | Hexa           | Ação                                                  |
|----------------|----------------|-------------------------------------------------------|
| $Ctrl-G$       | \$07           | Beep.                                                 |
| $Ctrl-H$       | \$08           | Backspace.                                            |
| $Ctrl-I$       | \$09           | Tab.                                                  |
| $Ctrl-J$       | \$0A           | Avança uma linha.                                     |
| $Ctrl-K$       | \$OB           | Move cursor para o origem.                            |
| $Ctrl-L$       | \$0C           | Limpa a tela e move cursor para a origem.             |
| $Ctrl-M$       | \$OD           | Retorno de carro.                                     |
| $Ctrl-\$       | \$1C           | Avança cursor uma posição.                            |
| $Ctrl-$        | \$1D           | Retrocede cursor uma posição.                         |
| $Ctrl-$        | \$1E           | Move cursor para cima.                                |
| $Ctrl-$        | \$1F           | Move cursor para baixo.                               |
|                | \$7F           | Deleta caractere e move cursor à esquerda.            |
| Esc A          | \$1B \$41      | Move cursor para cima.                                |
| Esc B          | \$1B \$42      | Move cursor para baixo.                               |
| Esc C          | \$1B \$43      | Move cursor para a direita.                           |
| Esc D          | \$1B \$44      | Move cursor para a esquerda.                          |
| Esc E          | \$1B \$45      | Limpa a tela e coloca cursor na origem.               |
| Esc H          | \$1B \$48      | Coloca cursor na origem.                              |
| Esc J          | \$1B \$4A      | Apaga até o fim da tela, não move cursor.             |
| Esc j          | \$1B \$6A      | Limpa a tela e coloca cursor na origem.               |
| Esc K          | \$1B \$4B      | Apaga até o fim da linha, não move cursor.            |
| Esc L          | \$1B \$4C      | Insere linha acima do cursor, move o resto da tela    |
|                |                | para baixo, deixa cursor no início da nova linha.     |
| Esc 1          | \$1B \$6C      | Apaga até o fim da linha, não move cursor.            |
| Esc M          | \$1B \$4D      | Apaga linha do cursor, move o resto da tela para lin- |
|                |                | ha, coloca cursor no início da próxima linha.         |
| $Esc \times 4$ | \$1B \$78 \$34 | Seleciona cursor em bloco.                            |
| $Esc \times 5$ | \$1B \$78 \$35 | Desliga cursor.                                       |
| Esc Y $n$ m    | \$1B \$59 m n  | Move cursor para coluna m-32 e linha y-32.            |
| Esc y 4        | \$1B \$79 \$34 | Seleciona cursor sublinhado                           |
| Esc y 5        | \$1B \$79 \$35 | Liga cursor.                                          |

Tabela 6.3: Códigos VT-52

Tabela 6.3: Códigos VT-52

## Capítulo 7

# PPI - Interface Programável de Periféricos

A PPI 8255 está presente em todos os computadores padrão MSX (desde o MSX 1). Seu papel é controlar o mapeamento de slots no espaço de endereçamento (64K) do Z80, ler o teclado, controlar o motor e saída para a unidade de fita cassete (a entrada ´e controlada pelo PSG), controlar o click de tecla e o led de caps lock.

A PPI ´e acessada atrav´es de 4 portas de I/O do Z80 (\$A8-\$AB), representando as portas A, B, C e a porta de modo (\$AB).

#### 7.1 Porta A (\$A8)

A porta A da PPI seleciona o slot primário mapeado em cada uma das 4 páginas de 16 KB, conforme o mapa de bits abaixo.

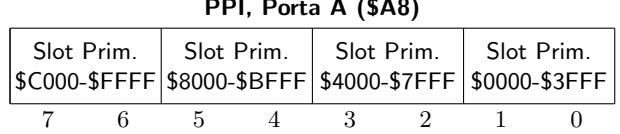

PPI, Porta A (\$A8)

A arquitetura MSX permite que dispositivos tenham 4 subslots (ou slots secundários) por slot primário. Neste caso, cada expansor (através da sua implementação de hardware) mapeia um registrador de subslot no endereço \$FFFF (página 3). Selecionar um subslot requer portanto mapear a página 3 do slot expandido e alterar o endereço \$FFFF de acordo com a seleção de subslots desejadas. A BIOS do MSX j´a fornece rotinas para comutar slots e subslots. O mapa de bits abaixo mostra o formato do registrador de subslot.

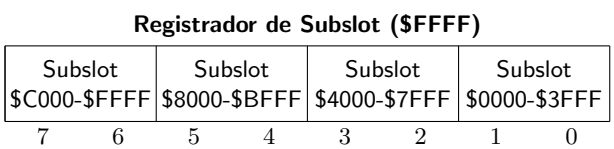
#### 7.2 Porta B (\$A9)

A porta B da PPI (apenas para leitura) e contém as colunas da linha de teclado selecionada pela porta C. O teclado MSX ´e uma matriz de 11 linhas por 8 colunas, embora os MSX atuais usem apenas as 9 linhas (0 a 8).

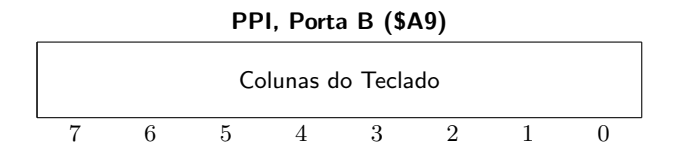

#### 7.3 Porta C (\$AA)

A porta C controla o click de tecla, led do caps lock (o sinal está sempre presente, embora alguns MSX não possuam um LED que o aproveite), saída e motor do cassete (a geração de tom do cassete é realizada por rotinas do BIOS) e seleção de linha do teclado apresentada na porta B, conforme o formato abaixo.

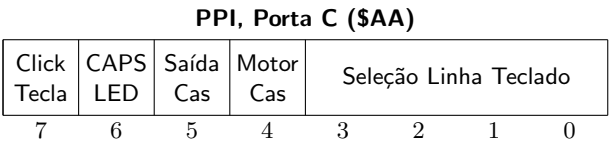

#### 7.4 Porta de Modo (\$AB)

A porta de modo pode operar em dois modos: normal (bit 7 setado) ou set/reset da porta C (bit 7 zerado). No modo normal a porta de modo controla a direção (leitura ou escrita) e modo de operação das portas A, B e C. O hardware do MSX está preparado para trabalhar apenas na sua configuração original. O formato da porta de modo é mostrado abaixo.

| Modo<br>A & C[4-7] |  | Dir A | Dir C | Modo | $\left  \begin{array}{c} B & \& C \\ C[0-3] \end{array} \right $ Dir B | Dir C<br>$0 - 3$ |
|--------------------|--|-------|-------|------|------------------------------------------------------------------------|------------------|
|                    |  |       |       |      |                                                                        |                  |

PPI, Porta de Modo (\$AB)

Os flags de direção indicam se as portas operarão como entradas (1) ou saídas (0). A configuração normal do MSX é Portas A e C como saída e B como entrada. Os bits 6 e 5 determinam o modo de operação da porta A e dos 4 bits altos da porta C: 00=Normal (MSX), 01=Strobe e 10=bidirecional. O bit 2 controla o modo de opera¸c˜ao da porta B e dos 4 bits baixos da porta C: 0=Normal (MSX) e 1=Strobe. Com o bit 7 zerado, a porta de modo permite ligar ou desligar bits individuais da porta C, conforme o formato abaixo.

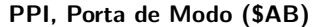

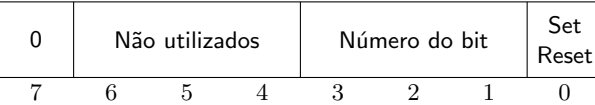

O bit 0 é o inverso do efeito desejado no bit (0=set, 1=reset). Por exemplo, as instruções abaixo acendem o led do CAPS LOCK.

LD %A, #1100 OUT \$AB, %A

### Capítulo 8

## VDP 9929/9918 (MSX 1)

O VDP (Video Display Processor) do MSX 1 usa duas portas de I/O do Z80 (\$98 e \$99) para comunicação com a CPU, endereça RAM própria (16 KB de VRAM) e oferece 4 modos de vídeo, 2 modos texto e 2 modos gráficos.

A porta \$98 (porta de dados) do VDP, usada para ler e escrever a VRAM. O endereço da VRAM e o modo (escrita/leitura) é controlado através da porta de comando.

A porta \$99 (porta de comando) permite preparar uma leitura ou escrita na VRAM, ler o regitrador de status ou escrever em um registrador de modo do VDP.

Ler a porta de comando (instrução IN) retorna o registrador de status do VDP (status register).

Para preparar um acesso à VRAM são enviados dois bytes à porta de comando, conforme o formato abaixo, usando o bit 6 do segundo byte para selecionar leitura  $(0)$  ou escrita  $(1)$ . Após a seleção do endereço, bytes de dados podem ser lidos/escritos sequencialmente pela porta de dados (Após cada leitura/escrita o endereço é automaticamente incrementado).

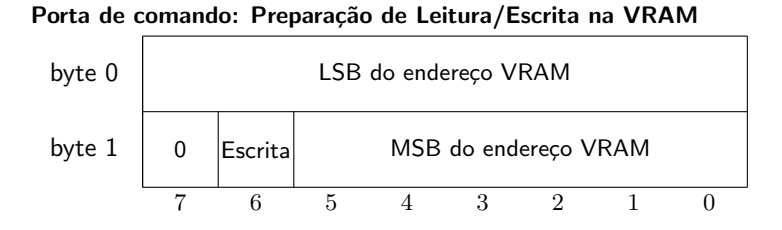

Para escrever em um dos 8 registradores de modo (somente escrita) é o usado o formato abaixo. É recomendável utilizar as rotinas BIOS para acesso ao VDP e à VRAM. As rotinas BIOS mantêm cópias dos registradores de modo do VDP a partir de RG0SAV (ver capítulo 5).

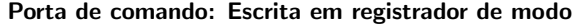

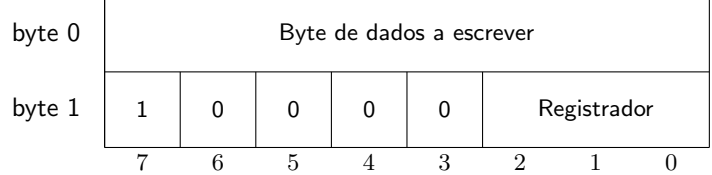

#### 8.1 Registrador de Status

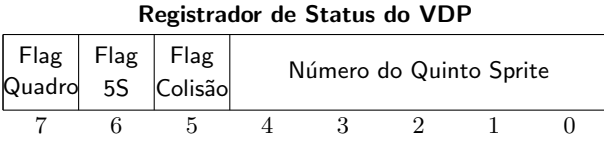

O flag de quadro ´e setado ao final da varredura do v´ıdeo (uma vez a cada 50 Hz ou 60 Hz, dependendo do MSX) e zerado automaticamente após a leitura do registrador de status, indicando portanto se esta é ou não a primeira leitura do registrador após a última varredura de tela.

O flag de colisão é setado se houver sobreposição de sprites.

O flag 5S é 1 se houver pixels de mais de 4 sprites em qualquer linha de pixels qualquer. Neste caso o número do quinto sprite ´e colocado nos 5 bits mais baixos do registrador. Este flag ´e zerado automaticamente após a leitura do registrador, de forma semelhante ao flag de quadro.

#### 8.2 Registradores de Modo

Os registradores de modo são apenas para escrita e não podem ser lidos. Recomenda-se acessar o VDP através das rotinas BIOS, que garantem a integridade de uma cópia dos registradores de modo na área de trabalho (RG0SAV).

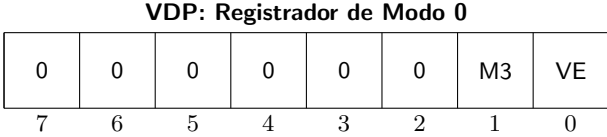

O bit VE ativa (1) ou desativa (0) a entrada externa do VDP. O bit M3 é usado para determinar o modo de tela em conjunto com o registrador 1.

| VDP: Registrador de Modo 1 |  |                                                                                                |                |                |  |                                        |  |  |  |
|----------------------------|--|------------------------------------------------------------------------------------------------|----------------|----------------|--|----------------------------------------|--|--|--|
|                            |  | $\left  \frac{4}{16 \text{K}} \right $ Limpa $\left  \frac{\text{Int}}{\text{Enable}} \right $ | M <sub>1</sub> | M <sub>2</sub> |  | $\begin{array}{c}$ Tam.<br>Sprites MAG |  |  |  |
|                            |  |                                                                                                |                |                |  |                                        |  |  |  |

O bit MAG define se os sprites devem ter tamanho normal (0) ou duplicado (1). O bit Tam.Sprites define se os sprites são  $8\times8$  (0) ou  $16\times16$  (1). Os bits M1, M2 e M3 determinam o modo de tela:

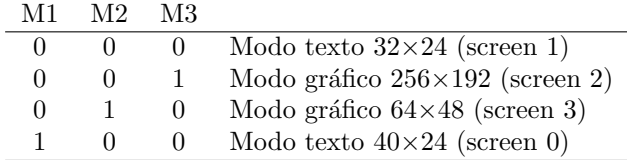

O bit Int.Enable ativa (1) ou desativa (0) a geração de interrupção do VDP. O bit Limpa ativa (1) ou desativa  $(0)$  a saída de vídeo: quando desativada a tela toda terá a mesma cor da borda. O bit  $4/16K$ muda as características de endereçamento da VRAM para que use chips de 4K  $(0)$  ou 16K  $(1)$ .

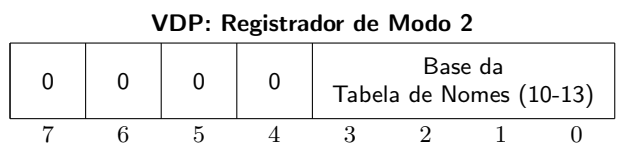

Os 4 bits  $(0-3)$  representam os bits 10-13 do endereço base. O conteúdo \$0F (15, #1111) representaria o endereço \$3C00, por exemplo.

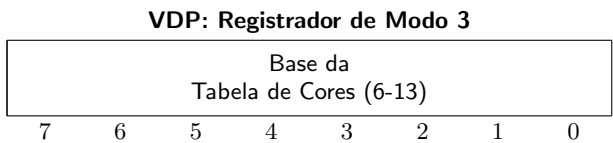

O 8 bits (0-7) representam os bits 6-13 do endereço base. O conteúdo \$FF (255) representaria o endereço  $$3FCO, por exemplo. No modo gráfico  $256 \times 192$  apenas o bit 7 tem efeito (permitindo bases $0000 e $2000)$ e os bits 0-6 devem estar setados.

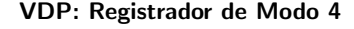

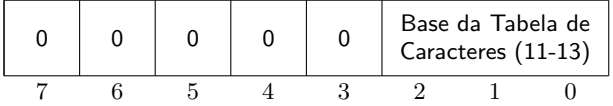

Os 3 bits (0-2) representam os bits 11-13 do endereço base. O conteúdo \$07 representaria o endereço \$3800, por exmeplo. No modo gráfico  $256\times192$  apenas o bit 2 é efetivo e os bits 0 e 1 devem estar setados.

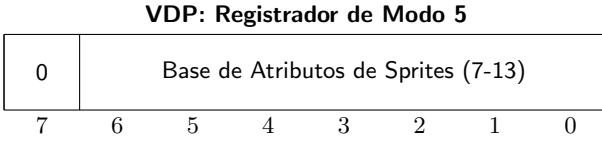

Os 7 bits (0-6) representam os bits 7-13 do endereço base. O conteúdo \$7F representaria o endereço \$3F80, por exemplo.

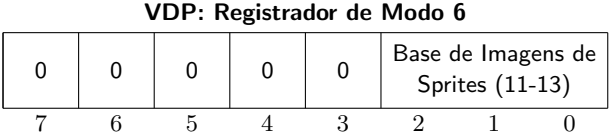

Os 3 bits (0-2) representam os bits 11-13 do endereço base. O conteúdo \$07 representaria o endereço \$3800, por exmeplo.

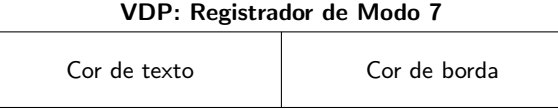

7 6 5 4 3 2 1 0

A cor de borda determina a cor da borda da tela e dos pixels transparentes (cor 0) em todos os modos de vídeo. Determina também a cor de fundo no modo texto  $40\times24$ .

A cor de texto determina a cor dos caracteres no modo texto  $40\times24$ . Nos outros modos não tem efeito algum.

As cores do VDP estão listadas na tabela abaixo, usando coeficientes RGB entre 0 e 1 (para obter o valor em RGB de 24 bits  $(8 + 8 + 8)$  multiplique por 255).

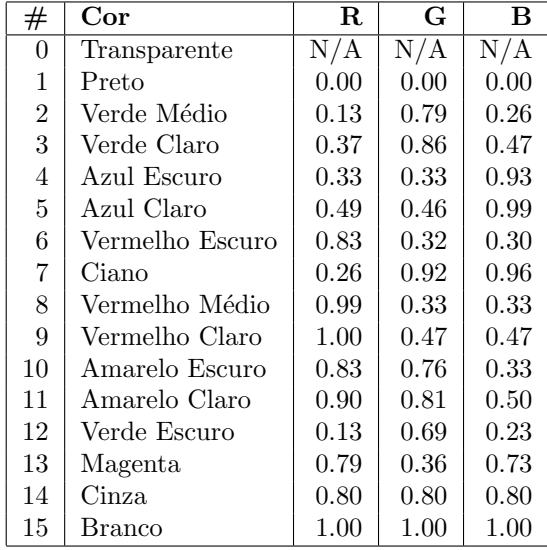

#### 8.3 Modo Texto 40×24

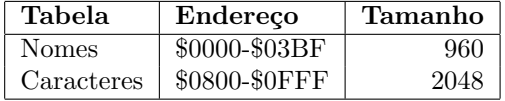

A tabela de nomes contém caracteres ASCII e a tabela de caracteres contém as imagens dos 256 caracteres poss´ıveis, usando 8 bytes por caractere, embora os 2 bits menos significativos de cada byte da tabela de caracteres sejam desprezados, mostrando caracteres  $6\times8$  em vez de  $8\times8$ . As cores dos caracteres são definidas pelo registrador de modo 7.

#### 8.4 Modo Texto 32×24

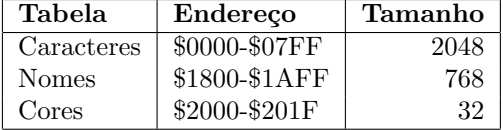

O formato da tabela de caracteres é semelhante ao modo anterior, porém todos os bits são utilizados, formando caracteres 8×8. A cor da borda da tela é definida pelo registrador de modo 7, mas a cor de cada grupo de 8 caracteres é definida pela tabela de cores. Cada byte da tabela de cores define a cor de frente e fundo para um grupo de 8 códigos ASCII (0-7, 8-15, etc.), conforme o formato abaixo:

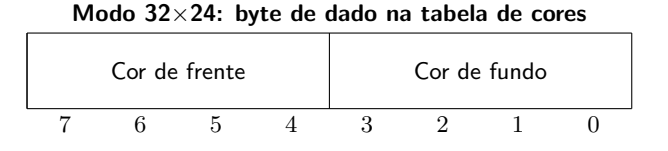

#### 8.5 Modo Gráfico  $256\times192$

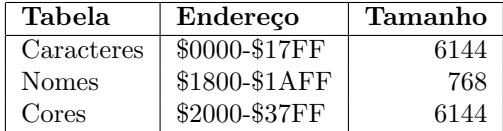

A tabela de nomes é semelhante ao modo texto  $32\times24$ , com 768 bytes, cada um descrevendo o padrão de um bloco 8×8. No entanto, as tabelas de caracteres e cores têm 6K (o triplo do modo  $32\times24$ ). Os primeiros 2K de cada tabela definem imagem (Tabela de Caracteres) e cor (Tabela de Cores) dos caracteres 0-255 no terço superior da tela (8 linhas de texto ou 64 pixels), o segundo e o terceiro trechos de 2K são usados, analogamente, para formar o segundo e terceiro terços verticais da tela. Acender ou apagar um pixel requer o cálculo do endereco e do bit a ser modificado. O BIOS provê este cálculo através da rotina MAPXYC (Capítulo 5). Embora haja maior resolução de cores que no modo  $32\times24$ , cada grupo de 8 pixels adjacentes compartilha o mesmo atributo de cor, causando borramento.

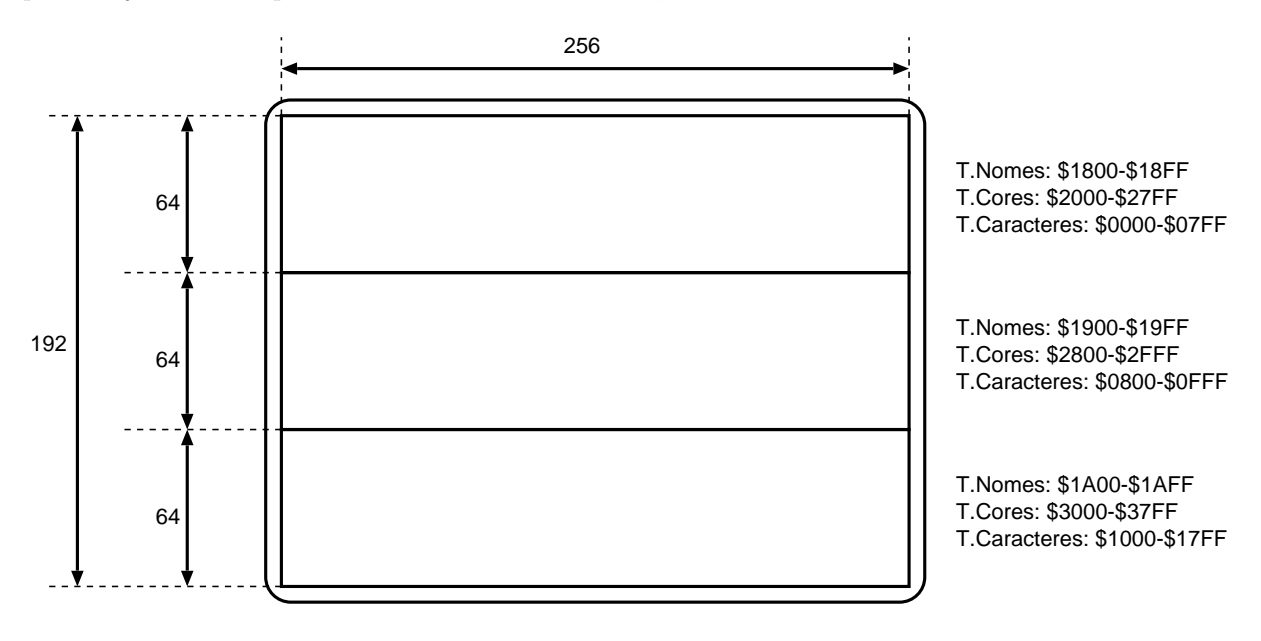

Figura 8.1: Organização do Modo Gráfico  $256\times192$ .

#### 8.6 Modo Gráfico  $64\times48$

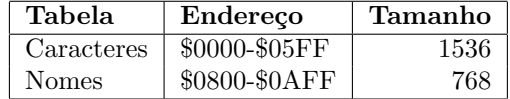

A tabela de nomes é inicializada com a sequência  $4 \times [\$00 \dots \$1F]$ ,  $4 \times [\$20 \dots \$3F]$ , ...,  $4 \times [\$A0 \dots \$BF]$ . Cada linha de 32 bytes da tabela de nomes representa uma linha  $64\times2$  da tela. As linhas são repetidas em grupos de 4, mas cada repetição usa um dado diferente da tabela de caracteres para determinar sua cor.

A tabela de caracteres representa as cores dos caracteres (os primeiro bloco de 8 bytes define o caractere 0, o segundo bloco define o caractere 1, etc., definindo os 192 caracteres usados, \$00-\$BF), mas cada caractere tem 4 padr˜oes de cores diferentes, dependendo da linha em que aparece. Cada entrada na tabela de nomes representa 4 pixels na tela.

Por exemplo, o bloco de 8 bytes (na tabela de caracteres) abaixo:

| byte 0 | Α |   |   |   |              | В |  |  |  |  |
|--------|---|---|---|---|--------------|---|--|--|--|--|
| byte 1 |   |   | C |   | D            |   |  |  |  |  |
| byte 2 | E |   |   |   | F            |   |  |  |  |  |
| byte 3 |   |   | G |   | Н            |   |  |  |  |  |
| byte 4 | ı |   |   |   | $\mathbf{I}$ |   |  |  |  |  |
| byte 5 |   |   | Κ |   | L            |   |  |  |  |  |
| byte 6 | M |   |   |   | N            |   |  |  |  |  |
| byte 7 | Ω |   |   |   | P            |   |  |  |  |  |
|        | 7 | 6 | 5 | 4 | 3            | 2 |  |  |  |  |

Bloco da tabela de caracteres (Modo 64×48)

Define os seguintes grupos  $2 \times 2$  de pixels:

|             | B |  |  |  |                                           |  |  |  |  |
|-------------|---|--|--|--|-------------------------------------------|--|--|--|--|
|             |   |  |  |  |                                           |  |  |  |  |
| Linhas $4n$ |   |  |  |  | Linhas $4n+1$ Linhas $4n+2$ Linhas $4n+3$ |  |  |  |  |

Onde A, B,  $\dots$ , P são códigos de cor de 4 bits, e n é um inteiro de 0 a 5.

#### 8.7 Sprites

Todos os modos de vídeo (exceto o modo texto  $40\times24$ ) permitem a exibição de até 32 sprites, que são independentes dos pixels normais e n˜ao borram.

As duas tabelas que definem os sprites são a Tabela de Atributos de Sprite e a Tabela de Imagens de Sprite.

A Tabela de Atributos tem 128 bytes (32 blocos de atributos de 4 bytes cada) e é inicializada no intervalo \$1B00-\$1B7F da VRAM, em todos os modos de tela.

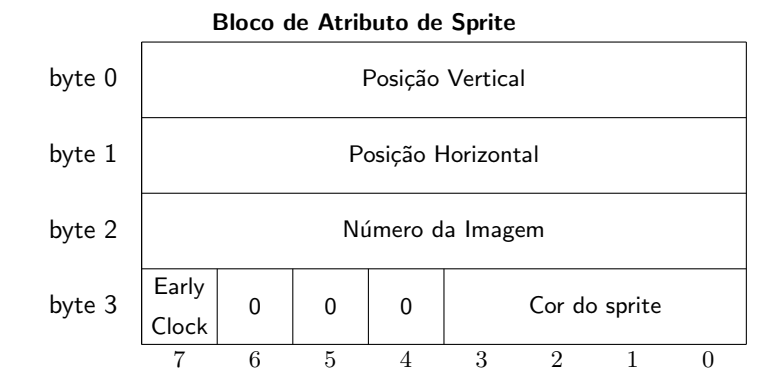

A posição vertical mapeia as 192 linhas da tela de -1 a 190 (ao contrário das coordenadas normais, que variam de 0 a 191), mas pode receber valores fora do intervalo para representar sprites parcialmente fora da tela.

A posição horizontal mapeia as 256 colunas da tela de 0 a 255. Para permitir sprites entrando/saindo da tela gradualmente, o bit Early Clock pode ser setado para deslocar o sprite 32 pixels à esquerda.

O número da imagem seleciona uma das  $256$  imagens de sprite  $8\times 8$ , ou se o VDP estiver usando sprites  $16\times16$ , os dois bits menos significativos são ignorados (pois cada 4 imagens  $8\times8$  consecutivas formam um sprite  $16\times16$ ).

A cor do sprite seleciona a cor dos bits 1 da imagem. Os bits 0 são sempre transparentes.

A Tabela de Imagens de Sprites ocupa 2048 bytes de VRAM, e é inicializada no intervalo \$3800-\$3FFF. Cada bloco de 8 bytes define uma imagem de sprite  $8\times 8$ , de forma semelhante à formação de caracteres na tabela de caracteres do modo texto  $32\times24$ . Quando forem usados sprites  $16\times16$  (bit Tamanho do registrador de modo 1 setado) cada 4 blocos consecutivos A, B, C e D formam um sprite como na figura abaixo.

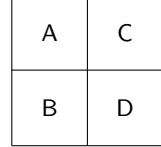

### Capítulo 9

## PSG - Gerador de Som Programável

O PSG (Programmable Sound Generator) AY-3-8910 (General Instruments), presente em todo MSX, provê 3 canais de som, 3 geradores de tom, 1 gerador de ruído, gerador de envoltória e duas portas de controle usadas para controlar as portas de joystick, a entrada de dados do cassete e o modo Kana dos teclados de MSX japoneses.

O PSG tem 16 registradores internos, acessados através de 3 portas de I/O do Z80, \$A0, \$A1 e \$A2.

#### 9.1 Porta de Endereço (\$A0)

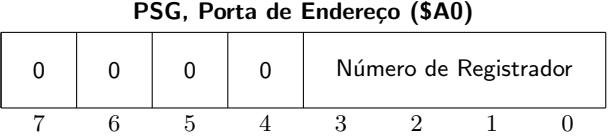

A porta de endereço seleciona um dos 16 registradores internos. Uma vez selecionado, podem ser realizadas leituras e/ou escritas através das porta de dados.

#### 9.2 Portas de Dados (\$A1 e \$A2)

A porta \$A1  $\acute{e}$  e porta de escrita de dados, escrever um byte nesta porta sobrescreve o registrador interno selecionado através da porta de endereço.

A porta \$A2 é a porta de leitura de dados, ler esta porta tem o efeito de ler o registrador selecionado através da porta de endereço.

#### 9.3 Registradores do PSG

Os 6 registradores de 0 a 5 controlam as frequências dos 3 geradores de tom.

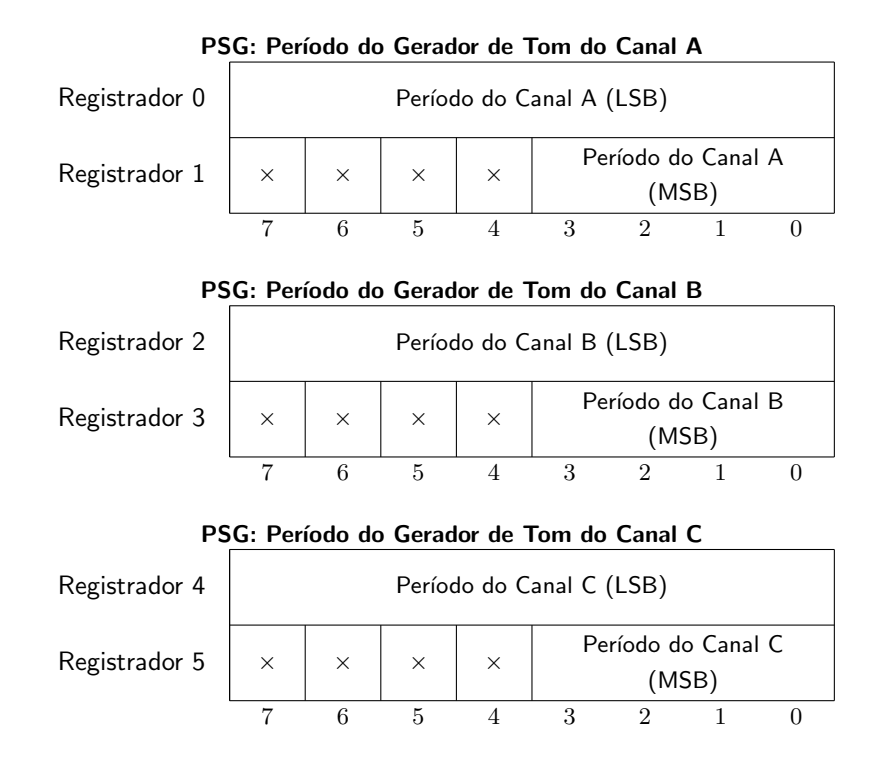

Os períodos são valores entre 1 e 4095 que dividem uma frequência mestre do PSG. A frequência mestre do gerador de tom é a frequência do clock do PSG dividida por 16. A frequência do clock do PSG é metade da frequência do clock do Z80, que é de aproximadamente 3.57 MHz, variando um pouco em cada modelo de MSX. A tabela abaixo lista as frequências dos MSX brasileiros.

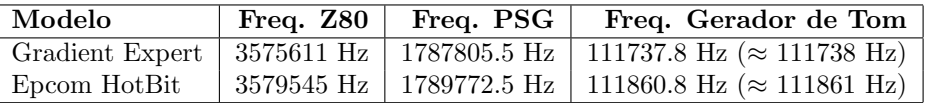

A frequências foram tomadas de  $[P+87]$ . Para obter a frequência mestre de geração de tons basta dividir a frequência de clock do Z80 por 32.

Esta frequência mestre permite tons entre ≈27 Hz (Período 4095) e ≈111738 Hz (período 1). A faixa audível para seres humanos é (aproximadamente) de 20 a 20000 Hz, e ainda assim o som gerado estará limitado pela resposta de frequência do alto falante utilizado. Para tocar um Lá central (440 Hz) o valor do período seria 254.

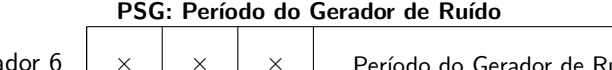

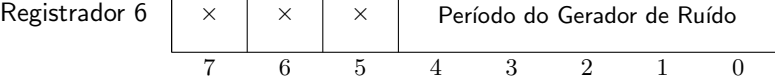

O período do gerador de ruído é um divisor entre 1 e 31 para a mesma frequência mestre dos geradores de tom.

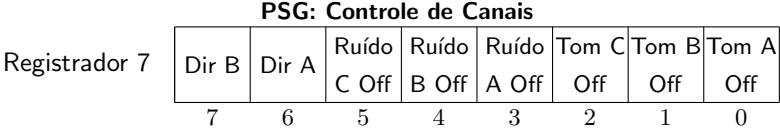

O registrador 7 controla o mixer dos três canais de som e a direção das duas portas de dados (usadas para joystick e cassete). Nos bits 6 e 7 0=Entrada e 1=Saída, e a configuração deve ser sempre Dir A=0, Dir B=1 (Reg.7 =  $10 \times \times \times \times \times \times$ ) para evitar danos ao hardware. Os bits 0-5 controlam o mixer dos canais, 0=ativa, 1=desativa.

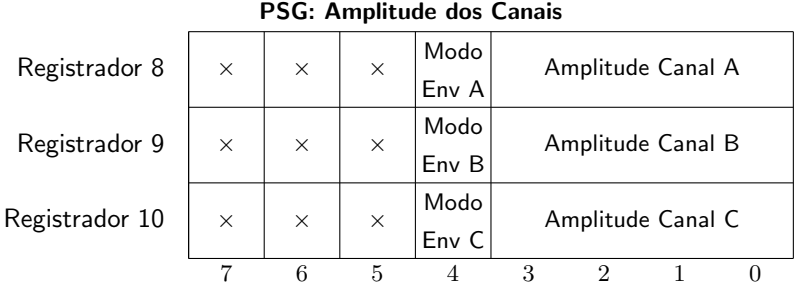

Os registradores 8-10 controlam a amplitude (volume) de cada canal. A amplitude pode ser fixa (Modo Env=0) com o valor entre 0 e 15 colocado nos bits 0-3 ou modulada pelo gerador de envoltória (Modo Env=1). Quando Modo Env=1 os valores nos bits  $0-3$  são ignorados.

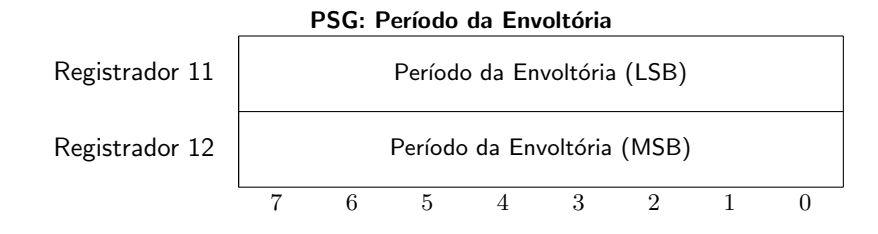

Os registradores 11 e 12 controlam o período da envoltória, um divisor entre 1 e 65535, pelo qual é dividida a frequência mestre do gerador de envoltória, que é a frequência do clock do Z80 dividida por 512 (ou a frequência mestre do gerador de tom dividida por 16).

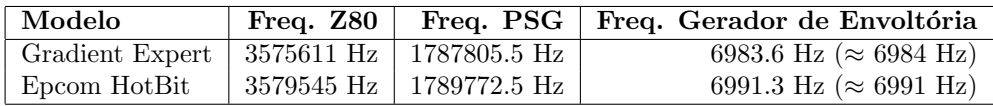

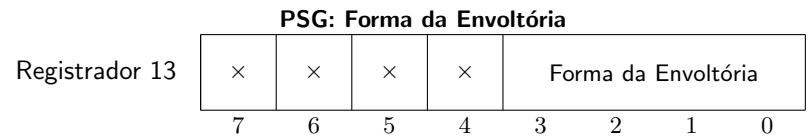

O registrador 13 controla a forma da envoltória conforme a tabela abaixo.

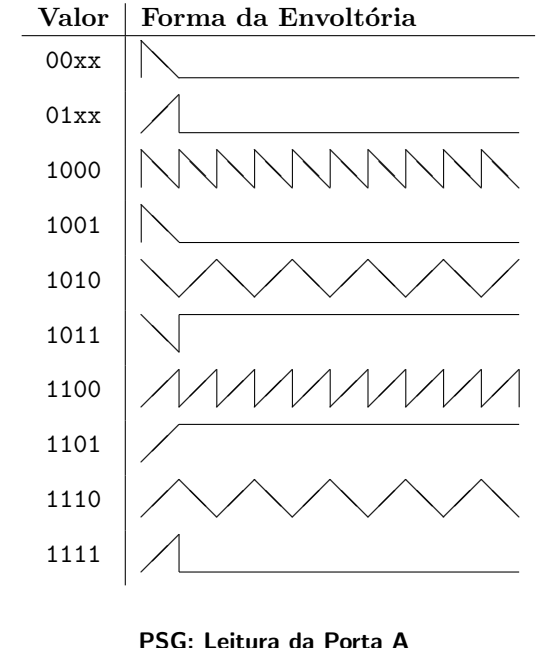

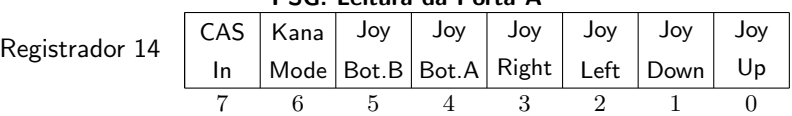

O registrador 14 lˆe a porta A do PSG. Os bits 0-5 lˆeem o estado do joystick selecionado pelo registrador 15 (os bits 0-5 são invertidos, 0=acionado, 1=solto, é recomendável utilizar as rotinas BIOS para ler o joystick). O bit 6 indica o modo kana em teclados de MSX japoneses. O bit 7 é usado para ler a entrada do gravador cassete.

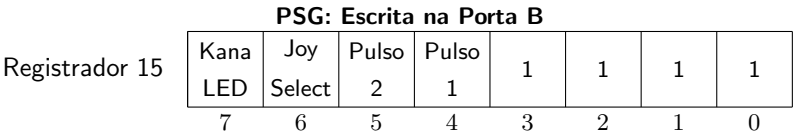

O registrador 15 é usado para escrever na porta B do PSG. Os bits 0-3 estão ligados aos pinos 6 e 7 dos conectores de joystick, podendo servir como sa´ıda de dados (n˜ao faz sentido com joysticks, mas pode fazer sentido com tablets ou para usar os conectores de joystick como interface de rede). Os bits de pulso (4-5) s˜ao usados para controlar paddles. O bit 6 seleciona a porta de joystick a ser lida pela porta A/registrador 14 (0=Joy A, 1=Joy B). O bit 7 é usado para controlar o led Kana em MSXs japoneses.

#### 9.4 Escala Cromática

A tabela abaixo representa as 8 oitavas da escala cromática (assumindo 440 Hz para o Lá central) e os valores de período apropriados para os registradores 0-5 em um MSX usando 11860.8 Hz como frequência mestre do gerador de tom.<sup>1</sup>

<sup>&</sup>lt;sup>1</sup>Para subir uma oitava multiplica-se a frequência por 2, para descer uma oitava divide-se a frequência por 2; Para subir Para subir uma oitava multiplica-se a frequência por 2, para descer uma oitava divide-se a frequência por  $\sqrt[12]{2}$ <br>um semitom multiplica-se a frequência por  $\sqrt[12]{2} \approx 1.05946309436$ ; Para descer um semitom divide-se a

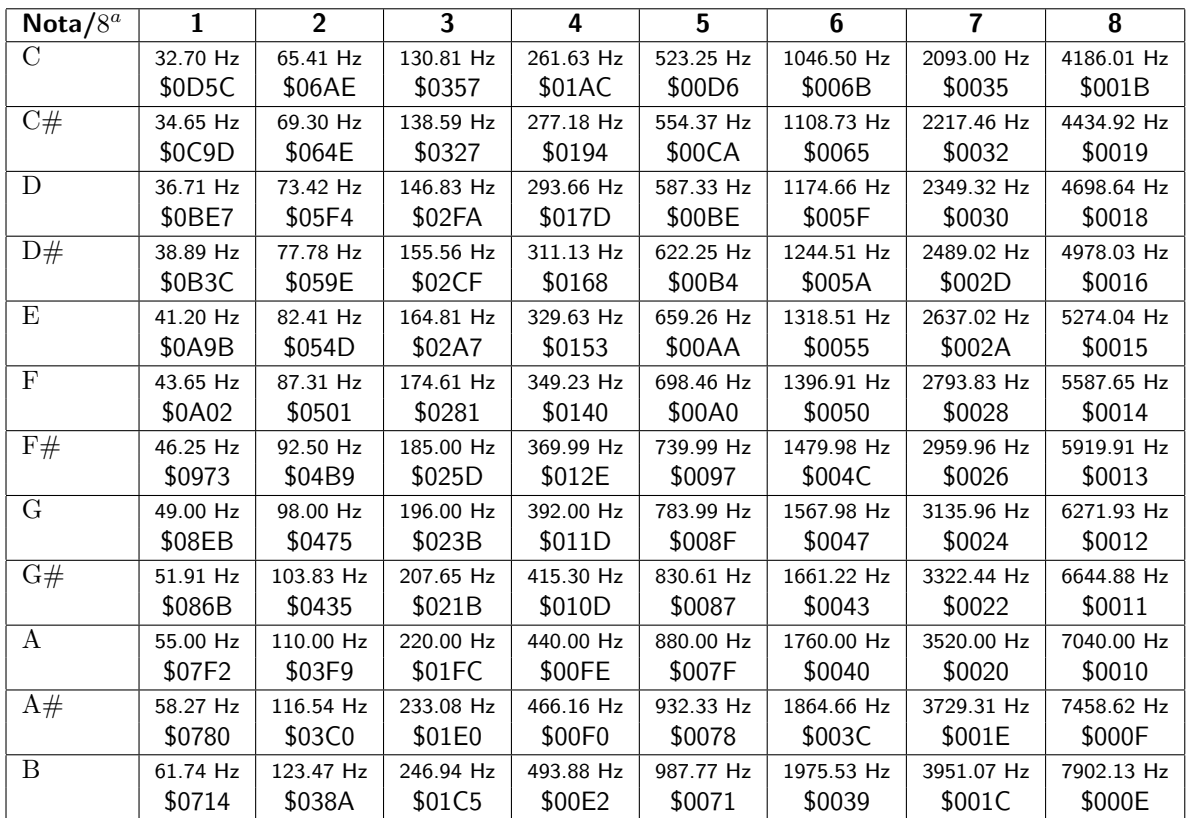

### Capítulo 10

### MegaRAM e Memory Mapper

#### 10.1 MegaRAM

A MegaRAM ´e uma fam´ılia de cartuchos para MSX desenvolvida no Brasil por Ademir Carchano (da ACVS) e comercializada pela ACVS e pela DDX.

A MegaRAM é uma expansão de memória desenvolvida com o objetivo permitir a execução de jogos MegaROM (jogos de 128K, como Nemesis) a partir de disquetes.

#### 10.1.1 Programação da MegaRAM

A memória da MegaRAM é dividida em blocos de 8 KB, que podem ser mapeados no slot em que se encontra a MegaRAM. Operar a MegaRAM consiste em realizar duas operações: selecionar blocos a serem mapeados e ler/escrever normalmente no slot da MegaRAM para modificar a área de memória mapeada.

Para mapear um bloco da MegaRAM, deve-se chavear a MegaRAM para o modo BLOCK-SELECT realizando uma instrução OUT para a porta \$8E (o dado escrito é ignorado) e escrevendo o número do bloco desejado na área onde desejamos mapear o bloco. Embora seja possível escrever em qualquer endereço da área destino, é boa prática d programação escrever no primeiro endereço da área. Em uma MegaRAM de 256 KB h´a 32 blocos, numerados de 0 a 31. A maior MegaRAM comercial produzida foi de 768 KB, mas há registro de construções amadoras de 1 MB, e o máximo teórico é 2 MB (256 blocos de 8KB).

Os blocos são sempre mapeados em regiões múltiplas de \$2000 (8KB) no slot da MegaRAM, mas apenas as 4 regi˜oes \$4000-\$5FFF, \$6000-\$7FFF, \$8000-\$9FFF e \$A000-\$BFFF podem ser usadas confiavelmente em qualquer MegaRAM.

Nas MegaRAMs DDX as áreas \$0000-\$1FFF, \$2000-\$3FFF, \$C000-\$DFFF e \$E000-\$FFFF simplesmente não são utilizáveis (sempre contêm lixo), e nas MegaRAMs ACVS ocorre o mirror-effect, em que há espelhamento de regiões, ignorando o bit mais alto do endereço (a área \$0000 é espelho da área \$8000, a a´rea \$2000 ´e espelho da ´area \$A000, e assim sucessivamente).

Uma vez mapeado o bloco desejado, deve-se colocar a MegaRAM em modo WRITE-ENABLE para acessar a região mapeada, realizando uma instrução IN na porta \$8E.

O trecho de c´odigo abaixo mapeia a segunda p´agina da MegaRAM em \$8000 e lˆe o terceiro byte da página, assumindo que a MegaRAM esteja no slot 1. Em situações reais, deve ser realizada uma busca pela MegaRAM antes de utilizá-la.

1 .define WRSLT \$0014 .define RDSLT \$000C

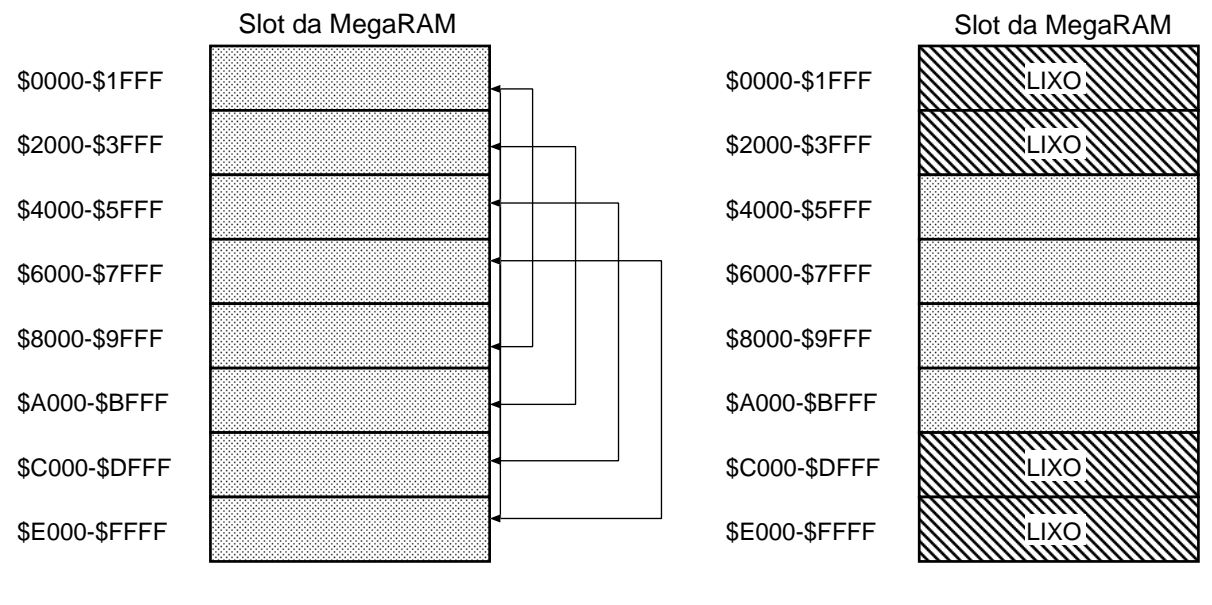

ACVS (com Mirror-Effect) DDX (sem Mirror-Effect)

Figura 10.1: Mirror-Effect na MegaRAM

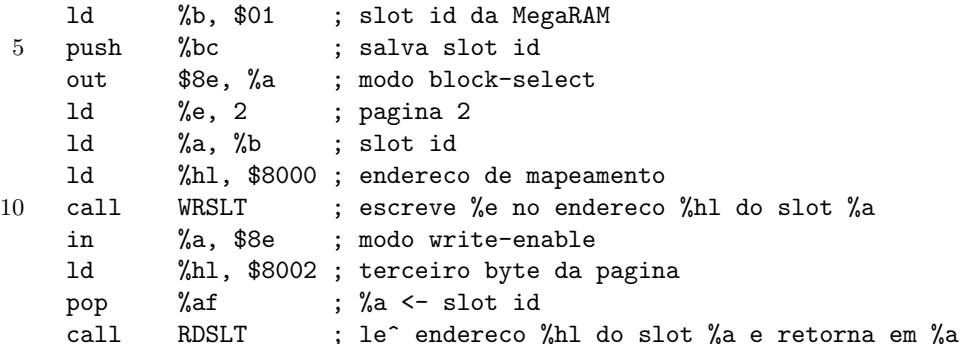

Se for selecionado um número de página inválido, a MegaRAM faz wrap módulo-número de páginas, ou seja, selecionar a página 35 em uma MegaRam de 256 KB é o mesmo que selecionar a página 3 (35 mod 32).

#### 10.1.2 MegaRAM Disk

A DDX comercializou a MegaRAM Disk, que pode atuar como uma MegaRAM normal ou como um RAM disk.

O modo MegaRAM é selecionado com uma instrução IN na porta \$8F. O modo Disk é selecionado com uma instrução OUT na porta \$8F. No modo disk a MegaRAM aparece como uma nova letra de drive e pode ser acessada como uma unidade de discos com as rotinas do BDOS.

#### 10.2 Memory Mapper

A memory mapper, presente nos MSX 2, é organizada em blocos de 16 KB que podem ser mapeados em uma das 4 páginas de 16 KB do slot onde está instalada.

O número da página é escrito com uma instrução OUT nas portas \$FC, \$FD, \$FE e \$FF. (a porta \$FC controla o bloco mapeado em \$0000-\$3FFF, a porta \$FD controla o bloco mapeado em \$4000-\$7FFF, a porta \$FE controla o bloco mapeado em \$8000-\$BFFF e a porta \$FF controla o bloco mapeado em \$C000-\$FFFF)

Não é recomendável ler (instrução IN) as portas de controle da mapper. Nem todas mappers têm o circuito de tratamento do IN (as mappers externas da ACVS, por exemplo, não têm), e se houver diversas mappers de tamanhos diferentes no mesmo micro, a operação pode danificar o micro ao gerar conflitos no barramento.

### Apêndice A

### GNU Free Documentation License

Este livro está sob a licença GNU Free Documentation License, incluída neste apêndice. Não existe tradução oficial da licença para o português, e por isso preferi colocar o texto original em inglês. De forma bem resumida: você pode fazer quantas cópias quiser deste documento, seja em forma digital ou "árvores mortas", e você pode obter o código-fonte LATEX deste livro em http://foca.sf.net.

#### GNU Free Documentation License

Version 1.1, March 2000

Copyright  $\odot$  2000 Free Software Foundation, Inc.

59 Temple Place, Suite 330, Boston, MA 02111-1307 USA

Everyone is permitted to copy and distribute verbatim copies of this license document, but changing it is not allowed.

Preamble. The purpose of this License is to make a manual, textbook, or other written document "free" in the sense of freedom: to assure everyone the effective freedom to copy and redistribute it, with or without modifying it, either commercially or noncommercially. Secondarily, this License preserves for the author and publisher a way to get credit for their work, while not being considered responsible for modifications made by others.

This License is a kind of "copyleft", which means that derivative works of the document must themselves be free in the same sense. It complements the GNU General Public License, which is a copyleft license designed for free software.

We have designed this License in order to use it for manuals for free software, because free software needs free documentation: a free program should come with manuals providing the same freedoms that the software does. But this License is not limited to software manuals; it can be used for any textual work, regardless of subject matter or whether it is published as a printed book. We recommend this License principally for works whose purpose is instruction or reference.

Applicability and Definitions. This License applies to any manual or other work that contains a notice placed by the copyright holder saying it can be distributed under the terms of this License. The "Document", below, refers to any such manual or work. Any member of the public is a licensee, and is addressed as "you".

A "Modified Version" of the Document means any work containing the Document or a portion of it, either copied verbatim, or with modifications and/or translated into another language.

A "Secondary Section" is a named appendix or a front-matter section of the Document that deals exclusively with the relationship of the publishers or authors of the Document to the Document's overall subject (or to related matters) and contains nothing that could fall directly within that overall subject. (For example, if the Document is in part a textbook of mathematics, a Secondary Section may not explain any mathematics.) The relationship could be a matter of historical connection with the subject or with related matters, or of legal, commercial, philosophical, ethical or political position regarding them.

The "Invariant Sections" are certain Secondary Sections whose titles are designated, as being those of Invariant Sections, in the notice that says that the Document is released under this License.

The "Cover Texts" are certain short passages of text that are listed, as Front-Cover Texts or Back-Cover Texts, in the notice that says that the Document is released under this License.

A "Transparent" copy of the Document means a machine-readable copy, represented in a format whose specification is available to the general public, whose contents can be viewed and edited directly and straightforwardly with generic text editors or (for images composed of pixels) generic paint programs or (for drawings) some widely available drawing editor, and that is suitable for input to text formatters or for automatic translation to a variety of formats suitable for input to text formatters. A copy made in an otherwise Transparent file format whose markup has been designed to thwart or discourage subsequent modification by readers is not Transparent. A copy that is not "Transparent" is called "Opaque".

Examples of suitable formats for Transparent copies include plain ASCII without markup, Texinfo input format, LATEX input format, SGML or XML using a publicly available DTD, and standard-conforming simple HTML designed for human modification. Opaque formats include PostScript, PDF, proprietary formats that can be read and edited only by proprietary word processors, SGML or XML for which the DTD and/or processing tools are not generally available, and the machine-generated HTML produced by some word processors for output purposes only.

The "Title Page" means, for a printed book, the title page itself, plus such following pages as are needed to hold, legibly, the material this License requires to appear in the title page. For works in formats which do not have any title page as such, "Title Page" means the text near the most prominent appearance of the work's title, preceding the beginning of the body of the text.

Verbatim Copying. You may copy and distribute the Document in any medium, either commercially or noncommercially, provided that this License, the copyright notices, and the license notice saying this License applies to the Document are reproduced in all copies, and that you add no other conditions whatsoever to those of this License. You may not use technical measures to obstruct or control the reading or further copying of the copies you make or distribute. However, you may accept compensation in exchange for copies. If you distribute a large enough number of copies you must also follow the conditions in section 3.

You may also lend copies, under the same conditions stated above, and you may publicly display copies.

Copying in Quantity. If you publish printed copies of the Document numbering more than 100, and the Document's license notice requires Cover Texts, you must enclose the copies in covers that carry, clearly and legibly, all these Cover Texts: Front-Cover Texts on the front cover, and Back-Cover Texts on the back cover. Both covers must also clearly and legibly identify you as the publisher of these copies. The front cover must present the full title with all words of the title equally prominent and visible. You may add other material on the covers in addition. Copying with changes limited to the covers, as long as they preserve the title of the Document and satisfy these conditions, can be treated as verbatim copying in other respects.

If the required texts for either cover are too voluminous to fit legibly, you should put the first ones listed (as many as fit reasonably) on the actual cover, and continue the rest onto adjacent pages.

If you publish or distribute Opaque copies of the Document numbering more than 100, you must either include a machine-readable Transparent copy along with each Opaque copy, or state in or with each Opaque copy a publicly-accessible computer-network location containing a complete Transparent copy of the Document, free of added material, which the general network-using public has access to download anonymously at no charge using public-standard network protocols. If you use the latter option, you must take reasonably prudent steps, when you begin distribution of Opaque copies in quantity, to ensure that this Transparent copy will remain thus accessible at the stated location until at least one year after the last time you distribute an Opaque copy (directly or through your agents or retailers) of that edition to the public.

It is requested, but not required, that you contact the authors of the Document well before redistributing any large number of copies, to give them a chance to provide you with an updated version of the Document.

Modifications. You may copy and distribute a Modified Version of the Document under the conditions of sections

2 and 3 above, provided that you release the Modified Version under precisely this License, with the Modified Version filling the role of the Document, thus licensing distribution and modification of the Modified Version to whoever possesses a copy of it. In addition, you must do these things in the Modified Version:

- Use in the Title Page (and on the covers, if any) a title distinct from that of the Document, and from those of previous versions (which should, if there were any, be listed in the History section of the Document). You may use the same title as a previous version if the original publisher of that version gives permission.
- List on the Title Page, as authors, one or more persons or entities responsible for authorship of the modifications in the Modified Version, together with at least five of the principal authors of the Document (all of its principal authors, if it has less than five).
- State on the Title page the name of the publisher of the Modified Version, as the publisher.
- Preserve all the copyright notices of the Document.
- Add an appropriate copyright notice for your modifications adjacent to the other copyright notices.
- Include, immediately after the copyright notices, a license notice giving the public permission to use the Modified Version under the terms of this License, in the form shown in the Addendum below.
- Preserve in that license notice the full lists of Invariant Sections and required Cover Texts given in the Document's license notice.
- Include an unaltered copy of this License.
- Preserve the section entitled "History", and its title, and add to it an item stating at least the title, year, new authors, and publisher of the Modified Version as given on the Title Page. If there is no section entitled "History" in the Document, create one stating the title, year, authors, and publisher of the Document as given on its Title Page, then add an item describing the Modified Version as stated in the previous sentence.
- Preserve the network location, if any, given in the Document for public access to a Transparent copy of the Document, and likewise the network locations given in the Document for previous versions it was based on. These may be placed in the "History" section. You may omit a network location for a work that was published at least four years before the Document itself, or if the original publisher of the version it refers to gives permission.
- In any section entitled "Acknowledgements" or "Dedications", preserve the section's title, and preserve in the section all the substance and tone of each of the contributor acknowledgements and/or dedications given therein.
- Preserve all the Invariant Sections of the Document, unaltered in their text and in their titles. Section numbers or the equivalent are not considered part of the section titles.
- Delete any section entitled "Endorsements". Such a section may not be included in the Modified Version.
- Do not retitle any existing section as "Endorsements" or to conflict in title with any Invariant Section.

If the Modified Version includes new front-matter sections or appendices that qualify as Secondary Sections and contain no material copied from the Document, you may at your option designate some or all of these sections as invariant. To do this, add their titles to the list of Invariant Sections in the Modified Version's license notice. These titles must be distinct from any other section titles.

You may add a section entitled "Endorsements", provided it contains nothing but endorsements of your Modified Version by various parties – for example, statements of peer review or that the text has been approved by an organization as the authoritative definition of a standard.

You may add a passage of up to five words as a Front-Cover Text, and a passage of up to 25 words as a Back-Cover Text, to the end of the list of Cover Texts in the Modified Version. Only one passage of Front-Cover Text and one of Back-Cover Text may be added by (or through arrangements made by) any one entity. If the Document already includes a cover text for the same cover, previously added by you or by arrangement made by the same entity you are acting on behalf of, you may not add another; but you may replace the old one, on explicit permission from the previous publisher that added the old one.

The author(s) and publisher(s) of the Document do not by this License give permission to use their names for publicity for or to assert or imply endorsement of any Modified Version.

Combining Documents. You may combine the Document with other documents released under this License, under the terms defined in section 4 above for modified versions, provided that you include in the combination all of the Invariant Sections of all of the original documents, unmodified, and list them all as Invariant Sections of your combined work in its license notice.

The combined work need only contain one copy of this License, and multiple identical Invariant Sections may be replaced with a single copy. If there are multiple Invariant Sections with the same name but different contents, make the title of each such section unique by adding at the end of it, in parentheses, the name of the original author or publisher of that section if known, or else a unique number. Make the same adjustment to the section titles in the list of Invariant Sections in the license notice of the combined work.

In the combination, you must combine any sections entitled "History" in the various original documents, forming one section entitled "History"; likewise combine any sections entitled "Acknowledgements", and any sections entitled "Dedications". You must delete all sections entitled "Endorsements."

Collections of Documents. You may make a collection consisting of the Document and other documents released under this License, and replace the individual copies of this License in the various documents with a single copy that is included in the collection, provided that you follow the rules of this License for verbatim copying of each of the documents in all other respects.

You may extract a single document from such a collection, and distribute it individually under this License, provided you insert a copy of this License into the extracted document, and follow this License in all other respects regarding verbatim copying of that document.

Aggregation With Independent Works. A compilation of the Document or its derivatives with other separate and independent documents or works, in or on a volume of a storage or distribution medium, does not as a whole count as a Modified Version of the Document, provided no compilation copyright is claimed for the compilation. Such a compilation is called an "aggregate", and this License does not apply to the other self-contained works thus compiled with the Document, on account of their being thus compiled, if they are not themselves derivative works of the Document.

If the Cover Text requirement of section 3 is applicable to these copies of the Document, then if the Document is less than one quarter of the entire aggregate, the Document's Cover Texts may be placed on covers that surround only the Document within the aggregate. Otherwise they must appear on covers around the whole aggregate.

Translation. Translation is considered a kind of modification, so you may distribute translations of the Document under the terms of section 4. Replacing Invariant Sections with translations requires special permission from their copyright holders, but you may include translations of some or all Invariant Sections in addition to the original versions of these Invariant Sections. You may include a translation of this License provided that you also include the original English version of this License. In case of a disagreement between the translation and the original English version of this License, the original English version will prevail.

Termination. You may not copy, modify, sublicense, or distribute the Document except as expressly provided for under this License. Any other attempt to copy, modify, sublicense or distribute the Document is void, and will automatically terminate your rights under this License. However, parties who have received copies, or rights, from you under this License will not have their licenses terminated so long as such parties remain in full compliance.

Future Revisions of This License. The Free Software Foundation may publish new, revised versions of the GNU Free Documentation License from time to time. Such new versions will be similar in spirit to the present version, but may differ in detail to address new problems or concerns. See http://www.gnu.org/copyleft/.

Each version of the License is given a distinguishing version number. If the Document specifies that a particular numbered version of this License "or any later version"applies to it, you have the option of following the terms and conditions either of that specified version or of any later version that has been published (not as a draft) by the Free Software Foundation. If the Document does not specify a version number of this License, you may choose any version ever published (not as a draft) by the Free Software Foundation.

ADDENDUM: How to use this License for your documents. To use this License in a document you have written, include a copy of the License in the document and put the following copyright and license notices just after the title page:

Copyright © YEAR YOUR NAME. Permission is granted to copy, distribute and/or modify this document under the terms of the GNU Free Documentation License, Version 1.1 or any later version published by the Free Software Foundation; with the Invariant Sections being LIST THEIR TITLES, with the Front-Cover Texts being LIST, and with the Back-Cover Texts being LIST. A copy of the license is included in the section entitled "GNU Free Documentation License".

If you have no Invariant Sections, write "with no Invariant Sections" instead of saying which ones are invariant. If you have no Front-Cover Texts, write "no Front-Cover Texts" instead of "Front-Cover Texts being LIST"; likewise for Back-Cover Texts.

If your document contains nontrivial examples of program code, we recommend releasing these examples in parallel under your choice of free software license, such as the GNU General Public License, to permit their use in free software.

## Referências Bibliográficas

- [Ava88] Avalon. O Livro Vermelho do MSX. Ed. McGraw-Hill, São Paulo, SP, Brasil, 1988.
- [Bar90] Eduardo A. Barbosa. Guia do Programador MSX. Editora Ciência Moderna, 1990.
- [Lev79] Lance A. Leventhal. Z80 Assembly Language Programming. Osborne/McGraw-Hill, Berkeley, CA, EUA, 1979.
- [NW91] Peter Norton e Richard Wilton. Novo Guia Peter Norton para Programadores do PC e PS/2. Editora Campus, 1991.
- [P<sup>+</sup>87] Pierluigi Piazzi et al. Aprofundando-se no MSX. Ed. Aleph, São Paulo, SP, Brasil, 5<sup>ª</sup> edição, 1987.
- [RL87] Flávio Rossini e Henrique Figueredo Luz. Linguagem de Máquina: MSX. Ed. Aleph, São Paulo, SP, Brasil, 1987.
- [You01] Sean Young. The Undocumented Z80 Documented. http://www.msxnet.org/tech/, Setembro 2001. v0.4, GNU FDL.
- [Zil01] Zilog, San Jose, CA, EUA. Z80 Family CPU User's Manual, 2001. UM008002-0202, http://www.zilog.com.

# ´ Indice Remissivo

.align (diretiva), 40 .append (diretiva), 40 .da (diretiva), 41 .db (diretiva), 41 .define (diretiva), 41 .ds (diretiva), 41 .dw (diretiva), 42 .dz (diretiva), 42 .empty (diretiva), 42 .endm (diretiva), 42 .endr (diretiva), 42 .forget (diretiva), 42 .header (diretiva), 43 .include (diretiva), 43 .macro (diretiva), 44 .origin (diretiva), 44 .repeat (diretiva), 45 .x (diretiva), 46 access (chamada Uzix), 51 ADC (opcode), 7 ADD (opcode), 8 alarm (chamada Uzix), 51 AND (opcode), 8 ARG (variável de sistema), 84 ARYTA2 (variável de sistema), 83 ARYTAB (variável de sistema), 83 ASPCT1 (variável de sistema), 82 ASPCT2 (variável de sistema), 82 ASPECT (variável de sistema), 84 ATRBAS (variável de sistema), 84 ATRBYT (variável de sistema), 82 AUTFLG (variável de sistema), 83 AUTINC (variável de sistema), 83 AUTLIN (variável de sistema), 83 BAKCLR (variável de sistema), 81 BASROM (variável de sistema), 85 BDRATR (variável de sistema), 86 BDRCLR (variável de sistema), 81 BEEP (rotina BIOS), 61 binário, 3 BIT (opcode), 8

Boot (rotina BDOS), 92

BOTTOM (variável de sistema), 86 BPB, 101 BREAKX (rotina BIOS), 62 brk (chamada Uzix), 52 BUF (variável de sistema), 82 BUFMIN (variável de sistema), 82 CALATR (rotina BIOS), 62 CALBAS (rotina BIOS), 62 CALL (opcode), 9 CALLF (rotina BIOS), 62 CALPAT (rotina BIOS), 63 CALSLT (rotina BIOS), 63 CAPST (variável de sistema), 86 CASPRV (variável de sistema), 86 CCF (opcode), 9 CENCNT (variável de sistema), 84 CGPBAS (variável de sistema), 84 CGPNT (variável de sistema), 84 chdir (chamada Uzix), 52 CHGCAP (rotina BIOS), 63 CHGCLR (rotina BIOS), 64 CHGET (rotina BIOS), 64 CHGMOD (rotina BIOS), 64 CHGSND (rotina BIOS), 64 CHKRAM (rotina BIOS), 65 chmod (chamada Uzix), 52 chown (chamada Uzix), 52 CHPUT (rotina BIOS), 65 chroot (chamada Uzix), 52 CHSNS (rotina BIOS), 65 CLIKSW (variável de sistema), 81 CLINEF (variável de sistema), 84 CLOC (variável de sistema), 84 close (chamada Uzix), 52 CLRSPR (rotina BIOS), 65 CLS (rotina BIOS), 66 CMASK (variável de sistema), 84 CNPNTS (variável de sistema), 84 CONLO (variável de sistema), 82 CONSAV (variável de sistema), 82 CONSDFG (variável de sistema), 81 CONTXT (variável de sistema), 82 CONTYP (variável de sistema), 82

CP (opcode), 9 CPCNT (variável de sistema), 84 CPCNT8 (variável de sistema), 84 CPD (opcode), 10 CPDR (opcode), 10 CPI (opcode), 10 CPIR (opcode), 11 CPL (opcode), 11 CPLOTF (variável de sistema), 84 CRCSUM (variável de sistema), 84 creat (chamada Uzix), 53 CreateFile (rotina BDOS), 97 CRTCNT (variável de sistema), 81 CS1200 (variável de sistema), 82 CS2400 (variável de sistema), 82 CSAVEA (variável de sistema), 84 CSAVEM (variável de sistema), 84 CSCLXY (variável de sistema), 84 CSRX (variável de sistema), 81 CSRY (variável de sistema), 81 CSTCNT (variável de sistema), 84 CSTYLE (variável de sistema), 86 CURSAV (variável de sistema), 85 CXOFF (variável de sistema), 85 CYOFF (variável de sistema), 85 DAA (opcode), 11 DAC (variável de sistema), 84 DATLIN (variável de sistema), 83 DATPTR (variável de sistema), 83 DCOMPR (rotina BIOS), 66 DEC (opcode), 12 DECCNT (variável de sistema), 84 decimal, 3 DECTM2 (variável de sistema), 84 DEFTBL (variável de sistema), 83 DeleteFile (rotina BDOS), 96 DEVICE (variável de sistema), 87 DI (opcode), 12 DIMFLG (variável de sistema), 82 DISSCR (rotina BIOS), 66 DJNZ (opcode), 12 DONUM (variável de sistema), 82 DORES (variável de sistema), 82 DOT (variável de sistema), 83 DOWNC (rotina BIOS), 66 DRWANG (variável de sistema), 86 DRWFLG (variável de sistema), 86 DRWSCL (variável de sistema), 86 DSCTMP (variável de sistema), 83 DSPFNK (rotina BIOS), 66 dup (chamada Uzix), 52 dup2 (chamada Uzix), 52

EI (opcode), 13

ENASCR (rotina BIOS), 67 ENASLT (rotina BIOS), 67 ENDFOR (variável de sistema), 83 ENDPRG (variável de sistema), 82 ENSTOP (variável de sistema), 85 ERAFNK (rotina BIOS), 67 ERRFLG (variável de sistema), 82 ERRLIN (variável de sistema), 83 ERRTXT (variável de sistema), 83 escapes, 3 ESCCNT (variável de sistema), 86 EX (opcode), 13 execve (chamada Uzix), 52 exit (chamada Uzix), 52 EXPTBL (variável de sistema), 86 EXX (opcode), 14 FBUFFR (variável de sistema), 84 FCB, 100 FETCHC (rotina BIOS), 67

FILNAM (variável de sistema), 84 FILNM2 (variável de sistema), 84 FILTAB (variável de sistema), 84 FILVRM (rotina BIOS), 67 FindFirst (rotina BDOS), 96 FindNext (rotina BDOS), 96 FLBMEM (variável de sistema), 86 FLGINP (variável de sistema), 83 FNKFLG (variável de sistema), 85 FNKSTR (variável de sistema), 84 FNKSWI (variável de sistema), 85 FORCLR (variável de sistema), 81 fork (chamada Uzix), 52 FRCNEW (variável de sistema), 82 FRETOP (variável de sistema), 83 fstat (chamada Uzix), 52 FSTPOS (variável de sistema), 85 FUNACT (variável de sistema), 84

GetChar (rotina BDOS), 94 GetCharAndEcho (rotina BDOS), 93 GetCurrentDrive (rotina BDOS), 97 GetDate (rotina BDOS), 99 GetDiskInfo (rotina BDOS), 98 getegid (chamada Uzix), 53 geteuid (chamada Uzix), 53 GetFileSize (rotina BDOS), 99 getfsys (chamada Uzix), 52 getgid (chamada Uzix), 53 getpid (chamada Uzix), 53 GETPNT (variável de sistema), 82 getppid (chamada Uzix), 53 getprio (chamada Uzix), 53 getset (chamada Uzix), 52 getsockinfo (chamada Uzix), 55

GetString (rotina BDOS), 94 GetSysDrives (rotina BDOS), 97 GetSysVersion (rotina BDOS), 95 gettcpinfo (chamada Uzix), 55 GetTime (rotina BDOS), 100 getuid (chamada Uzix), 53 GICINI (rotina BIOS), 68 GRPACX (variável de sistema), 86 GRPACY (variável de sistema), 86 GRPATR (variável de sistema), 81 GRPCGP (variável de sistema), 81 GRPCOL (variável de sistema), 81 GRPHED (variável de sistema), 86 GRPNAM (variável de sistema), 81 GRPPAT (variável de sistema), 81 GRPPRT (rotina BIOS), 68 GSPSIZ (rotina BIOS), 68 GTPAD (rotina BIOS), 68 GTPDL (rotina BIOS), 69 GTSTCK (rotina BIOS), 69 GTTRIG (rotina BIOS), 69 GXPOS (variável de sistema), 86 GYPOS (variável de sistema), 86 HALT (opcode), 14 HATTR (gancho), 89 HBAKU (gancho), 90 HBINL (gancho), 89 HBINS (gancho), 89 HBUFL (gancho), 91 HCHGE (gancho), 89 HCHPU (gancho), 89 HCHRG (gancho), 90 HCLEA (gancho), 90 HCMD (gancho), 89 HCOMP (gancho), 90 HCOPY (gancho), 89 HCRDO (gancho), 90 HCRUN (gancho), 90 HCRUS (gancho), 90 HCVD (gancho), 89 HCVI (gancho), 89 HCVS (gancho), 89 HDEVN (gancho), 90 HDGET (gancho), 89 HDIRD (gancho), 90 HDOGR (gancho), 90 HDSKC (gancho), 90 HDSKI (gancho), 89 HDSKO (gancho), 89 HDSPC (gancho), 89 HDSPF (gancho), 89 HEADER (variável de sistema), 82 HEOF (gancho), 90

HERAC (gancho), 89 HERAF (gancho), 89 HERRF (gancho), 90 HERRO (gancho), 91 HERRP (gancho), 90 HEVAL (gancho), 91 hexadecimal, 3 HFIEL (gancho), 89 HFILE (gancho), 89 HFILO (gancho), 90 HFINE (gancho), 90 HFING (gancho), 91 HFINI (gancho), 90 HFINP (gancho), 90 HFORM (gancho), 91 HFPOS (gancho), 90 HFRET (gancho), 91 HFRME (gancho), 90 HFRQI (gancho), 91 HGEND (gancho), 90 HGETP (gancho), 89 HGONE (gancho), 90 HIGH (variável de sistema), 82 HINDS (gancho), 90 HINIP (gancho), 89 HINLI (gancho), 89 HIPL (gancho), 89 HISFL (gancho), 90 HISMI (gancho), 91 HISRE (gancho), 90 HKEYA (gancho), 89 HKEYC (gancho), 89 HKEYI (gancho), 89 HKILL (gancho), 89 HLIST (gancho), 91 HLOC (gancho), 90 HLOF (gancho), 90 HLOPD (gancho), 90 HLPTO (gancho), 91 HLPTS (gancho), 91 HLSET (gancho), 89 HMAIN (gancho), 90 HMERG (gancho), 89 HMKD (gancho), 89 HMKI (gancho), 89 HMKS (gancho), 89 HNAME (gancho), 89 HNEWS (gancho), 90 HNMI (gancho), 89 HNODE (gancho), 90 HNOFO (gancho), 89 HNOTR (gancho), 90 HNTFL (gancho), 89 HNTFN (gancho), 90

HNTPL (gancho), 91 HNULO (gancho), 89 HOKNO (gancho), 91 HOLD8 (variável de sistema), 84 HONGO (gancho), 89 HOUTD (gancho), 90 HPARD (gancho), 90 HPHYD (gancho), 91 HPINL (gancho), 89 HPLAY (gancho), 91 HPOSD (gancho), 90 HPRGE (gancho), 90 HPRTF (gancho), 90 HPTRG (gancho), 91 HQINL (gancho), 89 HREAD (gancho), 90 HRETU (gancho), 90 HRSET (gancho), 89 HRSLF (gancho), 90 HRUNC (gancho), 90 HSAVD (gancho), 90 HSAVE (gancho), 89 HSCNE (gancho), 91 HSCRE (gancho), 91 HSETF (gancho), 89 HSETS (gancho), 89 HSNGF (gancho), 90 HSTKE (gancho), 90 HTIMI (gancho), 89 HTOTE (gancho), 89 HTRMN (gancho), 90 HWIDT (gancho), 91 IM (opcode), 14 IN (opcode), 15 INC (opcode), 15 IND (opcode), 15 INDR (opcode), 16 INI (opcode), 16 INIFNK (rotina BIOS), 70 INIGRP (rotina BIOS), 70 INIMLT (rotina BIOS), 70 INIR (opcode), 16 INIT32 (rotina BIOS), 70 INITIO (rotina BIOS), 71 INITXT (rotina BIOS), 71 INLIN (rotina BIOS), 71 INSFLG (variável de sistema), 86 INTCNT (variável de sistema), 86 INTFLG (variável de sistema), 86 INTVAL (variável de sistema), 86 ioctl (chamada Uzix), 52 ipaccept (chamada Uzix), 55 ipclose (chamada Uzix), 55

ipconnect (chamada Uzix), 55 ipgetc (chamada Uzix), 55 ipgetpingreply (chamada Uzix), 55 iplisten (chamada Uzix), 55 ipputc (chamada Uzix), 55 ipread (chamada Uzix), 55 ipunlisten (chamada Uzix), 55 ipwrite (chamada Uzix), 55 JIFFY (variável de sistema), 86 JP (opcode), 17 JR (opcode), 17 KANAMD (variável de sistema), 86 KANAST (variável de sistema), 86 KBFMIN (variável de sistema), 82 KBUF (variável de sistema), 82 KeyboardStatus (rotina BDOS), 95 KEYBUF (variável de sistema), 86 KEYINT (rotina BIOS), 71 KILBUF (rotina BIOS), 72 kill (chamada Uzix), 52 LD (opcode), 18 LDD (opcode), 18 LDDR (opcode), 19 LDI (opcode), 19 LDIR (opcode), 19 LDIRMV (rotina BIOS), 72 LDIRVM (rotina BIOS), 72 LEFTC (rotina BIOS), 72 LEPROG (variável de sistema), 85 LFTQ (rotina BIOS), 72 link (chamada Uzix), 52 LINL32 (variável de sistema), 81 LINL40 (variável de sistema), 81 LINLEN (variável de sistema), 81 LINTTB (variável de sistema), 85 LINWRK (variável de sistema), 86 LOHADR (variável de sistema), 85 LOHCNT (variável de sistema), 85 LOHDIR (variável de sistema), 85 LOHMSK (variável de sistema), 85 LOW (variável de sistema), 82 LOWLIM (variável de sistema), 86 LPTOUT (rotina BIOS), 73 LPTPOS (variável de sistema), 82 LPTSTT (rotina BIOS), 73 lseek (chamada Uzix), 52 módulos, 53 MAPXYC (rotina BIOS), 73 MAXDEL (variável de sistema), 84

MAXFIL (variável de sistema), 84 MAXUPD (variável de sistema), 81

MCLFLG (variável de sistema), 85 MCLLEN (variável de sistema), 85 MCLPTR (variável de sistema), 85 MegaRAM, 118 Memory Mapper, 120 MINDEL (variável de sistema), 84 MINUPD (variável de sistema), 81 mirror-effect, 118 mknod (chamada Uzix), 52 MLTATR (variável de sistema), 81 MLTCGP (variável de sistema), 81 MLTCOL (variável de sistema), 81 MLTNAM (variável de sistema), 81 MLTPAT (variável de sistema), 81 mod call (chamada Uzix), 52 mod dereg (chamada Uzix), 52 mod reg (chamada Uzix), 52 mod reply (chamada Uzix), 52 mod sendreply (chamada Uzix), 52 mount (chamada Uzix), 52 MOVCNT (variável de sistema), 85 MSX-DOS, 92 MUSICF (variável de sistema), 85 NAMBAS (variável de sistema), 84 NEG (opcode), 20 NEWKEY (variável de sistema), 86 NLONLY (variável de sistema), 84 NMI (rotina BIOS), 73 NOFUNS (variável de sistema), 84 NOP (opcode), 20 NSETCX (rotina BIOS), 73 NTMSXP (variável de sistema), 82 NULBUF (variável de sistema), 84 OLDKEY (variável de sistema), 85 OLDLIN (variável de sistema), 83 OLDSCR (variável de sistema), 86 OLDTXT (variável de sistema), 83 ONEFLG (variável de sistema), 83 ONELIN (variável de sistema), 83 ONGSBF (variável de sistema), 85 open (chamada Uzix), 52 OpenFile (rotina BDOS), 95 OR (opcode), 20 OTDR (opcode), 21 OTIR (opcode), 21 OUT (opcode), 21 OUTD (opcode), 22

PADX (variável de sistema), 86 PADY (variável de sistema), 86 PARM1 (variável de sistema), 83 PARM2 (variável de sistema), 83

OUTI (opcode), 22

PATBAS (variável de sistema), 84 PATWRK (variável de sistema), 86 pause (chamada Uzix), 52 PDIREC (variável de sistema), 85 ping (chamada Uzix), 55 PINLIN (rotina BIOS), 74 pipe (chamada Uzix), 52 PLACNT (variável de sistema), 85 POP (opcode), 22 POSIT (rotina BIOS), 74 preemptiva, 47 PRMFLG (variável de sistema), 83 PRMLEN (variável de sistema), 83 PRMLN2 (variável de sistema), 83 PRMPRV (variável de sistema), 83 PRMSTK (variável de sistema), 83 PROCNM (variável de sistema), 87 PRSCNT (variável de sistema), 85 PRTFLG (variável de sistema), 82 PTRFIL (variável de sistema), 84 PTRFLG (variável de sistema), 83 PUSH (opcode), 23 PutChar (rotina BDOS), 93 PUTPNT (variável de sistema), 82 PUTQ (rotina BIOS), 74 PutString (rotina BDOS), 94 QINLIN (rotina BIOS), 74 quantum, 47 QUEBAK (variável de sistema), 85 QUETAB (variável de sistema), 85 QUEUEN (variável de sistema), 85 QUEUES (variável de sistema), 82 RAWPRT (variável de sistema), 82 RDL (opcode), 23 RDPSG (rotina BIOS), 74 RDSLT (rotina BIOS), 75 RDVDP (rotina BIOS), 75 RDVRM (rotina BIOS), 75 read (chamada Uzix), 52 ReadBlock (rotina BDOS), 96 READC (rotina BIOS), 75 ReadKey (rotina BDOS), 94 ReadNextRecord (rotina BDOS), 99 ReadRecord (rotina BDOS), 98 ReadRecords (rotina BDOS), 99 ReadSectors (rotina BDOS), 100 ReadSerial (rotina BDOS), 93 reboot (chamada Uzix), 52 RefreshDiskInfo (rotina BDOS), 95 RenameFiles (rotina BDOS), 97 REPCNT (variável de sistema), 82 reply, 53 requisição, 53

RES (opcode), 23 RET (opcode), 23 RETI (opcode), 24 RETN (opcode), 24 RGnSAV (variável de sistema), 81 RIGHTC (rotina BIOS), 75 RL (opcode), 24 RLA (opcode), 25 RLC (opcode), 25 RLCA (opcode), 25 RLD (opcode), 26 RNDX (variável de sistema), 84 RR (opcode), 26 RRA (opcode), 26 RRC (opcode), 27 RRCA (opcode), 27 RRD (opcode), 27 RS2IQ (variável de sistema), 85 RSLREG (rotina BIOS), 76 RST (opcode), 28 RTPROG (variável de sistema), 85 RTYCNT (variável de sistema), 86 RUNBNF (variável de sistema), 86 SAVEND (variável de sistema), 84 SAVENT (variável de sistema), 86 SAVSP (variável de sistema), 85 SAVTXT (variável de sistema), 83 SAVVOL (variável de sistema), 85 SBC (opcode), 28 sbrk (chamada Uzix), 52 SCALXY (rotina BIOS), 76 SCF (opcode), 28 SCNCNT (variável de sistema), 82 SCRMOD (variável de sistema), 86 SET (opcode), 29 SETATR (rotina BIOS), 76 SetBuffer (rotina BDOS), 98 SETC (rotina BIOS), 76 SetCurrentDrive (rotina BDOS), 95 SetDate (rotina BDOS), 100 setgid (chamada Uzix), 53 setprio (chamada Uzix), 53 SETRD (rotina BIOS), 76 setsocktimeout (chamada Uzix), 55 SetTime (rotina BDOS), 100 setuid (chamada Uzix), 53 SETWRT (rotina BIOS), 77 signal (chamada Uzix), 52 SKPCNT (variável de sistema), 85 SLA (opcode), 29 SLTATR (variável de sistema), 86 SLTTBL (variável de sistema), 86 SLTWRK (variável de sistema), 87

SNSMAT (rotina BIOS), 77 SRA (opcode), 29 SRL (opcode), 29 stat (chamada Uzix), 52 STATFL (variável de sistema), 81 stime (chamada Uzix), 52 STKTOP (variável de sistema), 82 STMOTR (rotina BIOS), 77 STOREC (rotina BIOS), 77 STREND (variável de sistema), 83 STRTMS (rotina BIOS), 77 SUB (opcode), 30 SUBFLG (variável de sistema), 83 SWPTMP (variável de sistema), 84 symlink (chamada Uzix), 52 sync (chamada Uzix), 52 systrace (chamada Uzix), 53 T32ATR (variável de sistema), 81 T32CGP (variável de sistema), 81 T32COL (variável de sistema), 81 T32NAM (variável de sistema), 81 T32PAT (variável de sistema), 81 TAPIN (rotina BIOS), 78 TAPIOF (rotina BIOS), 78 TAPION (rotina BIOS), 78 TAPOOF (rotina BIOS), 78 TAPOON (rotina BIOS), 78 TAPOUT (rotina BIOS), 79 TCP/IP, 55 TDOWNC (rotina BIOS), 79 TEMP (variável de sistema), 83 TEMP2 (variável de sistema), 83 TEMP3 (variável de sistema), 83 TEMP8 (variável de sistema), 83 TEMP9 (variável de sistema), 84 TEMPPT (variável de sistema), 83 TEMPST (variável de sistema), 83 time (chamada Uzix), 52 times (chamada Uzix), 52 TOTEXT (rotina BIOS), 79 TRCFLG (variável de sistema), 84 TRGFLG (variável de sistema), 81 TRPTBL (variável de sistema), 86 TTYPOS (variável de sistema), 82 TUPC (rotina BIOS), 79 TXTATR (variável de sistema), 81 TXTCGP (variável de sistema), 81 TXTCOL (variável de sistema), 81 TXTNAM (variável de sistema), 81 TXTPAT (variável de sistema), 81 TXTTAB (variável de sistema), 82

umask (chamada Uzix), 53 umount (chamada Uzix), 52

unlink (chamada Uzix), 52 UPC (rotina BIOS), 79 UpdateFile (rotina BDOS), 96 USRTAB (variável de sistema), 81 utime (chamada Uzix), 52 VALTYP (variável de sistema), 82 VARTAB (variável de sistema), 83 VCBA (variável de sistema), 85 VCBB (variável de sistema), 85 VCBC (variável de sistema), 85

VLZADR (variável de sistema), 82 VLZDAT (variável de sistema), 82 VOICAQ (variável de sistema), 85 VOICBQ (variável de sistema), 85 VOICCQ (variável de sistema), 85 VOICEN (variável de sistema), 85

WaitKey (rotina BDOS), 94 waitpid (chamada Uzix), 52 WINWID (variável de sistema), 86 write (chamada Uzix), 52 WriteBlock (rotina BDOS), 97 WritePrinter (rotina BDOS), 93 WriteRecord (rotina BDOS), 98 WriteRecords (rotina BDOS), 99 WriteSectors (rotina BDOS), 100 WriteSerial (rotina BDOS), 93 WRSLT (rotina BIOS), 80 WRTPSG (rotina BIOS), 80 WRTVDP (rotina BIOS), 80 WRTVRM (rotina BIOS), 80 WSLREG (rotina BIOS), 80

XOR (opcode), 30

## Fudeba Assembler

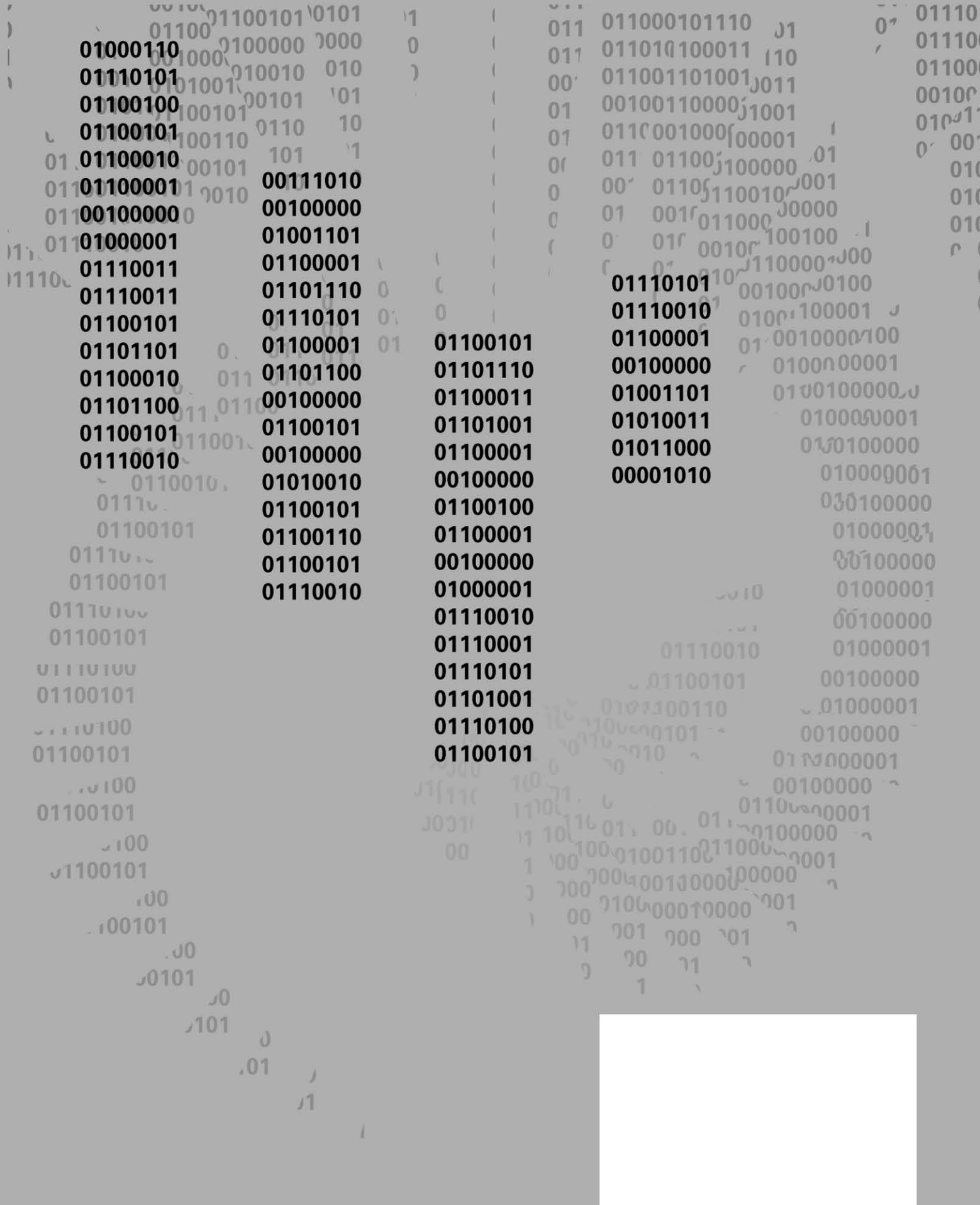